# $\sim$  stripting entry entry and  $\sim$  and  $\sim$   $\sim$   $\sim$   $\sim$ -Version borrador

 $\cup$   $\cup$   $\omega$   $\cup$   $\sim$   $\omega$   $\omega$   $\sim$   $\omega$   $\sim$  Dpto- de Lengua jes y Sistemas Informaticos Facultad de Informática y Estadística, Universidad de Sevilla Avda- de la Reina Mercedes sn Sevilla - TelFax 
--- email octaviolsi-us-es

 $26$ de Enero de $2.000$ 

# Cap-tulo

### Introducción Introduccion

El presente manual se ha realizado a partir de la ayuda ofrecida por Rational Rose --

### Extensibilidad de RATIONAL ROSE  $1.1$

Rational Rose permite la posibilidad de extender y personalizar su funcionalidad a aquellas necesidades de desarrollo de software especcas para un proyecto determinado- Son entre otras

- $\bullet$  Automatizar las acciones del usuario en el entorno de RATIONAL ROSE con  $scripts$  (por ejemplo, creación de diagramas y clases, modificaciones del modelo, generación de documentos y otras -
- $\bullet\,$  Ejecutar las funciones de ROSE desde otras aplicaciones mediante la automatizacion OLE.  $\,$
- $\bullet$  Acceder a las clases, propiedades y metodos de un modelo de ROSE desde un entorno de desarrollo de software mediante la inclusión de la librería de extensión de tipos.
- Personalizar los menus de la aplicacion-
- $\bullet$  Utilizar el administrador de anexos (Add- $\textit{ins}$ ).

### 1.1.1 Scripting

El lenguaje de *scripting* de RATIONAL ROSE es una versión ampliada del lenguaje SUMMIT extensiones extensiones realizadas a este lengua je permiten automatizar las acciones las acciones las accione del usuario en el entorno de la aplicacion y en algunos casos realizar funciones que no estan disponibles directamente a través del interfaz de usuario.

### 1.1.2 Automatización OLE

La automatización OLE permite la integración de otras aplicaciones con RATIONAL ROSE de dos formas

 $\bullet$  Utilizando KOSE como un controlador de la automatizacion: un objeto OLE puede ser llamado desde un script- Por ejemplo un script puede ejecutar funciones en aplicaciones tales como WORD o VISUAL BASIC.

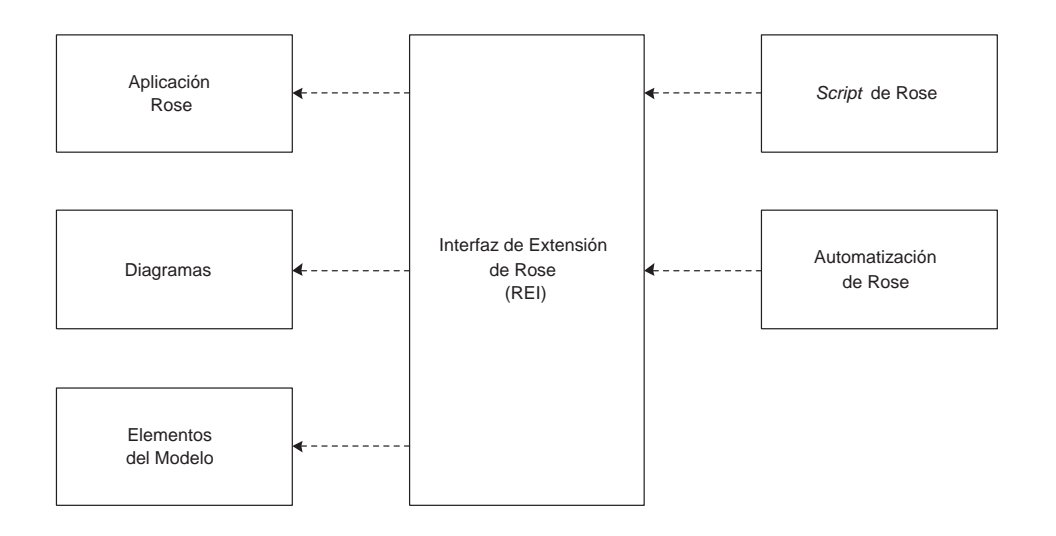

Figura - El diagrama de componentes de Rational Rose-

 $\bullet$  Utilizando ROSE como un servidor de automatizacion: el objeto OLE de la aplicacion puede ser llamado desde otras aplicaciones que actuen como un controlador OLE- Por ejemplo: VISUAL BASIC, EXCEL, SUMMIT BASICSCRIPT, SOFTBRIDGE BASIC LANGUAGE,  $C++y$  otros.

# El modelo de componentes de Rational Rose

La aplicacion Rational Rose esta basada en componentes y esta enfocada hacia el desarrollo de software basado en componentes-la funcionalidad de la funcionalidad de la aplicación es accesible a traves del Modelo del Interfaz de Extension de Rose REI que esencialmente es un metamodelo de un modelo de ROSE que expone los paquetes, clases, propiedades y métodos que definen y controlan la aplicación y todas sus funciones.

La comunicación con este interfaz se realiza a través de *scripts* o de la automatización OLE. La librería de extensión de tipos RationalRose.tlb permite acceder al interfaz REI desde un entorno de programación.

El diagrama de la gura - muestra los componentes del nucleo de Rational Rose los componentes del interfaz REI y las relaciones entre ellos

- $\bullet$  Interfaz de extension El conjunto comun de interfaces utilizados por un  $script$  o una automatizacion Olee para acceder a Rose-ceder Rose- en tre subdividente en tres se subdividente de interfaces muy importantes
	- Aplicación Rose Los objetos de extensión que forman el interfaz a las funciones de la aplicación.
	- $-Diagrams$  Los objetos de extensión que forman el interfaz a los diagramas y vistas.
	- $\overline{E}$  Elementos del modelo Los objetos de extensión que forman el interfaz a los elementos de un modelo.
- $\bullet$  *Scripting* El conjunto de *scripts* que incrementan la funcionalidad de RATIONAL ROSE.
- $\bullet$  Automatizacion El conjunto de objetos de automatizacion que permiten a RATIONAL Rose funcionar como un controlador o un servidor OLE-

## Personalización de los menús

los menús de la aplicación se pueden extender o adaptar modificando el fichero de menús Rosemnu que Rose lee al inicio de su ejecucion- Se permiten a
nadir

- $\bullet\,$  Submenus.
- $\bullet\,$  Opciones de menu que ejecuten:
	- Primitivas de ROSE.
	- Scripts-
	- Comandos de sistema.
	- Programas externos.
- $\bullet\,$  <code>Separadores</code> de menus.

### Administrador de anexos add-ins

El administrador de anexos de Rational Rose ofrece algunas facilidades para instalar nuevos productos y extensiones en el entorno de la aplicacion-

### Creación y modificación de scripts  $1.2$

Para crear un nuevo script se realizan los siguientes pasos

- Seleccionar ToolsNew Script del menu de Rose-
- - Escribir el texto del script-
- s seleccionari Files, con as del menu para salvar el nuevo se seleccione se

Y para modificar un *script* ya existente:

- Seleccionar ToolsOpen Script del menu de Rose-
- - Seleccionar alguno de los scripts disponibles-
- Pulsar Ok para entrar en el editor de scripts y visualizarlo-
- Seleccionar el texto del script y copiarlo al portapapeles-
- Seleccionar ToolsNew Script-
- Pegar el contenido del portapapeles en el nuevo script-
- Seleccionar FileSave As para salvar el nuevo script-

### 1.3 Aspectos basicos del lengua je de scripts

# nalización de servicionalizaciones de servizaciones de servizaciones de servizaciones de servizaciones de ser

Al igual que en muchos otros lenguajes, la ejecución del script comienza en la subrutina  $Main$ . Por lo tanto todo script debe tenerla denida- Cuando la ejecucion llega al End Sub correspon diente a la subrutina M ain esta se termina- El siguiente ejemplo muestra la denicion habitual  $de Main:$ 

Sub Main MsgBox Esta es la subrutina Main - End Sub

La sentencia End finaliza de manera forzada la ejecución del script, cerrando todos los cheros abiertos- Este segundo ejemplo adelanta la nalizacion del script con la sentencia End

Sub Main

MsgBox "La próxima línea terminará la ejecución del script." End Sub

### Los comentarios 1.3.2

En el siguiente ejemplo se pueden observar varias formas de introducir comentarios en el codigo de un script

MsgBox "Hola" Visualiza un mensaje.

REM Esto es un comentario.

MsgBox "Antes del comentario"  $/*$  Este párrafo está todo comentado. Esta línea también será ignorada. Esta es la ultima l nea del comentario- MsgBox "Después del comentario"

# Un aspecto sintactico

El caracter de continuacion de lnea permite dividir una sentencia compleja en varias lneas-

# Cap-tulo

# Introducción di Tont Gallo Domini I **BASICSCRIPT**

Como se ha dicho anteriormente, el lenguaje de *scripting* de RATIONAL ROSE está basado en una version de Basic por lo que su aprendiza je resulta sencillo- A continuacion se describen las principales características del lenguaje y que se podrán utilizar cuando se escriba un script para RATIONAL ROSE.

### 2.1 Tipos de datos simples

En primer lugar se muestran los principales tipos que ofrece el lenguaje.

# Tipos lógicos

## Boolean

Este tipo de datos representa a los valores logicos T rue y F alse- Por defecto una variable booleana tendrá el valor False.

### Tipos numéricos

### Integer  $(\%)$

Este tipo de datos representa a los numeros enteros de hasta cuatro dgito de precision en el siguiente rango

$$
-32768 \le integer \le 32767
$$

# Long  $(x)$

Este tipo de datos representa a los números enteros largos de hasta 10 dígitos de precisión en el siguiente rango:

 $-2, 147, 483, 648 \leq Long \leq 2, 147, 483, 647$ 

### Currency  $(\mathbf{Q})$

Este tipo de datos representa a los números en punto-fijo con 15 dígitos a la izquierda del punto decimal y cuatro a la derecha por lo que son utiles para calculos monetarios- El rango es el siguiente

 $-922, 337, 203, 685, 477.5808 \leq currency \leq 922, 337, 203, 685, 477.5807$ 

### Single (!)

Este tipo de datos representa a los números reales con 7 dígitos de precisión en los siguientes rangos

$$
-3.402823 E^{38} \leq single \leq -1.401298 E^{-45}
$$
  

$$
1.401298 E^{-45} \leq single \leq 3.402823 E^{38}
$$

### do a contract of the contract of the contract of the contract of the contract of the contract of the contract of the contract of the contract of the contract of the contract of the contract of the contract of the contract

Este tipo de datos representa a los números reales con  $15-16$  dígitos de precisión en los siguientes rangos

> $-1.797693134862315 E^{308} \leq double \leq -4.94066 E^{-324}$  $4.94066 E^{-324} \leq double \leq 1.797693134862315 E^{308}$

# Tipos de cadenas de caracteres

### String  $(\$)$

Este tipo de datos representa a las cadenas de caracteres- Cada caracter tiene un valor entre y and the ascending codigo and they were designed ascending to the codigo of the codigo of the codigo of the c Al contrario que en otros lenguajes, las cadenas pueden contener nulos, como se muestra en el siguiente ejemplo

s en la cadena incluye un caracter nullo-service un cadena include caracter nullo-

La función Len devuelve el número de caracteres de la cadena (incluyendo los caracteres no imprimibles - Normalmente una cadena se declara con longitud variable la memoria requerida para su almacenamiento dependente de su longituda; matematica cadena no asignadas tienen no asignadas tienen d por defecto una longitud vi rumano de pueden declarar con una universidad de france upropiada aproximada para el paso de estructuras con tama
no jo a rutinas externas - Por ejemplo

Dim s As String  $s = "Hola"$  Esta cadena tiene longitud 4.

 $Dim s As String * 20$ s Hola Esta cadena tiene longitud  el espacio sobrante es rellenado con espacios -

Al asignar una expresion de tipo cadena a una variable tambien de tipo cadena se aplican las siguientes reglas

- $\bullet$  Se rellena con espacios hasta alcanzar la longitud de la cadena (en caso de que fuera  $\bullet$ menor -
- $\bullet\,$  Se trunca a la longitud de la cadena (en caso de que sea mayor).

### Tipos de fechas y horas

### Date

Este tipo de datos representa a las fechas y horas de manera conjunta- Su rango es el siguiente

 $January 1, 100 00:00:00 \leq date \leq December~31,9999~23:59:59$  $-6574340 \leq date \leq 2958465.99998843$ 

En el formato numerico la parte entera almacena el numero de das desde el -Dic y la parte fraccional el numero de segundos transcurridos del da- El valor por defecto es - Por ejemplo

Dim d As Date  $d = #January 1, 1990#$ 

Para evitar ambigüedades debidas a los diversos formatos utilizados en distintos paises se recomienda la utilizacion del formato de fecha universal

VariableFecha =  $\#YY/MM/DD$  HH:MM:SS $\#$ 

### Tipos variantes

### Variant

Es el tipo por defecto en BasicScript y se utiliza para declarar variables que puedan contener datos de diferentes tipos: Entre la existencia de un valor de un valor de tipo puede cambiar entre la existenc

ericos Integrations and the single Double Books integrations and currency-

L-ogico Boolean-

Temporal Date.

Cadena String.

Objecto Object.

Dato inv-alido Un V ariant con datos invalidos se considera nulo N ull -

Dato sin iniciar Un V ariant sin inicializar se considera vaco Empty -

Las siguientes funciones se utilizan para determinar el tipo del dato contenido

VarType Devuelve una constante que representa al tipo.

- IsNumeric Devuelve  $True$  si el tipo es numérico, una cadena que contiene un número o un objecto cuya propiedad por defecto sea numérica.
- **IsDate** Devuelve  $True$  si contiene una fecha, una cadena convertible a fecha o un objecto cuya propiedad por defecto sea una fecha-
- **IsObject** Devuelve  $True$  si contiene un objeto.

**IsNull** Devuelve  $True$  si no contiene un dato válido.

Is $\textbf{Empty}$  Devuelve  $True$  si no está inicializado.

Asignacion a una variable de tipo variante

Inicialmente se le considera vaco V arT ype devolvera ebEmpty - Si no esta inicializado de volverá 0 en las expresiones numéricas o una cadena de longitud cero en una expresión de cadenas-se quiere dar un valor nullo a un valor nullo a un valor da un valor communicativo da la esta iniciali otro v ariante que este vacore **cando se le asigna un tipo se le asigna** un tipo de la asigna un tipo y por los tanto en todas las operaciones posteriores se comportara como cualquier variable de ese tipo-

### Operaciones sobre variables de tipo variante

Normalmente un V ariant se comportara segun el tipo de datos que contenga- La unica ex cepcion es la promocion automatica de los tipos numericos en caso de salidas de rangos- Por ejemplo

Dim a As Integer, b As Integer, c As Integer Dim x As Variant, y As Variant, z As Variant

 $a\% = 32767$  $b\% = 1$  $c\% = a\% + b\%$  'Esta operación se saldrá de rango  $x = 32767$  $y = 1$  $z = x + y$  'z se convierte a Long porque la suma está fuera del rango entero

### Sumas con variables de tipo variante

Según el contenido de un Variant el operador "+" puede realizar una de dos funciones: concatenar cadenas o sumar numeros- Debido a que el tipo no es conocido hasta el momento de la ejecucion se pueden realizar operaciones erroneas- Se recomienda utilizar el operador \$% para concatenar dos  $Variant$  que contengan cadenas.

### Variables de tipo variante sin contenido

Una variable Variant puede tener asignado un valor especial que indica que no contiene dato valido N ull - El valor N ull se puede utilizar para buscar errores porque este valor se propaga a traves de las expresiones-las expresiones-las expresiones-las expresiones-las expresiones-las expresiones-la

Dim a As Variant  $a = Null$ 

Desventajas de los tipos variantes

- La evolucion del programa es mas lenta comparada con los tipos fundamentales porque cada operacion implica el examen del tipo contenido-

- - Comparado con otros tipos de datos requieren un mayor almacenamiento-
- En ocasiones el comportamiento de un V ariant es impredecible debido a los cambios automáticos de tipo.

# Otros tipos de datos simples

Any

Se utiliza en la definición de procedimientos y funciones cuando se quiere indicar que no se debe realizar el chequeo de tipo en el argumento que esta declarado como tal - Por ejemplo

```
Declare Sub Foo Lib FOO-
DLL a As Any
```
 $\ddotsc$ 

```
 Ambas llamadas son correctas
Foo 10Foo "Hola a todos."
```
### 2.2 Tipos de datos especiales

En esta seccion se muestran tres tipos de datos que por su importancia merecen un tratamiento , poco mas profundo- o comencer especial los observadores porque sobre el porque sobre el conservadore el men la mayor parte del procesamiento en un script.

### Arrays

Se declaran utilizando las sentencias Dim P ublic o P rivate- Por ejemplo

dim and a structure of  $\mathbf{A}$  and a structure of  $\mathbf{A}$ Public Lastnames to the control of the control of the control of the control of the control of the control of the control of the control of the control of the control of the control of the control of the control of the con Private ...

Se pueden crear arrays de cualquier tipo: Integer, Long, Single, Double, Boolean, Date, V ariant Object o estructuras denidas por el usuario- Los lmites de cada dimension del array deben estar del rango del rango de los enteros de los enteros puede teneral de la array puede tener hasta de l pueden declarar de dos tipos

aticos sus dimensiones no pueden variar en tiempo de este de este al vez declarado de este al vez declarado de siempre requerira la misma cantidad de almacenamiento- En la declaracion solo se diferen cian porque se indican sus dimensiones- Son los unicos arrays que pueden aparecer dentro de una estructura-la estructura-la estructura-la estructura-la estructura-la estructura-la estructura-la estru

dim a string of the string of the string of the string of the string of the string of the string of the string of the string of the string of the string of the string of the string of the string of the string of the string

Type Foo rection and the contract of the second contract of the second contract of the second contract of the second contract of the second contract of the second contract of the second contract of the second contract of the second colors and the color of the color of the color of the color of the color of the color of the color of the color End Type

Arrays din-amicos Se declaran sin unas dimensiones explcitas y pueden ser redeclarados en tiempo de ejecucion preservando o no el array anterior - No pueden ser miembros de los tipos denidos por el usuario-por el usuario-por el usuario-por el usuario-por el usuario-por el usuario-por el

Public Ages As Integer Redim Ages $$(100)$ Redim Preserve Ages

LBound Límite inferior.

Ubound Límite superior.

ArrayDims Número de dimensiones.

### Sentencias y subrutinas

ArraySort Ordena un array (su tipo debe ser Integer, Long, Single, Double, Currency, Boolean Date o V ariant -

FileList Rellena un array con la lista de ficheros de un directorio.

DiskDrives Rellena un array con la lista de letras para dispositivos válidos.

AppList Rellena un array con la lista de aplicaciones que se están ejecutando.

WinList Rellena un array con la lista de ventanas de primer nivel-

SelectBox Visualiza los contenidos de un array en un control de lista.

PopupMenu Visualiza los contenidos de un array en un menú emergente.

ReadInSection Rellena un array con los ítemes de una sección en un fichero INI.

FileDirs Rellena un array con una lista de subdirectorios-

Erase Borra todos los elementos de un array-

ReDim Restablece los límites y dimensiones de un array.

Dim Declara un array

### Estructuras

Son estructuras definidas en el propio *script* utilizando la sentencia  $Type$  y son equivalentes a las estructuras del lengua je C- Tienen un caracter global por lo que se deben declarar fuera del cuerpo de las subrutinas y funciones de un script-

Cada miembro de una estructura puede ser de cualquier tipo de dato fundamental, incluyendo otras estructuras con la excepcion de los arrays de longitud variable- Una vez denida la estructura se podrá utilizar para declarar variables con las sentencias  $Dim, Public\ o\ Private$ . Por ejemplo

```
Type Rect
  izq As Integer
  sup As Integer
  der As Integer
  inf As Integer
End Type
   \ddotscSub Main()
  Dim r As Rect
     \ldotsr-izque en la contrada de la contrada de la contrada de la contrada de la contrada de la contrada de la contra
End Sub
```
Las variables que sean estructuras del mismo tipo pueden asignarse unas a otras (copiando sus contenidos - Ningun otro operador estandar puede utilizarse- Cuando se copian estructuras del mismo tipo todas las cadenas en la variable fuente son duplicadas y las referencias se colocan

```
Dim r1 As Rect
Dim r2 As Rect
 \ldotsr1 = r2
```
La sentencia LSet puede utilizarse para copiar variables cuyos tipos de estructuras sean diferentes- La menor de las estructuras determinan cuantos bytes seran copiados- Por otro lado la función Len puede utilizarse para determinar el número de bytes que ocupa una estructura si la estructura contiene cadenas esta funcion puede devolver informacion incorrecta porque la estructura solo contiene las referencias a la cadenas -

### 2.2.3 Ob jetos

### Ob ject

Se pueden definir dos tipos de objetos en BASICSCRIPT: objetos de datos y objetos de automatizacion OLE- Sintacticamente ambos son identicos-

BasicScript considera un ob jeto como una encapsulacion de datos y rutinas en una unidad simple- an internation de objetos en Basica el efecto de astella de agrupar en un mismo de a conjunto funciones y datos que se aplican solo a un tipo de ob jeto especco- Los ob jetos ofrecen sus datos a traves de las propiedades el criminalmente pueden la propiedade a partide el parti o modicarse set - Los ob jetos tambien ofrecen sus rutinas internas a traves de los metodos-Cada método de objeto puede tomar la forma de una función o una subrutina.

Principalmente, el tipo  $Object$  se utiliza para declarar variables que hacen referencia a objetos dentro de una aplicacion mediante la automatizacion OLE- En realidad cada variable de este tipo es un puntero de bytes que hace referencia al ob jeto fsico real en cuestion- El valor N othing indica que la variable no hace referencia a un ob jeto valido por lo tanto no se puede acceder a sus propiedes ni metodos porque se producira un error en tiempo de ejecucion - Se declaran utilizando las sentencias  $Dim, Public\ o\ Private:$ 

Dim MiApl As Object

A estas variables se les asignan valores utilizando la sentencia Set

```
Set MiApl = CreateObject("NombreAplicacion")
Set MiApl = Nothing
```
Se utiliza el separador *punto* para acceder a las propiedades y métodos de una variable Object

```
Microsoft and the color of the color of the color of the color of the color of the color of the color of the color
in a Microsoft color color color color color color color color color color color color color color color color
\mathbf{1}mia a txt e contra a txt e contra a txt e contra a txt e contra a txt e contra a txt e contra a txt e contra a
tuvo Exito Miaple (m. 1988), etterological (m. 1988)
```
En general, se pueden realizar dos tipos de comparaciones:

- $\bullet\,$  Para determinar si se refieren al mismo objeto.
- $\bullet$  Para determinar si la variable objeto referencia o no un objeto valido (comparando con - - - - - - - - - 1

Las comparaciones entre objetos se realizan mediante el operador Is:

If a Is b Then MsgBox a y b no son el mismo ob jeto- If a Islamic  $\lambda$  is no established in the matrix  $\lambda$  and  $\lambda$  is no established in the set of  $\lambda$ If  $\mathbf{M}$  is not  $\mathbf{M}$  and  $\mathbf{M}$  and  $\mathbf{M}$  establishes between uso-

BASICSCRIPT mantiene el número de referencias a un objeto, por lo que el objeto sólo será destruido cuando no haya más referencias al mismo:

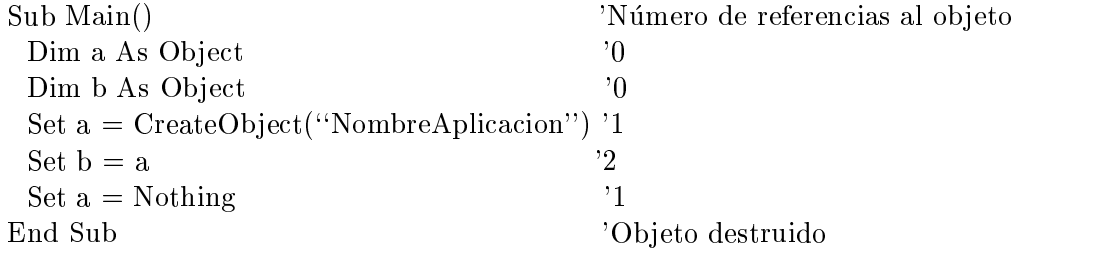

### on de observato de observato de observato de observato de observato de observato de observato de observato de

La función *CreateObject* crea un objeto de automatización OLE y devuelve una referencia a ese ob jeto- El parametro class especica la aplicacion utilizada para crear el ob jeto y el tipo de ob jeto que se esta creando siguiendo la siguiente sintaxis applicationclass-

En tiempo de ejecucion C reateObject busca la aplicacion y la ejecuta- Cuando el ob jeto se ha creado, se puede acceder a sus propiedades y métodos utilizando la sintáxis habitual, por ejemplo objectproperty value- El acceso a aplicaciones OLE puede provocar cierto enlentecimiento en la ejecución del script.

En un primer ejemplo se instancia el programa MICROSOFT EXCEL, utilizando entonces el ob jeto resultante para hacerlo visible y cerrarlo

```
Sub Main()
 Dim Excel As Object
 On Error GoTo Punto 1 Final Establecer captura de errores.
 set Excel - CreateOb jecter excellent processes - Instaction - Instaction
 \text{Excel.Visible} = \text{True}'Visualizar Excel.
 Sleep 5000 Esperar 5 segundos.
 Excel-
                                  'Cerrar Excel.
 Exit Sub Salida previa al gestor de errores.
Punto1:
```

```
MsgBox No se pudo crear el ob jeto Excel-
 Visualizar un mensa je de error-
 Exit Sub
                                        'Reiniciar el gestor de errores.
End Sub
```
En un segundo ejemplo se utiliza la funcion para instanciar un ob jeto Visio que sera utilizado para crear un nuevo documento

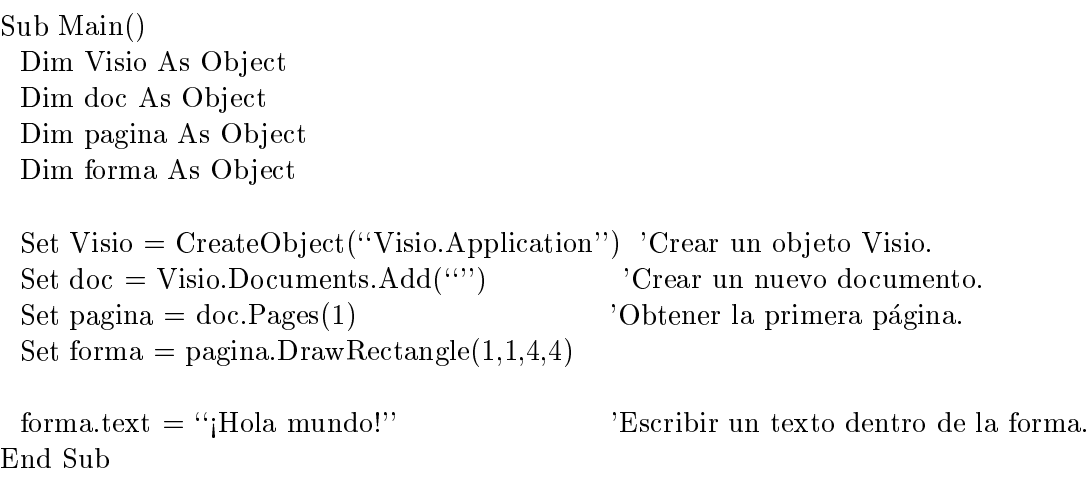

### Asignaci-onInicializaci-on de ob jetos OLE

La funcion GetObject se utiliza para obtener un ob jeto de automatizacion OLE existente- Su

 $GetObject(pathname[, class])$ 

El parámetro *pathname* especifica el camino completo del fichero que contiene el objeto a ser activado- La aplicacion asociada con el chero es determinada por OLE en tiempo de ejecucion-Por ejemplo, supóngase un fichero c:  $\frac{nc}{\cos \resumen.doc}$  que fue creado con el procesador de textos wordprocesses sentencia invocara este programa cargara el chero y asignara el chero y asignara el chero y ese objeto a una variable:

```
Dim doc As Object
Set \, doc = GetObject("c:\dots\rases\text{resumen.doc")}
```
Para activar una parte de un objeto, se añade una cadena que lo representa, separado por el operador \$ - Por ejemplo para activar las primeras tres paginas del documento del ejemplo anterior

Dim doc As Object  $Set \, doc = GetObject("c:\docs\resumen.doc!P1-P3")$ 

Según los parámetros pasados a la función, ésta se comportará de una manera u otra:

- $\bullet$  51  $\emph{pathname}$  no esta especificado y si lo esta *class*, entonces GetOopect devuelve una referencia a una instancia que ya existe del objeto especificado.
- $\bullet$  51 pathname es  $\degree$  y class esta especificado, entonces GetObject devuelve una referencia a un nuevo observalente a clase especial de la clase especial de la clase especial de la clase especial de la
- $\bullet$  Si pathname esta especificado pero no lo esta *class*, entonces GetObject devuelve el objeto por defecto desde pathologicacion en aplicacione que se determinada por occupar por OLEC. según el nombre del fichero dado.
- $\bullet$  51 tanto *pathname* como *class* estan especificados, entonces GetObject devuelve un objeto según los parámetros especificados.

Algunos ejemplos

Este primer ejemplo devuelve una nueva referencia a la instancia existente de Excel-Dim Excel As Object set Excel states in the contract of the contract of the state of the state of the state of the state of the state of the state of the state of the state of the state of the state of the state of the state of the state of t

Este segundo ejemplo carga el servidor OLE asociado con un documento-Dim MiObj As Object  $Set M iObj = GetObject("c:\docs\resumen.doc",)}$ 

### Los objetos predefinidos

BASICSCRIPT tiene predefinidos unos cuantos objetos para ser utilizados en todos los scripts. No todos se encuentran disponibles en las diversas plataformas- Son

- $\bullet$  Clipboard
- $\bullet$  System  $\bullet$
- $\bullet$  Desktop
- $\bullet$  HWND
- $\bullet$  Net
- $\bullet$  Basic
- $\bullet$  screen

### 2.2.4 Colecciones

Una coleccion es un conjunto de variables ob jetos relacionadas- Cada elemento en el conjunto se denomina miembro y podemos acceder a el mediante un ndice numerico o textual - Es tpico que los ndices de las colecciones comiencen por - Por ejemplo

MyApp-Toolbar-Buttons MyApp-Toolbar-ButtonsTuesday

Cada elemento de una coleccion es en s mismo un ob jeto- Por ejemplo

Dim MyToolbarButton As Object Set MyToolbarButton MyApp-Toolbar-ButtonsSave MyAppp-Toolbar-Buttons -Caption Open

Una colección tiene propiedades para obtener información sobre ella y métodos que permiten la navegacion por sus miembros- Por ejemplo

Dim MyToolbarButton As Object NumButtons# MyApp-Toolbar-Buttons-Count MyApp-Toolbar-Buttons-MoveNext MyApp-Toolbar-Buttons-FindNext Save

```
For i   To MyApp-
Toolbar-
Buttons-
Count
 Set MyToolbarButton  MyApp-
Toolbar-
Buttonsi
 MyToolbarButton-
Caption  Copy
Next i
```
## Propiedades de una colecci-on

Count es la unica propiedad aplicable a las colecciones- Es el numero de ob jetos contenidos en la colección que permite la utilización de un contador para recorrer la colección mediante una iteración.

### Métodos de las colecciones

A continuacion se describen los metodos de una coleccion que permiten la localizacion y proce samiento de elementos en elia- las propiedades y metodos y metodos sean los mismos actuantes y metodos sean l sobre tipos diferentes de ob jetos segun el tipo de ob jeto contenido- Por ejemplo el metodo  $ClassCollection.GetAt$  obtiene una objeto "clase", y el método  $CategoryCollection.GetAt$  obtiene un observation de la categora etc-antique etc-antique etc-antique etc-antique etc-antique etc-antique et

Exists Indica si un objeto existe en una colección.

FindFirst Obtiene el ndice posicion de la primera instancia de un ob jeto en una coleccion-

FindNext Obtiene el ndice posicion de la siguiente instancia de un ob jeto en una coleccion-

- GetWithUniqueID Obtiene la instancia de un objeto en una colección, dado su identificador ID único, excepto para aquellos tipos de objetos que no tienen  $ID$  único (como los objetos ExternalDocument o P roperty -
- GetAt Obtiene una instancia específica de un objeto en una colección.

GetFirst Obtiene la primera instancia de un objeto en una colección.

GetObject Obtiene el interfaz OLE asociado con una colección dada.

IndexOf Obtiene el ndice posicion de un ob jeto en una coleccion dada-

# M-etodos para las colecciones de
nidas por el usuario

A continuación se describen cuatro métodos de colecciones adicionales, que permiten añadir o quitar ob jetos de una coleccion- Sin embargo estos metodos solo son validos para aquellas colecciones denidas por el usuario y no pueden ser utilizadas en las colecciones correspondientes de un modelo de RATIONAL ROSE.

Add Añade un objeto a la colección de objetos.

AddCollection Añade una colección a una colección de objetos.

Remove Elimina una colección de una colección de objetos.

RemoveAll Elimina el contenido completo de una colección.

### 2.3 Constantes, variables y expresiones

se puede declarar una constante para ser utilizada en el ser una ser una constante de la declaración en el momento d podrá asignarse una expresión formada por literales y otras constantes (no se permiten las llamadas a funcion excepto christianismo excepto christianismo excepto christianismo excepto christianismo excepto christianismo excepto christianismo excepto christianismo excepto christianismo excepto christianismo excep

Const  $s\$  = "Hola" + Chr(44)

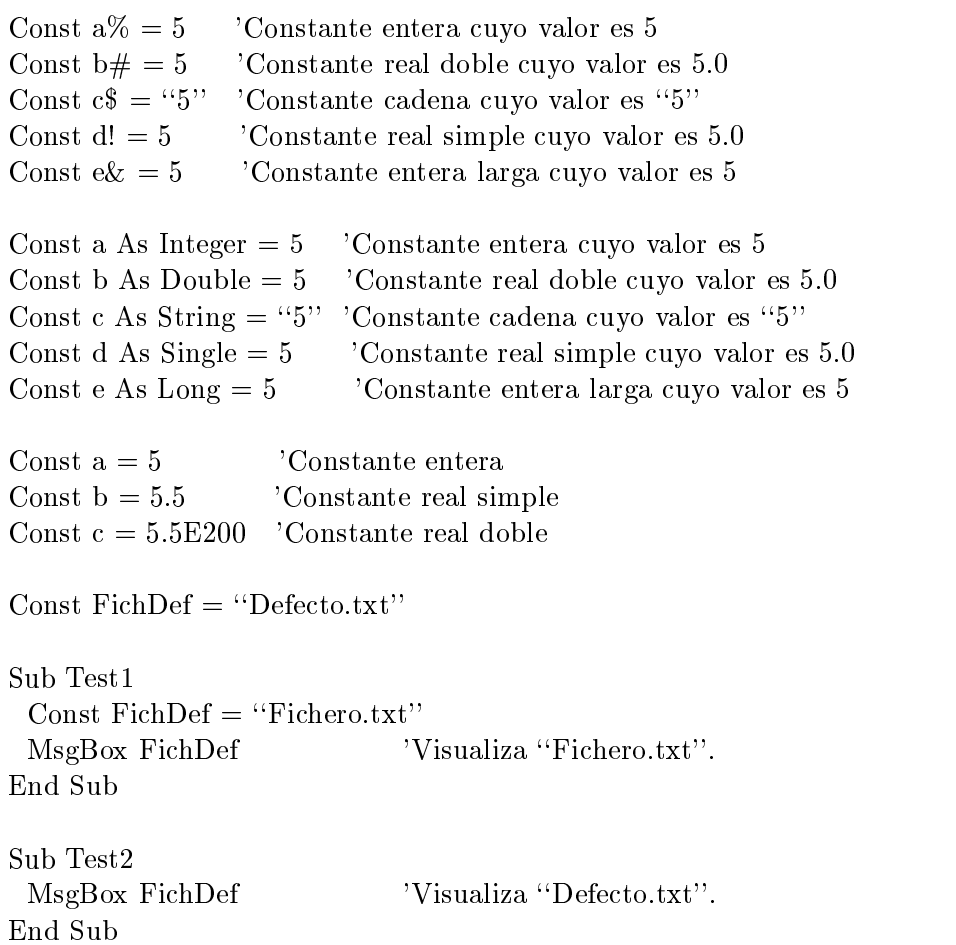

En el siguiente ejemplo se muestran las constantes declaradas en una ventana de mensaje crlf produce un salto de lnea en la ventana

Const crlf Chr Chr Const s As String Esto es una constante-

Sub Main() MsgBox s\$ & crlf & "Las constantes se muestran arriba." End Sub

# Declaración de variables

La sentencia Dim

La sentencia  $Dim$  declara una lista de variables locales con sus correspondientes tipos y tamaños.

 $\hbox{Dim } Name\;[()]\; [\hbox{As}\; [\hbox{New}]\; Type]\; [\hbox{.Name}\;[()]\; [\hbox{As}\; [\hbox{New}]\; Type]]\; \ldots$ 

Una alternativa a Dim es el caracter de declaracion de tipos- Por ejemplo las siguientes declaraciones son equivalentes

Dim Temperatura As Integer Dim Temperatura%

El parámetro Subscripts permite la declaración de arrays dinámicos y fijos (si se expresan los lmites superiores e inferiores hasta dimensiones siguiendo la siguiente sintaxis

[Lower To]  $Upper$  [[Lower To]  $Upper$ ]...

El parámetro  $Type$  especifica el tipo del dato que se declara y puede ser:  $String$ , Integer, Long, Single, Double, Currency, Object, objectos de datos o tipos de datos (del sistema o denis por el usuario de la porte de la porte de la porte de la porte de la porte de la porte de la porte de la

aparece fuera, entonces su alcance es global y equivalente al de las variables declaradas con la sentencia Private.

Cadenas de longitud fija

Se declaran añadiendo la longitud a la declaración del tipo String:

Dim nombre\_variable As String \* longitud\_cadena

### Declaración de variables implícitas

Cuando BASICSCRIPT encuentra una variable no declarada con Dim, entonces su tipo será el especies de por el caracter de declaracion de tipos-la primera letra de tipos-la primera letra de tipos de la nombre de la variable es buscado en las sentencias  $DefType$  para asignarle un tipo por defecto. Si aún así todavía no se ha encontrado un tipo para la variable, entonces será un  $Variant$ .

Declaracion de objetos de automatizacion OLE

Se pueden declarar variables de un tipo de objeto explícito para objetos conocidos por BASIC-Script a traves de las libreras de tipos- Se sigue la siguiente sintaxis

## Dim NombreVariable As Application.Class

El parámetro *Application* especifica la aplicación utilizada para registrar el objeto de automatización OLE y el parámetro  $Class$  especifica el tipo de objeto definido en la librería de tipo. De esta manera se está utilizando el enlace estático en tiempo de compilación y mejorando el rendimiento de la invocación a sus métodos.

### Creacion de nuevos objetos

La palabra clave opcional New se utiliza para declarar una nueva instancia del objeto de datos especificado y no se puede utilizar cuando se declaran arrays u objetos de automatización OLE. En tiempo de ejecución, se notificará a la aplicación que se está definiendo un nuevo objeto: la aplicación responderá mediante la creación de un nuevo objeto físico (dentro del contexto apropiado y devolvera una referencia al mismo que se asignara inmediatamente a la variable que se esta declarando-se esta declarando-se acabe elambito de la variable entronces se noticara a la variable aplicación para que ésta destruya ese objeto físico.

Convenciones para los nombres de variables

Los nombres de variables deben seguir las siguientes reglas:

- 
- - Pueden contener letras dgitos <sup>y</sup> el caracter de subrayado Las puntuaciones no se permiten- El signo de exclamacion se permite pero si esta en la ultima posicion se interpretará como un carácter de declaración de tipos.
- El ultimo car acter del nombre puede ser un caracter de declaracion de tipo ! ( #  $&$  v  $\text{\$}$ .
- No deben exceder los caracteres de longitud-
- No pueden contener palabras reservadas-

### Ejemplos

Los siguientes ejemplos utilizan la sentencia  $Dim$  para declarar variables tipadas:

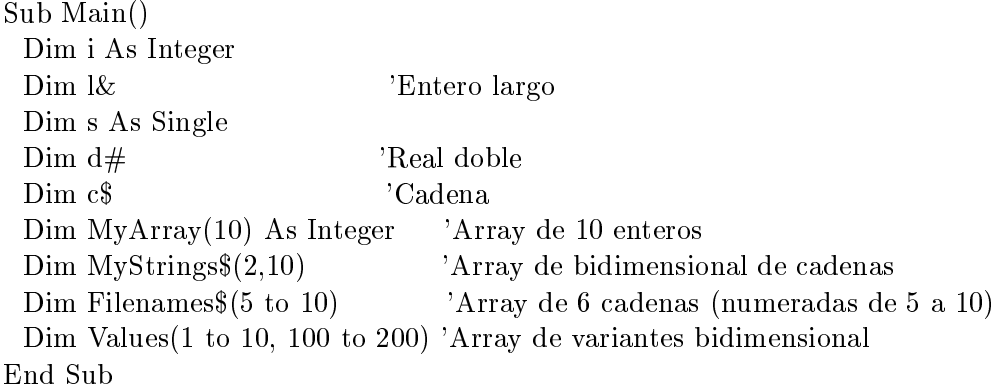

### La sentencia Public

Declara una lista de variables públicas, es decir, variables que son globales para todas las subrutinas y funciones de todos los scripts- La sintaxis que se sigue es

Public Name  $[(Subscripts)]$  [As Type]  $[Name \ [(Subscripts)]$  [As Type]]...

Cuando no se especifica otra cosa, cualquier variable se declara implícitamente local a la rutina que la utiliza- La sentencia Global tiene el mismo signicado que P ublic-

Cuando se utilizan variables compartidas se debe asegurar que las declaraciones son identicas en todos los scripts-

El siguiente ejemplo utiliza una subrutina para calcular el área de 10 círculos y visualiza el resultado en una ventana- Las variables R y Ar son declaradas como publicas para que puedan utilizarse tanto en  $Main$  como en  $Area$ .

Const crlf Chr Chr Public  $x \#$ , ar $\#$ Sub Area()  $\mathbf{r}$  ,  $\mathbf{r}$  , Sub Main()  $msg = "Las \t{a}reas de los diez círculos son." & crlf$ For  $x# = 1$  To 10 Area msg msg x x y x y x y x y x y x y x y x y x y x y x y x y x y x y x y x y x Next  $x#$ MsgBox msg End Sub

### La sentencia Private

Declara una lista de variables privadas, es decir, variables que son globales para todas las subrutinas y funciones que se ejecuten en el script actual- La sintaxis que se sigue es

Private  $Name\ [(Subscripts)]\ [As\ Type]\ [,Name\ [(Subscripts)]\ [As\ Type]]...$ 

### La sentencia Redim

Se utiliza para volver a declarar un array, mediante la especificación de un límite inferior y otro superior para cada dimension de esta sentencia esta sentencia esta sentencia esta sentencia esta

 $\rm Redim$  [Preserve]  $Variable Name$  ([SubscriptRange]) [As Type], ...

Si la variable ya estaba anteriormente definida, entonces debe haberse declarado previamente mediante la sentencia Dim como un array dinamico sin especicar dimensiones - Estos arrays pueden ser re-dimensionados cualquier número de veces.

El parámetro SubscriptRange especifica las nuevas dimensiones, y cuando no se especifican, se considera que elarray no tendra elementos- Por defecto el lmite inferior es cero aunque dependente de la sentencia Option Base-La sentencia Option Base-La sentencia Option Base-La sintaxis de la sin

```
[Lower To] Upper [[Lower To] Upper] ...
```
Las dimensiones del nuevo array deben estar en el siguiente rango, generándose un error en caso de que no se cumplan

 $-32768 \le Lower \le Upper \le 32767$ 

El parametro T ype puede utilizarse para especicar el tipo de cada elemento del array- Estos están restringidos a cualquier tipo de datos fundamental, tipos de datos definidos por el usuario o ob jetos-

La redimension del array borra todos los elementos al menos que no se utilice la palabra clave P reserve- en este caso los datos del array se mantienen si ello es posible- o posible- el numero de la elementos se incrementa los nuevos elementos se inicializan a cero o cadena vaca- Si el nuevo tama
no es inferior los elementos sobrantes seran borrados- Cuando se indica P reserve el nuevo número de dimensiones deberá ser cero o el mismo número que ya tenía.

El siguiente ejemplo utiliza la sentencia  $FileList$  para redimensionar un array y rellenarlo con cadenas de nombres de cheros- Un nuevo array es entonces redimensionado para guardar tantos elementos encontrados por  $FileList$ , copiando el array y visualizándolo parcialmente:

```
Sub Main
 Dim\;fl\$()FileList *-

 \text{contact} = \text{Ubound}(\text{fl})Redim nlLbound*
 To Ubound*

 For x = 1 to contador
   nlx
  *x
 Next x
 MsgBox "El último elemento del nuevo array es : " & nl$(contador)
```
End Sub

### Expresiones

Como en cualquier lengua je Las expresiones estan compuestas por operadores y operandos- Ba sicScript permite utilizar variables llamadas a funciones constantes y literales con diferentes tipos de datos en las expresiones- Cuando esto ocurre los dos argumentos se convierten al tipo del operando con mayor precision- Si una operacion se realiza entre una expresion numerica y otra textual, entonces la última se convierte a una expresión numérica.

Cuando una variable de tipo objeto es utilizada con operadores numéricos tales como la suma o la resta se utiliza automaticamente la propiedad por defecto del objeto- En el siguiente ejemplo, las dos operaciones posteriores a la declaración del objeto son equivalentes porque la

propiedad por defecto de un objeto de la clase Excel es Value:

Dim Excel As Object Set Excellent and the set of the set of the set of the set of the set of the set of the set of the set of the

 $MsgBox$  "Esta aplicación es " & Excel MsgBox Esta aplicacion es % Excel-Value

# Operadores

A continuacion se denen los operadores existentes en BasicScript- Hay que recordar que según los tipos de los operandos variará el resultado de la operación.

División entera  $\setminus$ 

Suma, resta, multiplicacion y division  $+, -, *, /$ 

Comparaciones  $\langle , \leq, \geq, \geq, =, \lt \rangle$ 

o binaria o binaria Andrews Andrews Andrews Andrews Constantinople and the contract of the contract of the contract of the contract of the contract of the contract of the contract of the contract of the contract of the con

Equivalencia l-ogica o binaria Eqv devuelve T rue si ambos operandos tienen el mismo valor  $logico)$ 

Implicaci-on l-ogica o binaria Imp devuelve T rue si el segundo operando es T rue

on de clase Islamicaciones Islamicaciones ob las dos variables ob jetos que son operandos mov cen referencia al mismo ob jeto- estas comparacion puede realizarse con recento, puede realizarse con N othing determinar si la variable objeto está sin inicializar)

comparacies comparacies in contract contracts

o a binaria o binaria na binaria na binaria na binaria na binaria na binaria na binaria na binaria na binaria

Disyunci-on l-ogica o binaria Or

exclusive tigita o binaria Xor devuelve T rue si ambos operandos tienen distintos valores valores  $lógicos)$ 

### Precedencia de operadores

A continuacion se muestra la precedencia entre operadores en BasicScript de mayor a menor precedencia, se evanue precedencia se evanuel as en questions a description

Par-entesis

Exponenciaci-on )

Menos unario -

 $Division$  y multiplicacion /  $\ast$ División entera  $\setminus$ Suma y resta  $+$  -Comparativas =  $\langle \rangle$  >  $\langle \langle = \rangle$  = comparaci-comparaci-comparaci-comparaci-comparaci-comparaci-comparaci-comparaci-comparaci-comparaci-comparacinegaci-bogica negaci-bogica negaci-bogica negaci-bogica negaci-bogica negaci-bogica negaci-bogica negaci-bogica on l-andro binaria Andro binaria Andro binaria Andro binaria Andro binaria Andro binaria Andro binaria Andro b ogica o binaria o binaria Oriente de Santa Caractería de Santa Caractería de Santa Caractería de Santa Caracterí Operadores l-ogicos o binarios Xor Eqv Imp

# Precisi-lea de los operandos de los operandos de los operandos de los operandos de los operandos de los operandos de

BASICSCRIPT realiza la conversión de tipos automáticamente, pero algunas veces esto puede ocasionar algun error de rango- Por ejemplo cuando los valores de punto \*otante se convierten a enteros la parte fraccional se pierde redondeando al entero mas cercano utilizando el redondeo de Baker:

- $\bullet\,$  Si la parte fraccional es mayor que .5, el numero es redondeado hacia arriba.
- $\bullet\,$  Si la parte fraccional es menor que .5, el numero es redondeado nacia abajo.
- $\bullet$  51 la parte fraccional es igual a .5, el numero es redondeado nacia arriba si es impar y  $\bullet$ hacia abajo si es par.

Cuando se utilizan operadores numéricos, binarios, lógicos o comparativos, el tipo de dato del resultado es generalmente el mismo del tipo de datos del preciso-preciso-lectural a el ejemplo e al sumar un entero y un entero largo primero se convierte el entero a un entero largo y despues se realiza la suma, saliéndose de rango sólo cuando el resultado no puede contenerse en un entero largo- El orden de precision se muestra en la siguiente lista de menor a mayor precision

- $\bullet$  Empty
- $\bullet$  Boolean
- $\bullet$  Integer
- $\bullet$  Long
- $\bullet$  Single
- $\bullet$  Date
- $\bullet$  Double
- $\bullet$  Currency

Hay algunas excepciones con algunos operadores- Las reglas para la conversion de operandos son mas complicadas cuando algun operando es de tipo V ariant- En muchos casos un valor fuera de rango causa la promoción automática del resultado al siguiente tipo de datos más preciso.

# Literales

Los literales son valores con un tipo específico implícito que se pueden utilizar en las expresiones. Algunos ejemplos de literales son

- 
- $-43200$
- !
- $\bullet$  5.5
- $\bullet$  5.4 $E100$
- $\bullet$   $\chi$   $H$   $F$
- $\bullet$   $\alpha$ U41
- $\bullet$   $\&$   $H$   $F$   $\#$
- $\bullet$  "Hola"  $\bullet$
- $\bullet$  "Hola""
- $\bullet$  #1/1/1994#

### 2.4 Funciones y subrutinas

### 2.4.1 Declaracion de prototipos de subrutinas

La sentencia *Declare* crea el prototipo de una rutina externa o una rutina de BASICSCRIPT que se denira posteriormente en el modulo fuente o en otro modulo- La sentencia Declare debe aparecer en el exterior de cualquier declaración  $Sub$  o Function y el prototipo declarado sólo sera validade la siguiente sintaxis aparezca-sintaxis organización aparezca-sintaxis aparezca-

Declare  $\{Sub \mid Function\}$   $Name[TypeChar]$  [CDecl | Pascal | System | StdCall] [Lib "LibName\$" [Alias "AliasName\$"]]  $[([ParameterList])]$  [As  $Type]$ 

P arameterList es la lista de parametros hasta de la rutina y cada uno de ellos tiene la siguiente sintáxis:

 $[Optional]$   $[ByVal]$  | ByRef]  $ParameterName[()]$   $[As$   $ParameterType]$ 

Los parámetros que se utilizan son los siguientes:

 $\bullet$  Name [TypeChar] Nombre de la rutina. En las funciones, es opcional indicar el tipo de valor a devolver colocando un carácter de declaración de tipos (cualquiera de ellos excepto - para el caso de funciones externas externas externas pa

- $\bullet$  LibName $\mathfrak d$  Debe ser especificada si la rutina es externa para indicar el nombre de la  $\hspace{0.1mm}$ librera o codigo fuente que la contiene y aparecera entre comillas- Pueden utilizarse alias en caso de con\*ictos AliasName debe aparecer entre comillas - Por ejemplo
	- Declare Function GetCurrentTime Lib user As Integer
	- Declare Function GetTime Lib user Alias GetCurrentTime As Integer
- $\bullet$  -Lype Indica el tipo a devolver. Para las funciones externas, los tipos validos son: Integer, — en groot vivat wantavat — en eers — en eers de datos-en eers datos-en eers de datos-en eers en eers en eers  $Current$  y  $Variant$ . las cadenas de longitud variable, los arrays, los tipos definidos por el usuario y los ob jetos de automatizacion OLE no pueden ser devueltos por las funciones externas.
- $\bullet$  -Optional Para indicar la opcionalidad de un parametro. Todos los parametros opcionales deben ser de tipo  $Variant$ , y se declaran al final de la lista de parámetros.
- $\bullet\,$  By val Se pasara el parametro por valor, por lo que no podra ser modificados por la rutina.
- $\bullet$  ByRef Se pasara el parametro por referencia, por lo que podra cambiarse. Por defecto, todos los parámetros se pasan por referencia.
- $\bullet$  ParameterName Nombre del parametro, que debe seguir las convenciones de nombres de BasicScript. († indica que el parametro es un array.
- $\bullet$  ParameterType Especifica el tipo del parametro. La clausula As deber ser incluida solo si el nombre del parametro no contiene un caracter de declaracion de tipo- Ademas de los tipos básicos, pueden especificarse estructuras definidas por el usuario, objetos de datos y ob jetos de automatizacion OLE- Para pasar parametros a rutinas externas si el tipo de dato no es conocido, se puede utilizar  $\bf{Any}$ , forzando al compilador a relajar el chequeo de tipo permitiendo que cualquier tipo de datos pueda ser pasado en el lugar de dicho argumento-based and portfolio and portfolio and portfolio and portfolio and portfolio and portfolio and portfolio and portfolio and portfolio and portfolio and portfolio and portfolio and portfolio and portfolio and portfo

milibreria a Angloria a Angloria a Libertin Convertir Liberting a Liberty and Angloria a Angloria a Angloria a

### Paso de parámetros

Por defecto el paso de parametros en BasicScript es por referencia- Muchas rutinas exter nas requieren un valor en lugar de una referencia y para ello esta ByV al- Por ejemplo el procedimiento en C void M essageBeepint debera declararse as

Declare Sub MessageBeep Lib "user"  $\left(\frac{ByVal}{H} \right)$  as Integer

El siguiente procedimiento en C  $\it int\ SystemParametersInt$  o $(\it int,\it int,\it int*,\it int)$  es un ejemplo de paso de parámetros por referencia y se escribiría así:

Declare Function SystemParametersInfo Lib "user" \_

 $ByVal action As Integer,  $\blacksquare$$ ByVal uParam As Integer ByRef pInfo As Integer ByVal updateINI As Integer As Integer

### Paso de cadenas

Las cadenas pueden pasarse por referencia o por valor- Cuando se pasan por referencia lo que se pasa es un puntero a un puntero a una cadena al estilo C terminada con null de la rutinada con null de la r externa puede cambiar el puntero o modicar el contenido de la cadena- Cuando se pasa por

valor entonces se pasa un puntero a una cadena al estilo C- En ambos casos si una rutina externa modifica la cadena que se le pasa, debe haber suficiente espacio para almacenar los caracteres devueltos y para ello podemos utilizar la funcion Space- Por ejemplo una funcion que llama a una DLL de 16-bit de Windows:

Declare Sub GetWindowsDirectory Lib "kernel" (ByVal dirname\$, ByVal length $\%$ )

```
Sub Main()
 Dim s As String
 s = Space(128)GetWindowsDirectory s
End Sub
```
Una alternativa para asegurar que una cadena tiene suficiente espacio es declararla con una longitud fija:

Declare Sub GetWindowsDirectory Lib "kernel" (ByVal dirname\$, ByVal length $\%$ )

Dim s As String \* 128  $GetWindowsDirectory s, len(s)$ 

# Convenciones de llamada a rutinas externas

La lista de argumentos debe enca jar exactamente en la rutina externa- Cuando se llama a una de ellas BasicScript necesita informacion sobre como espera la rutina recibir sus parametros y quien esresponsable de limpiar la pila- Existen distintas convenciones de llamadas que son dependientes de cada plataforma

- StdCall stdcal l convencion de llamada estandar Los argumentos se introducen en la pila de derecha a izquierda y la función llamada limpia la pila.
- Pascal pascal convencion de llamada de Pascal Los argumentos se introducen en la pila de izquierda a derecha y la función llamada limpia la pila.
- System System convencion de llamada del sistema Los argumentos se introducen en la pila de de de derecha a izquierda y la funcional que la marquentos se argumentos se argumentos se especifica en el registro  $AL$ .
- convencion de la mada de la pila de Caractería de la pila de la pila de la pila de de derecha de la pila de de a izquierda y la función que llama limpia la pila.

# Paso de punteros nulos

Existen varias formas para pasar cadenas no inicializadas a un rutina externa preparada para recibir cadenas por valor-se pasar una constante ebN ullstring por ejemplo es pasar una constante ebN ullstrin

Declare Sub EjProc Lib "Ejemplo" (ByVal lpNombre As Any)

Sub Main() EjProc ebNullString Pasa un puntero nulo End Sub

Otra manera de pasar una cadena no inicializada es declarar el parametro que recibira el puntero nulo como  $Any$ , y pasarle un 0 por valor:

Declare Sub EjProc Lib "Ejemplo" (ByVal lpNombre As Any)

Sub Main() EjProc ByVal  $0\&$  Pasa un puntero nulo End Sub

Paso de datos a rutinas externas

Cuando se pasa un objeto, tanto por valor como por referencia, sólo podrá ser usado por rutinas externas escritas especcamente para BasicScript- Si es un ob jeto de automatizacion OLE se pasa un puntero largo a un manejador LPDISPATCH.

Los arrays solo se pueden pasar por referencia- Las estructuras no tienen ningun otro pro blema excepto que el alineamiento es cada  bytes que no es consistente con C- Los dialogos no pueden pasarse a las rutinas externas- Solo pueden pasarse cadenas de longitud variable las jas se convierten automaticamente automaticamente automaticamente a variables de la convierte a variables de l

BasicScript pasa los datos a las funciones externas de manera consistente con su prototipo denido con Declare - Hay una excepcion a esta regla se puede pasar un parametro por valor aunque este denido por referencia utilizando ByV al en la llamada - Por ejemplo

Declare Sub EjProc Lib "MiLib" (ByRef i As Integer)

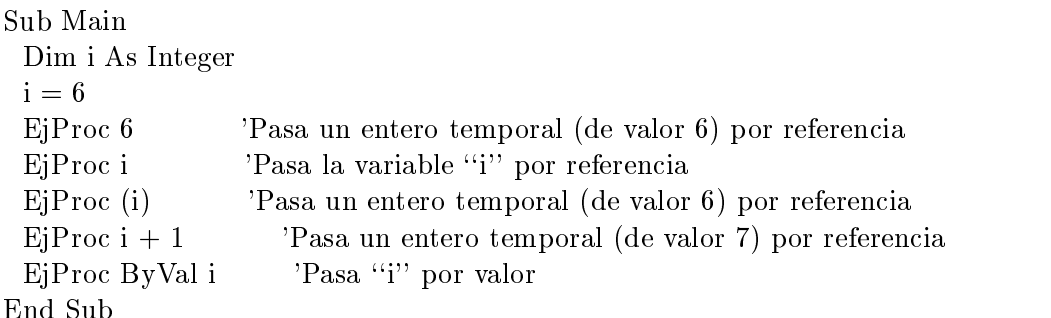

Hay que tener cuidado con este uso de ByV al- Por ejemplo el procedimiento EjP roc anterior espera recibir un puntero a entero de 32 bits, pero se fuerza el paso de un entero por valor de bits-anos <del>d</del>iferencia de tamaños impredecibles-se a resultados impredecibles-

### Devolucion de valores desde rutinas externas

BASICSCRIPT permite los siguientes tipos: Integer, Long, Single, Double, String, Boolean y todos los tipos ob jetos- Cuando se devuelve una cadena se asume que el primer caracter nulo será el final de la cadena.

Llamada a rutinas externas en entornos multitareas

En estos entornos BasicScript hace una copia de todos los datos pasados a las rutinas ex ternas- Esto permite que otros scripts que se ejecuten simultaneamente continuen su ejecucion antes de que no rutina externa termine-se externa que tener cuando se pase la misma variable cuando se pase l por referencia dos veces a las rutinas-de estas llamadas externas-vuelva de estas llamadas primeiras-series re debe modicar el dato real de las copias hechas antes de la llamada y como la misma variable se passe sera veces sera imposible determinar que variable se modifica-se modifica-se el septembre.

Declare Function IsLoaded % Lib "Kernel" Alias "GetModuleHandle" (ByVal name\$)

Declare Function GetProfileString Lib "Kernel" ByVal SName ByVal KName ByVal Def $\$ ,  $\overline{\ }$ ByVal Ret $\$ . as Integrated and the size of the size of the size of the size of the size of the size of the size of the size Sub Main() SName Intl Nombre de la seccion de Win-ini  $KName$  = "Country" 'La variable para el país en Win.ini ret  $\text{\$ = String$(255, 0)$ 'Inicializa la cadena a devolver. if it and it can be a string of the contract and it is a string for the string of the string of the string of the string of the string of the string of the string of the string of the string of the string of the string of MsgBox "El país configurado es : "  $\&$  ret \$ Else MsgBox No hay conguracion del pas en el chero Win-ini End If If IsLoadedProgman Then  $\mathcal{A}$  and  $\mathcal{A}$  progressed and  $\mathcal{A}$  and  $\mathcal{A}$ Else MsgBox Progman no esta cargado-

```
End If
End Sub
```
El uso de *Declare* para la referencia a rutinas externas es dependiente de cada plataforma, por lo que se deben revisar las características especiales para cada una de ellas.

### Declaración de funciones 2.4.2

Para crear una función definida por el usuario se sigue la siguiente sintáxis:

```
[Private | Public] [Static] Function Name[(Arglist)] [As ReturnType][States]End Sub
```
La lista de argumentos es una lista separada por comas de la definición de hasta 30 parámetros numero maximo permitido per eque la siguiente sintaxismente si

[Optional] [ByVal | ByRef]  $Parameter$  [()] [As  $Type$ ]

La sentencia Function tiene las siguientes partes:

Private Indica que la función no puede llamarse desde otros scripts.

Public Indica que la funcion puede llamarse desde otros scripts opcion por defecto -

Static Aunque el compilador reconoce esta opción, no tiene efecto alguno.

Name Nombre de la funcion sigue las mismas reglas que los nombres de variables -

Optional Indica que el parametro es opcional- Todos ellos deben ser del tipo V ariant y todos los que le siguen se consideran tambien opcionales- La funcion IsM issing permite saber si se pasó o no un determinado parámetro opcional.

ByVal Indica que el parámetro se pasa por valor.

ByRef Indica que el parametro se pasa por referencia opcion por defecto -

Parameter Nombre del parametro sigue las mismas reglas que los nombres de variables -Pueden llevar un carácter de declaración de tipo (entonces no es necesario poner la cláusula -- . .

Type Tipo del parametro- Los arrays se indican con parentesis por ejemplo a As Integer-

return Type Tipo del dato de vuelto por la funcion por defecto es van variava por medicina es ver puede especificar con un carácter de declaración de tipo en el nombre de la función.

Una función retorna cuando se encuentra alguna de las siguientes sentencias:  $EndFunction$ . <del>L</del>as film function- and the function- put film for a function-

Devolviendo valores desde las funciones

Para asignar un valor de retorno se asigna una expresion al propio nombre de la funcion- Por ejemplo

 $\mathbf{F}$  integers do black as Integers as Integers as Integers as Integers as Integers as Integers as Integers as Integers as Integers as Integers as Integers as Integers as Integers as Integers as Integers as Integers as Doblar =  $a * 2$ End Function

Si no se asigna algún valor antes de la finalización de la función, entonces, según el tipo, se devolvera tipos numericos de longitud tipos cadena de longitud tipos cadena de longitud tipos cadena de lo tipo de observaciones de observaciones de fechasias de fechasias de fechasias de fechasias de fechasias de fech  $\mathbf{t}$  is the contract of  $\mathbf{t}$ 

Algunos ejemplos de declaraciones equivalente de funciones respecto al tipo a devolver

Function Test As String  $Test = "Hola mundo"$ **End Function** 

Function Test\$()  $Test = "Hola mundo"$ **End Function** 

### El paso de parametros a las funciones

Pueden pasarse por valor o por referencia dependiendo de su declaracion- Los efectos son conocidos: si una variable se pasa por valor, entonces su contenido no puede cambiarse; al contrario, si se pasa por referencia, cualquier modificación sobre su contenido se ve reflejada cuando se retorne al punto de llamada-

A pesar de la declaracion se puede forzar el tipo de paso del parametro por referencia en la llamada si se pone entre parentesis el nombre de la variable actual- Por ejemplo en la siguiente función, se pasa j por referencia aunque el paso de parámetro se haya declarado por valor:

i F uncionU suario- - j

### Parámetros opcionales

Se permite que en la llamada a funciones, algunos parámetros sean opcionales, como se muestra en el siguiente ejemplo

Function Testament and Testament and Testament and Testament and Testament and Testament and Testament and Tes End Function

Sub Main  $a = Test(1, 4)$ El segundo parámetro fue omitido. End Sub

Existen las siguientes restricciones

- La llamada no puede terminar con una coma- a Test sera un ejemplo no valido-
- - La llamada debe contener el numero mnimo de parametros requeridos por la funcion-Los siguientes ejemplos no son válidos:  $a = Test(0, 1)$  (sólo se pasa uno de los parámetros requeridos en pasan dos pasan dos parametros parametros requeridos en parametros requeridos en p

Cuando se salta un parametro de esta manera BasicScript crea una variable temporal y pasa esta variable en su lugar- en variable en corresponde pasa se corresponde con los mismos. que retorna una función a la que no se ha asignado un valor.

En el siguiente ejemplo se muestra la declaración de la función Factorial (versión iterativa) y y y control de la control de la control de la control de la control de la control de la control de la control de la control de la control de la control de la control de la control de la control de la control de la control cómo se realiza una llamada:

Function Factorialn# As Integer  $f\% = 1$ For  $i = n$  To 2 Step -1  $f = f * i$ Next i  $Factorial = f$ End Function Sub Main  $a\% = 0$ Do While  $a\% < 2$ a validar de la India el factorial de la factorial de la factorial de la factorial de la factorial de la facto Loop  $b# = Factorial(a\%)$ MsgBox "El factorial de " & a% & " es: " & b# End Sub

La sentencia Exit Function fuerza la salida de la función actual, continuando la ejecución por la sentencia que sigue a la llamada a la funcion- Solo puede aparecer en el bloque de una funcion-En el siguiente ejemplo la función visualiza un mensaje y entonces termina con  $Exit$ .

Function Test Exit As Integer MsgBox Probando la funcion Exit volviendo a M ain - Test  $\text{Exit} = 0$ Exit Function MsgBox Esta lnea nunca debera ser ejecutada- End Function

Sub Main()  $a\% = Test\_Exit()$ MsgBox Esta es la ultima lnea de M ain - End Sub

La sintáxis para declarar una subrutina es la siguiente:

```
[Private | Public] [Static] Sub Name[(Arglist)][Statesments]End Sub
```
El parametro Arglist es una lista de hasta argumentos separados por comas que siguen la sintáxis:

 $[Optional]$   $[ByVal]$  | ByRef]  $Parameter([)]$   $[As Type]$ 

La sentencia Sub tiene las siguientes partes:

Private Para indicar que la subrutina no puede llamarse desde otros scripts.

- Public Todas las subrutinas son públicas por defecto: esto quiere decir que pueden ser llamadas desde otros scripts.
- Static Sin efecto actualmente.

Name Nombre de la subrutina: sigue la convención habitual.

Optional Los parámetros que siguen serán opcionales: todos ellos deberán ser de tipo Variant. Se puede utilizar la función  $IsM$ issing para determinar si un parámetro opcional fue pasado o no en la llamada-

ByVal Para indicar que el parámetro se pasa por valor.

ByRef Para indicar que el parametro se pasa por referencia por defecto -

**Parameter** Nombre del parámetro: sigue la convención habitual.

Type Tipo del parametro- Un array debe ser pasado con \$ -

Una subrutina termina cuando se llega a una de las siguientes sentencias:  $End Sub$  y exit sub-unit de la sub-unit de la sub-unit de la sub-unit de la sub-unit de la sub-unit de la sub-unit de la

### Salida forzada de subrutinas

La sentencia Exit Sub fuerza la salida de la subrutina actual, continuando la ejecución por la sentencia que sigue a la llamada de la subrutina de la subrutina-la subrutina de una subrutina de una subruti subrutina- en el siguiente ejemplo la subrutina visualiza una visualiza una visualiza y entonces e naliza-la ultima l naliza-la ultima l nea no debera ser nunca este nunca este nunca este nunca este nunca el s

```
Sub Main()
 MsgBox Terminando M ain
-

 Exit Sub
 MsgBox Sigue todava el M ain
-

End Sub
```
### 2.4.4 Algunos aspectos del paso de parametros

## Dato fundamental a Variant

Al pasar el dato por referencia se previene que el  $Variant$  cambie su tipo dentro de la rutina. Por ejemplo

```
Sub Foo(v As Variant)
 v = 50'OK.
 v = "Hola, mundo" 'Aquí se produce un error de tipo.
End Sub
```
Sub Main() Dim i As Integer Foo i 'Pasa un entero por referencia. End Sub

### Variant a dato fundamental

Un variante no puede pasar por contra a una rutina que acepte datos fundamentales por referenciaejemplo

```
Sub Foo(i \text{ as Integer}). . .
Sub Main()
 Dim a As Variant
 Foo a Aquí el compilador da un error de tipo-
End Sub
```
### Paso de estructuras

Las UDT's pueden pasarse tanto a rutinas definidas por el usuario como a rutinas externas. Siempre se pasan por referencia: la palabra clave  $ByVal$  no puede utilizarse cuando se definen argumentos de tipo estructura que se pasan a rutinas externas que anomena externas externas que estre estre e

se podra utilizar con tipos de datos fundamentales- En realidad cuando se pasa una estructura a una rutina externa sólo se pasa un puntero lejano a la estructura de datos.

### Paso de arrays

Los arrays siempre se pasan por referencia- Por ejemplo

Dim a As String

FileList a <sup>Ambas</sup> llamadas están bien. FileList a()

Muchos elementos del lengua je soportan los parámetros nominales, que permiten la especificación de parámetros en una función o subrutina mediante su nombre, en lugar del tradicional orden predeterminado- Algunos ejemplos de una llamada a MsgBox

### $\bullet$  Nominal:

- $-MsgBox$  Prompt:  $=$  "Hola mundo."
- $-MsgBox$  Title:="Titulo", Prompt:="Hola mundo"
- MsgBox HelpFile\$BASIC-HLPPrompt\$Hola mundo HelpContext

### $\bullet$  Posicional:

- $-$  MsgBox "Hola mundo"
- $-MsgBox$  "Hola mundo", "Título"
- mage the second exchange and exchange the state of the second state of the second state of the second state of

De esta forma, el código es más fácil de leer y además se evita tener que conocer el orden de los parametros sobre todo si los parametros son muchos yo opcionales- Se deben seguir las siguientes reglas:

- $\bullet\,$  Los parametros nominales deben utilizar el nombre del parametro especificado en la descripción de ese elemento del lenguaje, de lo contrario habrá un error de compilación.
- $\bullet$  -todos los parametros (tanto nominales como opcionales) se separan por comas.
- $\bullet\,$  El parametro nominal y su valor asociado se separan con ":=" .
- $\bullet$  51 un parametro es nominal, todos los parametros que le siguen tambien deben serlo.

Por ejemplo

 $MsgBox$  "Hola mundo", Title:="Titulo"  $\overline{OK}$  $MsgBox$  Prompt:="Hola mundo",,"Titulo" MAL

### Sentencias selectivas 2.5

### La sentencia  $If...Then...Else$

Permite al ejecucion condicionada de una sentencia o grupo de sentencias- La sintaxis es

If Condition Then Statements &Else  $Else Statements$ 

Una segunda sintáxis añade la clásula  $Else If:$ 

```
If Condition Then
 [States]ElseIf ElseCondition Then
 |ElseIf Statements|&Else
 [Else Statements]
```
Los parámetros son:

Condition Cualquier expresión que resuelva un valor lógico.

- Statements Una o mas sentencias separadas por \$+- Este grupo se ejecuta cuando la condicion
- Elses Statements Una o mas sentencias separados por \$+-- ( Este grupo se ejecuta cuando todas por las condiciones anteriores son  $False.$
- ElseCondition Cualquier expresion que resuelva un valor logico- Se evalua si todas las condi ciones previas son F alse-le cualquier numero de clasulas E la constante de clasulas E lsei - 1 a
- ElseIfStatements Una <sup>o</sup> mas sentencias separadas por \$+- Este grupo se ejecuta cuando su condición es  $True$ .

### 2.5.2 La sentencia Select Case

Es la sentencia de seleccion multiple segun el valor de una determinada expresion- Su sintaxis es la siguiente

```
Select Case TestExpression
[Case ExpressionList][StatementBlock][Case ExpressionList[StatementBlock]. . .
[Case Else]
 [StatementBlock]End Select
```
Esta sentencia tiene las siguientes partes

TestExpression Una expresión numérica o de cadena.

- StatementBlock Un grupo de sentencias de BasicScript- Si T estExpression se iguala con alguna de las expresiones contenidas en  $ExpressionList$ , entonces se ejecutará el bloque de sentencias.
- ExpressionList Una lista de expresiones separadas por comas que seran comparadas con  $Test Expression.$

Se pueden utilizar rangos de expresiones multiples dentro de una clasula Case simple- Por ejemplo

Case 1 To  $10, 12, 15$ , Is  $> 40$ 

Solo se ejecutara el bloque que iguale primero la expresion- Si no se encuentra ninguno entonces se ejecutará el bloque  $Case Else.$ 

El siguiente ejemplo utiliza la sentencia Select Case para visualizar el sistema operativo actual

```
Sub Main()
  Opsystem is a basic-basic-basic-basic-basic-basic-basic-basic-basic-basic-basic-basic-basic-basic-basic-basic-
  Select Case OpSystem%
    Case 
     s = "Microsoft Windows"Case 3 to 8, 12s = "UNIX"s = "IBM OS/2"Case Else
     s = "Otro sistema"
 End Select
```
MsgBox "Esta versión de BasicScript está ejecutándose sobre: " & s End Sub

# Funciones selectivas

A continuacion se muestran tres funciones de muy alto nivel que permiten escribir sentencias selectivas en una sóla línea de código:

- Choose Recibe un índice y hasta 13 expresiones como parámetros y devuelve la expresión que se encuentra en la posición indicada.
- IIf Recibe una expresion logica y otras dos expresiones partes cierta y falsa y devolvera una u otra según la evaluación de la expresión lógica.
- Switch Recibe hasta siete pares condición–expresión y devuelve la expresión que corresponde a la primer condición que sea  $True$ .

### Sentencias iterativas 2.6

### El bucle  $Do...Loop$

Se pueden utilizar hasta tres tipos de bucles

```
Do {While | Until} ConditionStatements
Loop
```
Do

```
Statements
Loop \{While \mid Until\} Condition
```
 $Do$ 

```
Statements
Loop
```
Como en cualquier otro lenguaje, el bloque se repite mientras la condición sea verdadera o hasta que la condicion sea verdadera- El bucle es innito cuando no se especica la clausula de condicion-la condicion-la condicion-la condicion-la condicion-la condicion-la condicion-la condicion-la condicion-

A continuacion se muestran varios ejemplos- El primero de ellos utiliza la sentencia Do while que ejecuta el cuerpo de la iteración primero y entonces chequea la condición, repitiéndolo si la condición es cierta:

```
Dim a$(100)i\% = -1Doi\% = i\% + 1If i\% = 0 Then
         ai ku mata wa matu wa matu wa matu wa matu wa matu wa matu wa matu wa matu wa matu wa matu wa matu wa matu wa 
   Else
         \cdots , \cdots , \cdots , \cdots , \cdots , \cdots , \cdots , \cdots , \cdots , \cdots , \cdots , \cdots , \cdots , \cdots , \cdots , \cdots , \cdots , \cdots , \cdots , \cdots , \cdots , \cdots , \cdots , \cdots , \cdots , \cdots , \cdots , \cdotsEnd If
 Loop While ai#
   And i#  
r\% = \text{SelectBox}(i\% \& \text{``ficheros encontrados''}, a)
```
El segundo ejemplo utiliza la sentencia  $Do White...Loop$ , que chequea primero la condición y ejecuta el cuerpo de la iteración si es cierta, volviendo de nuevo al punto de chequeo:

```
Dim a\$(100)i\% = 0\cdots , \cdots , \cdots , \cdots , \cdots , \cdotsdo was a statement of the contract of the contract of the contract of the contract of the contract of the contract of the contract of the contract of the contract of the contract of the contract of the contract of the cont
   i\% = i\% + 1ai kara kacamatan ing Kabupatèn Kabupatèn Kabupatèn Kabupatèn Kabupatèn Kabupatèn Kabupatèn Kabupatèn Kabupatè
Loop
r\% = \text{SelectBox}(i\% \& \text{``ficheros encontrados'',}, a)
```
El tercer ejemplo utiliza la sentencia  $Do\,Until \dots Loop$ , que ejecuta la iteración hasta que la condición sea cierta, evaluando primero la condición:
```
Dim a$(100)i\% = 0ai is a contract of the contract of the contract of the contract of the contract of the contract of the contract of the contract of the contract of the contract of the contract of the contract of the contract of the contra
 Do Until ai#
   Or i#  
  i\% = i\% + 1\alpha is a contract to the contract of \alpha is a contract of \alpha is a contract of \alphaLoop
r\% = \text{SelectBox}(i\% \& \text{``ficheros encontrados''}, a)
```
El cuarto ejemplo utiliza la sentencia  $Do...Loop Until$ , que ejecuta la iteración hasta que la condición sea cierta, evaluándola tras la ejecución del cuerpo:

```
Dim a$(100)i\% = -1Do
   i\% = i\% + 1If i\% = 0 Then
       \cdots, \cdots \cdots \cdotsElse
       \cdots , \cdots , \cdots , \cdots , \cdots , \cdots , \cdots , \cdots , \cdots , \cdots , \cdots , \cdots , \cdots , \cdots , \cdots , \cdots , \cdots , \cdots , \cdots , \cdots , \cdots , \cdots , \cdots , \cdots , \cdots , \cdots , \cdots , \cdotsEnd If
Loop Until ai#
   Or i#  
r\% = SelectBox(i\% \& "ficheros encontrados", a)
```
## Salida forzada de los bucles Do---Loop

La sentencia  $Exit Do$  lleva la línea de ejecución a la sentencia que sigue a la cláusula  $Loop$ . Solo podra aparecer dentro de una sentencia Do Loop- El siguiente ejemplo carga un array con las entradas de directorios al menos que haya más de 10 entradas (en este caso la sentencia do Loop termina la iteración de la iteración de la iteración de la iteración de la iteración de la iteració

```
Sub Main
  Dim a\$(5)i\% = i\% + 1If i\% = 1 Then
         ai ku matsayar a shekarar 1970, a shekarar 1971, a shekarar 1971, a shekarar 1971, a shekarar 1971, a shekara
     Else
         and the contract of the contract of the contract of the contract of the contract of the contract of the contract of the contract of the contract of the contract of the contract of the contract of the contract of the contra
     End If
     If i\% > = 10 Then Exit Do
   Loop While ai#

  If i\% = 10 Then
     MsgBox ";" \& i% \& " entrada procesadas!"
  Else
     MsgBox ";Menos de " & i%  & " entradas procesadas!"
  End If
End Sub
```
## El bucle  $While...$  Wend

Es una sentencia iterativa que repite la ejecucion de una sentencia o grupo de ellas mientras una condicional de entrada sea verdadera al inicio de cada iteracional de cada iteratura al inicio de cada ite

While Condition  $[States]$ Wend

El siguiente ejemplo ejecuta el bucle hasta que el generador de numeros aleatorios devuelve el valor pero un maximo de veces momento en el que se fuerza la salida

```
Sub Main()
 x\% = 0\text{count}\% = 0While x\% \lt 1x\% = \text{Rnd}(1)If count \% > 1000 Then
    Exit Sub
     \text{count}\% = \text{count}\% + 1End If
 Wend
```
 $M$  . The eigenvalue set eigenvalue se ejecuto  $M$  we count  $M$  set  $\mathcal{L}$ End Sub

#### El bucle For Each 2.6.3

La sentencia For Each repite un bloque de sentencias para cada elemento de una colección o array-sintaxis estimates and the substitution of the substitution of the substitution of the substitution of the substitution of the substitution of the substitution of the substitution of the substitution of the substitut

For Each Member In Group  $[Statements]$ [Exit For]  $[Statements]$ Next  $[Member]$ 

Esta sentencia tiene los siguientes parámetros:

Member Nombre de una variable para guardar un elemento en cada iteración del bucle.

Group Nombre de la colección o array.

Statements El bloque de sentencias.

La variable de la iteración es una copia del elemento de la colección o array, por lo que los cambios sobre estas variables no afectan a los elementos originales- Los elementos se recorren en el mismo orden en que estan almacenados en memoria- La ejecucion continua hasta que no haya mas elementos- Pueden anidarse los bucles F or Each con otros bucles por lo que N ext

afectara al mas interno F or Each o F or N extensive parameters and the second parameters of the parameters of

El siguiente ejemplo muestra una subrutina que itera a traves de los elementos de un array utilizando la sentencias  $For \dots Each$ :

```
Sub Main()
   Dim a To 
 As Single
  Dim i As Variant
  Dim s As String
  For i = 3 To 10
      a and a contract and a contract of the contract of the contract of the contract of the contract of the contract of the contract of the contract of the contract of the contract of the contract of the contract of the contrac
  Next i
  For Each i In a
    i=i+1Next i
  s = \cdotsFor Each i In a
     If s \leq \cdots Then s = s \& \cdots.
    s = s \& iNext i
```
MsgBox s End Sub

En el siguiente ejemplo la subrutina visualiza los nombres de cada hoja de un libro de Excel.

Sub Main() Dim Excel As Object Dim Sheets As Object Set Excellent Created and the Contraction of the Contraction of the Contraction of the Contract of the Contract

For Each a In Sheets MsgBox a-Name Next a End Sub

## El bucle For ... Next

La sentencia F or N ext repite un bloque de sentencias un numero especicado de veces- Su sintáxis es la siguiente:

For  $Counter = Start$  To  $End$  [Step Increment]  $[States]$ [Exit For]  $[Statements]$ Next  $[Counter], NextCounter] \dots$ 

Esta sentencia toma los siguientes parámetros:

**Counter** Nombre de una variable numérica (los tipos posibles son: *Integer*, *Long, Single,* Double o V ariant -

Start Valor inicial del contador.

End Valor final del contador.

Increment Cantidad que se a
nade al contador en cada vuelta del bucle- Sera positivo o negativo segun los valores in alessantes y nalessantes a la calendaria cambiaria de que los es puede cambiaria. su valor durante la ejecución del bucle.

Statements El cuerpo de sentencias del bucle.

La sentencia continua su ejecución hasta que llega a una sentencia  $Exit For$  o cuando el contador es mayor que el valor nal o menor si el bucle tiene recorrido inverso - Estos bucles pueden aparecer animala N ext sentencia N ext sentencia N ext sentencia A ext se aplica al bucle F or N ext clausula N ext puede optimizarse agrupando varios contadores- Por ejemplo los siguientes bucles son equivalentes

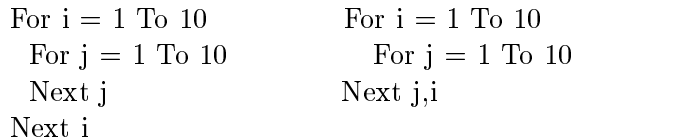

El siguiente ejemplo construye la tabla de verdad para la operación lógica  $O$  utilizando varios bucles  $For \dots Next$  anidados:

```
Sub Main()
  For x = -1 To 0
   For y = -1 To 0
      Z = x \text{ Or } ymsg % Format & Contract to the format absolute the format absolute the format absolute the format absolute the
      msg  msg % FormatAbsy#

 %   
      mag mag of formation and formation and the second contract of the second contract of the second contract of the
   Next y
  Next x
  MsgBox msg
End Sub
```
## salida formal de los bucles For-Los bucles For-Los buc

La sentencia  $Exit For$  fuerza la salida del bucle más interno  $For$ , continuando la línea de ejecucion tras la sentencia N ext- Solo puede aparecer en los bloques F or N ext-

El siguiente ejemplo rellena un array con entradas de directorios hasta que se encuentra una entrada nula o se hayan procesado 100 entradas, momento en el que el bucle termina por

una sentencia Exit F or- La ventana de dialogo visualiza un contador de cheros encontrados y algunas entradas del array

```
constitution and constitution of the constitution of the constitution of the constitution of the constitution o
Sub Main()
  Dim a\$(100)For i = 1 To 100If i = 1 Then
        \cdots \cdots \cdots \cdots \cdots \cdotsElse
        and the contract of the contract of the contract of the contract of the contract of the contract of the contract of the contract of the contract of the contract of the contract of the contract of the contract of the contra
     End If
      If ai

 Or i  
 Then Exit For
  Next i
   msg  Hay  % i %  cheros encontrados-
 % crlf
   MsgBox msg % a
 % crlf % a
 % crlf % a
 % crlf % a
End Sub
```
## Cap-tulo

# Librer-a de extensi-on de tipos de Rational Rose

#### El objeto de la aplicación RATIONAL ROSE  $3.1$

Utilizando tanto ROSE Script como ROSE Automation se puede obtener el objeto de la aplicación RATIONAL ROSE.

En el primer caso, todos los *scripts* tienen por defecto un objeto global llamado  $RoseApp$ . Este objeto tiene la propiedad  $Current Model$  mediante la cual se puede abrir, controlar, salvar o cerrar un modelo de Rational Rose desde electronical de la servició de la servización

```
Sub GenerarCodigo (Modelo As Model)
 ' Aquí se genera algún código.
```
GenerarCodigo RoseApp-CurrentModel End Sub

En el segundo caso para utilizar Rational Rose como un servidor de automatizacion se debe inicializar previamente una instancia del ob jeto de la aplicacion- Esto se realiza mediante una la mada a create de la aplicación o Getobro de la aplicación de la aplicación que esta actualmente de la a como controlador OLE- Estas llamadas devuelven el ob jeto OLE que implementa la API del ob jeto de la aplicacion Rational Rose- Por ejemplo

```
Sub GenerarCodigo (Modelo As Object)
 ' Aquí se genera algún código.
End Sub
```

```
Sub Main
   Dim RoseApp As Object
    Set Rose Created Control Created Created provided to the property of the control of the control of the control of the control of the control of the control of the control of the control of the control of the control of the
    GenerarCodigo RoseApp-
CurrentModel
```
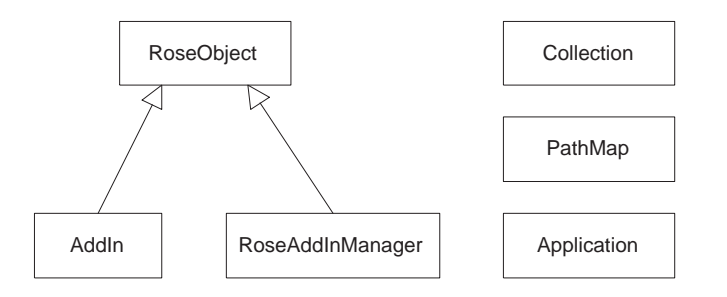

Figura - Diagrama de herencia de la clase Application-

## $3.2$ Diagramas del modelo de herencia del Intefaz de Extension

## Diagrama de herencia de la clase Application

El diagrama de clases de la gura - muestra la estructura de herencia de la clase Application en el modelo Roseobject es la clase raz de la contra del modelo Rei yerarqua del modelo Roseo ( ofrece los metodos apropiados que permiten saber cual es el tipo de un ob jeto determinado que representa algun elemento -

La clase  $RoseObject$  tiene los siguientes métodos:

CanTypeCast Comprobar si un objeto puede convertirse a un tipo determinado (sólo está disponible en los scripts en los scripts de la construction de la construction de la construction de la construction de la construction de la construction de la construction de la construction de la construction de la cons

GetObject Recuperar el objeto de automatización OLE del objeto.

IdentifyClass Identificar la clase del objeto.

IsClass Comprobar si el objeto es una instancia de una clase específica.

TypeCast Reconvertir el ob jeto a su tipo original solo esta disponible en los scripts -

La clase RoseAddInManager tiene una unica propiedad AddIns que contiene la coleccion de Add-ins activos en la aplicacion- Las propiedades y metodos de la clase AddIn describen y controlan las caractersticas de cada Add-ins activo en la aplicacion-

La mayoría de los elementos de un modelo de RATIONAL ROSE tienen su correspondiente colección: cada clase tiene una colección de la clase, cada categoría tiene una colección de la categora cada propiedad tienen una coleccion de la propiedad etc- Estas colecciones son objetos de la clase Collection.

Se utiliza la clase  $PathMap$  para crear y editar entradas del mapa de caminos para un modelo concreto.

La clase Application se utiliza para realizar las tareas habituales de Rational Rose- Las propiedades de esta clase son

AddInManager La referencia a este objeto.

ApplicationPath El camino completo donde se encuentra el ejecutable activo solo lectura -

CommandLine La cadena que es pasada a la aplicación cuando se ejecuta.

CurrentModel El nombre del modelo actualmente abierto-

Height La altura de la ventana principal-

Left La posición del lado izquierdo de la ventana principal.

PathMap La referencia a este objeto.

ProductName El nombre de la aplicación activa.

Top La posición del lado superior de la ventana principal.

Version La versión actual de la aplicación activa.

Visible El control para indicar si la aplicacion estara visible en la pantalla-

Width La anchura de la ventana principal.

Y los métodos de la clase Application son:

**CompileScriptFile** Compilar un fichero de script.

ExecuteScript Ejecutar el fuente o la imagen compilada de un script-

Exit Finalizar la ejecución de la aplicación.

FreeScript Descargar el *script* que está en memoria.

GetLicensedApplication Obtener una instacia de la aplicación dado su número de licencia.

GetObject Obtener el objeto de interfaz OLE asociado con la aplicación.

GetProfileString Obtener la cadena asociada con una entrada en el fichero Rose.ini.

LoadScript Cargar un script en la memoria para que pueda ser llamado por otros scripts.

NewScript Abrir una ventana de edición en blanco para un nuevo script.

OpenExternalDocument Abrir un documento externo dado su nombre de fichero.

OpenModel Abrir un modelo existente-

OpenModelAsTemplate Abrir un modelo existente para utilizarlo como plantilla para crear otro nuevo.

OpenScript Abrir un *script* en la ventana de edición.

OpenURL Abrir un documento de Internet dada su URL-

Save Salvar el modelo actual.

SaveAs Salvar el modelo actual con un nuevo nombre.

WriteErrorLog Escribir un mensaje en la ventana del registro de acciones.

WriteProfileString Escribir una entrada y su cadena asociada en el fichero Rose.ini.

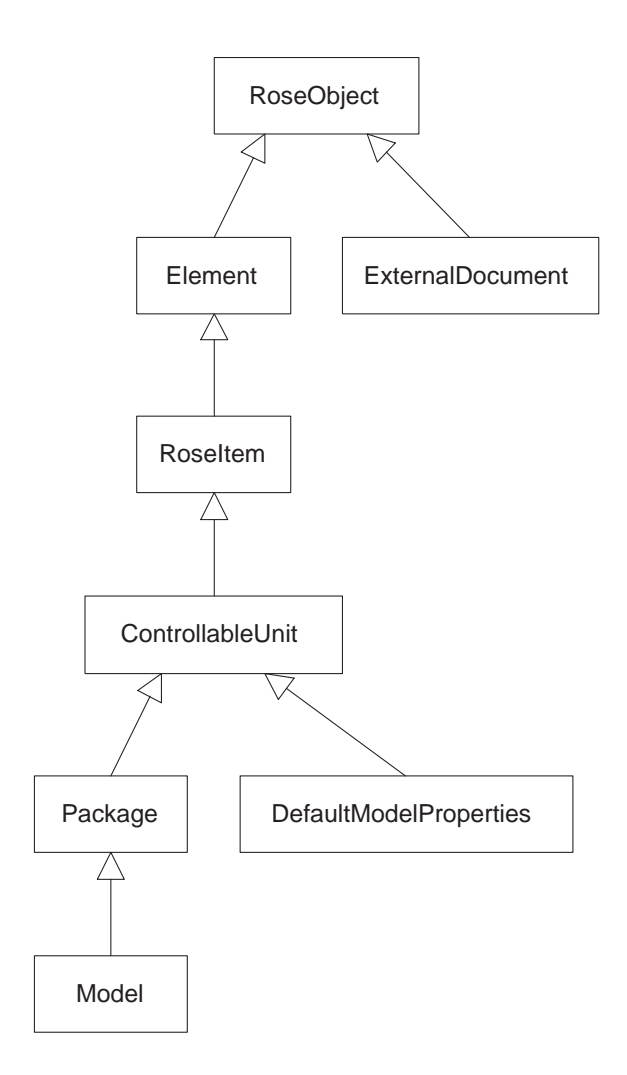

 $\mathcal{L}$  . The diagram definition defined as  $\mathcal{L}$ 

#### 3.2.2 Diagrama de herencia de la clase Model

 $\mathbf{M}$ modelo REI- La clase RoseObject es la clase base desde la cual derivan directa o indirectamente el resto de clases del modelo-

La clase **Element** ofrece el interfaz a las propiedades de cada elemento del modelo: cada ob jeto en el modelo incluso en el ob jeto M odelo incluso el observado el observado de una modelo de un model tiene un nombre y un identicador ID unico que ser a el medio mas directo para acceder a un tem de una coleccional de E propiedades especiales de Alexandre coleccional

Name El nombre del elemento-

Application La aplicación a la que pertenece el elemento.

Model El modelo al que pertenece el elemento-

Y los métodos específicos de Element son:

CreateProperty Crear una nueva propiedad para el elemento-

FindDefaultProperty Obtener la propiedad por defecto del elemento.

FindProperty Obtener una propiedad del elemento.

GetAllProperties Obtener la colección de propiedades del elemento.

GetCurrentPropertySetName Obtener el conjunto de propiedades actual del elemento-

- GetDefaultPropertyValue Obtener el valor por defecto de una propiedad del elemento.
- GetDefaultSetNames Obtener los nombres de los conjuntos de propiedades por defecto que pertenecen al elemento-
- GetPropertyClassName Obtener el nombre de la clase que es requerido por el objeto Model cuando se trabaja con conjuntos de propiedades por defecto.
- GetPropertyValue Obtener el valor actual de una propiedad del elemento-
- GetQualifiedName Obtener el nombre calificado del elemento.

GetToolNames Obtener los nombres de las herramientas asociadas al elemento-

GetToolProperties Obtener la coleccion de propiedades para una herramienta asociada con el elemento.

GetUniqueId Obtener el ID del elemento.

InheritProperty Borrar el valor sobreescrito de una propiedad para utilizar su valor por de  $fecto$ 

IsDefaultProperty Indicar si el valor actual de una propiedad es su valor por defecto-

IsOverriddenProperty Indicar si el valor actual de una propiedad ha sido sobreescrito-

OverrideProperty Sobreescribir el valor por defecto de una propiedad-

SetCurrentPropertySetName Especificar un conjunto de propiedades como el conjunto de propiedades actual del elemento-

Cada  $\textit{RoseItem}$  es un elemento del modelo y por lo tanto hereda todas las propiedades y metodos de E lement- que especial a lement-se utilizan para especial especial para especial para especial especial cada tem-des espectados espectados espectados espectados espectados espectados espectados espectados espectados

Documentation La documentación que pertenece al ítem.

Stereotype El estereotipo del ítem.

ExternalDocuments La coleccion de documentos externos asociados al tem-

LocalizedStereotype El equivalente localizado a la propiedad stereotype.

Y los métodos específicos de RoseItem son:

AddExternalDocument Asociar un documento externo al ítem.

DeleteExternalDocument Borrar un documento externo asociado al tem-

GetRoseItem Recuperar el ítem como un objeto OLE.

**OpenSpecification** Abre la ventana de especificación del ítem.

La clase  $ControlableUnit$  es una clase abstracta que ofrece la funcionalidad de una unidad controlable de Rational Rose en el interfaz de extension REI- Los metodos especcos de  $ControllabelUnit$  son:

Control Asociar una unidad controlable con un fichero que se ha pasado a una aplicación de gestión de configuración.

GetFileName Obtener el nombre del fichero que contiene la unidad controlable.

IsControlled Indicar si la unidad controlable está controlada.

IsLoaded Indicar si una unidad controlable esta cargada en el modelo actual-

IsModifiable Indicar si la unidad controlable puede ser modificada.

IsModified Indicar si la unidad controlable ha sido modificada.

Load Cargar una unidad controlable en el modelo actual.

Modifiable Permitir que una unidad controlable sea modificada.

SaveAs Salvar una unidad controlable con un nuevo nombre.

Save Salvar una unidad controlable.

Unload Descargar una unidad controlable del modelo actual-

Uncontrol Finalizar el control sobre una unidad controlable-

La clase **Package** es un contenedor para los elementos del modelo que corresponden al concepto de Paquete de UML- Los metodos de la clase P ackage permiten determinar si es el paquete raz del modelo IsRootP ackage y obtener el ob jeto OLE asociado con el paquete-

Una vez que se utilizan los métodos de la clase *Application* para establecer el modelo actual, la clase Model facilita las propiedades y métodos que permiten trabajar con los objetos del modelo- e le spinneplo se pueden americano y culturale categoria del modelo secondo categoriano s relaciones procesadores dispositivos diagramas etc- borrar ob jetos del modelo etc- Las propiedades específicas de la clase  $Model$  son:

DefaultProperties Las propiedades por defecto del modelo.

DeploymentDiagram El diagrama de despliegue asociado al modelo-

RootCategory La categora Top Level de Rational Rose- Se corresponde a la vista logica

- rootsubsystem El subsidered Top Level de Rational Rose- of corresponde a la vista de la vista de componentes del modelo-service del modelo-
- rootuse raz a la category la categoria raz a la que pertenecen los casos de usos de correst ponde a la vista de casos de uso del modelo. Sólo lectura. ponde a la vista de casos de uso del modelo-

UseCases Los casos de usos que pertenecen al modelo-

Y los métodos específicos de la clase Model son:

FindCategories Encontrar una colección de categorías del modelo.

FindCategoryWithID Encontrar una categoría específica del modelo.

FindClassWithID Encontrar una clase específica del modelo.

FindClassses Encontrar una colección de clases del modelo.

FindItemWithID Encontrar un item específico del modelo.

FindItems Encontrar una colección de ítemes del modelo.

GetAllClasses Obtener todas las clases de todas las categorías del modelo.

GetAllCategories Obtener todas las categorías del modelo.

GetAllSubsystems Obtener todos los subsistemas del modelo-

GetAllModules Obtener todos los módulos del modelo.

GetAllProcessors Obtener todos los procesadores del modelo-

GetAllDevices Obtener todos los dispositivos del modelo-

GetAllUseCases Obtener todos los casos de uso del modelo-

GetActiveDiagram Obtener el diagrama actualmente activo del modelo-

GetSelectedClasses Obtener todas las clases actualmente seleccionadas en el modelo-

GetSelectedCategories Obtener todas las categorías actualmente seleccionadas en el modelo.

GetSelectedModules Obtener todos los módulos actualmente seleccionados en el modelo.

- GetSelectedSubsystems Obtener todos los subsistemas actualmente seleccionados en el mo delo-
- GetSelectedUsesCases Obtener todos los casos de uso actualmente seleccionados en el modelo.

AddProcessor Añadir un procesador al modelo.

DeleteProcessor Eliminar un procesador del modelo-

AddDevice Añadir un dispositivo al modelo.

DeleteDevice Eliminar un dispositivo del modelo-

La clase **DefaultModelProperties** es un contenedor para las propiedades por defecto que pertenecen al modelo-betodos defenses por modelo-betodos por modelo-betodos por modelo-betodos por modelo-beto específicos de esta clase son:

AddDefaultProperty Añadir una propiedad por defecto a un conjunto de propiedades.

- CloneDefaultPropertySet Duplicar un conjunto de propiedades por defecto para utilizarlo como base para crear un nuevo conjunto de propiedades-
- CreateDefaultPropertySet Crear un nuevo conjunto de propiedades por defecto en blanco -
- DeleteDefaultProperty Eliminar una propiedad por defecto del conjunto de propiedades por defecto.
- DeleteDefaultPropertySet Eliminar una propiedad por defecto de un modelo.
- FindDefaultProperty Encontrar una propiedad por defecto especificada dados un modelo, una clase y el nombre de una herramienta-
- GetDefaultPropertySet Obtener el conjunto de propiedades por defecto para una herra mienta y clase dadas.
- GetDefaultSetNames Obtener los nombres de los conjuntos de propiedades por defecto para una herramienta y clase dadas-
- GetToolNamesForClass Obtener los nombres de las herramientas asociadas a una clase dada-
- IsToolVisible Determinar si la página con las propiedades por defecto del modelo de una herramienta dada está visible en las especificaciones.
- SetToolVisibility Establecer la visibilidad de una herramienta, es decir, si la página de propiedades para esa herramienta aparecerá en las especificaciones.

Todas las relaciones C lassRelation Inherits Has y Realizes heredan de la clase Re lation: sus propiedades y métodos permiten especificar y obtener la información de todas las partes involucradas en cada relacion del modelo- Vease la subseccion sobre el diagrama de herencias de Relation.

La clase **ExternalDocument** ofrece las propiedades y métodos que permiten crear documentos externos o informes desde el entorno de Rational Rose- Por ejemplo se puede ejecutar word en Windows and para para para informacion de un modelo a un documento de Volto-Volto-Volto-Volto-Volto-Vo propiedades específicas de  $ExternalDocument$  son:

Parent Category La aplicación a utilizar para abrir el documento.

Path El camino completo al documento.

<u>urle en vale die documento en Internetica en propiedades e</u> urb<sub>e</sub> vale die die die land son exclusione entre e sí.

Y los métodos específicos de ExternalDocument son:

IsURL Chequear si el documento tiene una URL-

Open Abrir un documento externo-

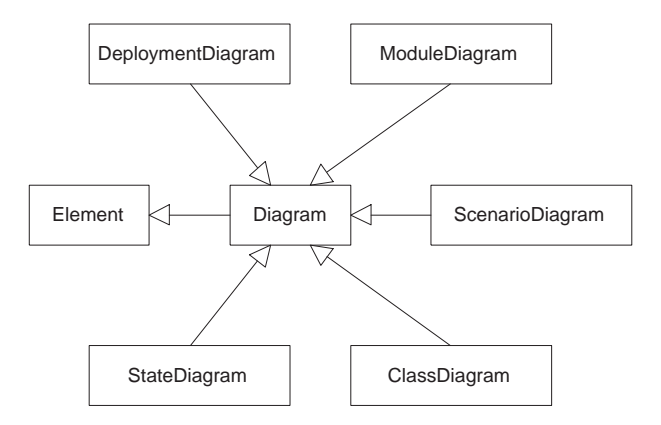

Figura - Diagrama de herencia de la clase Diagram-

#### 3.2.3 Diagrama de herencia de la clase Diagram

El diagrama de clases de la gura - muestra la estructura de herencia de la clase Diagram en el modelo REI.

Ya se ha comentado que cada objeto en un modelo es un elemento, así que la clase  $Diagram$ esta directamente subordinada a E lement- La clase Diagram ofrece un conjunto de propie dades y métodos que todas las demás clases de diagramas (por ejemplo, diagrama de clases, diagrama de escenarios diagrama de componentes etc. A componentes etc. A componentes etc. A componente de comp pone de varios elementos (ficiales) y vistamos de escurrentos (militarios elementos militarios es en elementos la representación física de un elemento de RATIONAL ROSE y es un objeto con las propiedades y metodos que denen su apariencia en la ventana del diagrama posicion color tama
no etc- -La operatividad básica de la clase  $Diagram$  se resume en los siguientes puntos:

- $\bullet$  La propiedad  $U$ iagram.Itemviews es utilizada para iterar a traves de la colección de vistas de elementos que pertenecen al diagrama.
- $\bullet\,$  La propiedad  $Diagram. Items$  es utilizada para iterar a traves de los elementos que existen en el diagrama.
- $\bullet$  El metodo  $Diagram. Ge$ t $\it{vew}$ r $\it{rom}$  es utilizado para encontrar la primera vista de un
- Para encontrar cuales son las vistas de los elementos actualmente seleccionados en el diagrama se recorre la lista de vistas de elementos del diagramacho e directo diagramase utiliza el método *I temView.Is Selected* para determinar si está o no seleccionado en el diagrama-diagrama-diagrama-diagrama-diagrama-diagrama-diagrama-diagrama-diagrama-diagrama-diagrama-diagrama-di otro proceso basandose en esta informacion-
- $\bullet$  Una manera rapida para obtener todos los elementos seleccionados en un diagrama es utilizar el metodo DiagramGetSelectedI tems-diagramGetSelectedI tems-diagrama y diagrama y diagrama y diagrama chequear cada vista, este método simplemente devuelve todo aquello que esté seleccionado.

Otras propiedades específicas de  $Diagram$  son:

Documentation La documentación anexa al diagrama.

Visible La visibilidad del diagrama.

Otros métodos específicos de Diagram son:

Exists Comprobar si un determinado objeto del diagrama existe.

Layout Dibujar un diagrama.

Invalidate Redibujar un diagrama.

Update Modificar un diagrama.

AddNoteView Añadir una nota a un diagrama.

RemoveNoteView Borrar una nota del diagrama.

GetNoteViews Obtener las notas pertenecientes al diagrama.

Render Salvar el gráfico del diagrama en un fichero con el formato Windows Metafile.

RenderEnhanced La misma acción que Render, pero con mayor calidad.

RenderToClipboard La misma acción que Render, pero guarda el gráfico en el portapapeles.

**RenderEnhancedToClipBoard** La misma acción que *RenderToClipboard*, pero con mayor calidad.

IsActive Indicar si el diagrama está actualmente activo en la aplicación.

Activate Activar el diagrama.

La clase *ClassDiagram* permite añadir, obtener y borrar clases y categorías del diagrama de clases-benedades especiales especiales especiales especiales especiales especiales especiales especiales es

ParentCategory La categoría que contiene al diagrama de clases.

Y los métodos específicos de ClassDiagram son:

AddAssociation Añadir una asociación al diagrama.

AddCategory Añadir una categoría al diagrama.

AddClass Añadir una clase al diagrama.

AddUseCase Añadir un caso de uso al diagrama.

GetAssociations Obtener la colección de las asociaciones que pertenecen al diagrama de clases.

GetCategories Obtener la colección de las categorías que pertenecen al diagrama de clases.

GetClasses Obtener la colección de las clases que pertenecen al diagrama de clases.

GetClassView Obtener una vista de clase de un diagrama de clases.

GetSelectedCategories Obtener las categorías actualmente seleccionadas en el diagrama de clases.

GetSelectedClasses Obtener las clases actualmente seleccionadas en el diagrama de clases.

GetUseCases Obtener los casos de uso pertenecientes al diagrama.

IsUseCaseDiagram Determinar si el diagrama de clases es un diagrama de casos de uso-

RemoveAssociation Eliminar una asociación del diagrama de clases.

RemoveCategory Eliminar una categoría del diagrama de clases.

RemoveClass Eliminar una clase del diagrama de clases-

RemoveUseCase Eliminar un caso de uso del diagrama.

Un escenario es una instancia de un caso de uso y muestra los eventos que ocurren durante la ejecucion del sistema- La clase ScenarioDiagram permite crear una representacion visual de un escenario-menso propiedades especies de Scotton de Scotton de Volgton de Scenario

InstanceViews La coleccion de vistas de instancias pertenecientes al diagrama-

Y los métodos específicos de ScenarioDiagram son:

AddInstance Añadir una instancia al diagrama de escenario.

AddInstanceView Añadir una vista de instancia al diagrama de escenario.

CreateMessage Crear un mensaje y añadirlo al diagrama de escenario.

DeleteInstance Eliminar una instancia del diagrama de escenario.

GetDiagramType Obtener el valor del tipo de diagrama.

GetMessages Obtener la colección de mensajes que pertenecen al diagrama de escenario.

GetSelectedLinks Obtener los enlaces actualmente seleccionados en el diagrama de escanario-

- GetSelectedMessages Obtener el conjunto de mensajes actualmente seleccionados en el diagrama de escenario-
- GetSelectedOb jects Obtener el conjunto de objetos actualmente seleccionados en el diagrama de escanario.

RemoveInstanceView Eliminar una vista de instancia del diagrama de escenario-

La clase  $StateDiagram$  define las propiedades y métodos que permiten la manipulación de ob jetos en la vista de estados contiene los diagramas de estado de un modelo- Las propiedades específicas de la clase  $StateDiagram$  son:

Parent La máquina de estados que contiene el diagrama de estados.

Y los métodos específicos de StateDiagram son:

AddStateView Añadir una vista de estados a un diagrama de estados.

GetSelectedStates Obtener los estados actualmente seleccionados en un diagrama de estados.

- GetSelectedStateViews Obtener las vistas de estados actualmente seleccionadas en un dia  $\mathcal{Q}$ -  $\mathcal{Q}$  . The estate definition of  $\mathcal{Q}$
- GetSelectedTransitions Obtener las transiciones actualmente seleccionadas en un diagrama de estados.

GetStateView Obtener el estado de una vista de estados en un diagrama de estados-

GetStateViews Obtener todas las vistas de estados en un diagrama de estados-

RemoveStateView Eliminar una vista de estados de un diagrama de estados-

Un ModuleDiagram mapea la colocacion de las clases y ob jetos en modulos- Las propie dades específicas de  $Module Diagram$  son:

ParentSubsystem El subsistema que contiene el modulo- Siempre hace referencia a un ob jeto Subsystem válido.

Y los métodos específicos de ModuleDiagram son:

AddModule Añadir un módulo al diagrama de módulos.

AddSubsystem Añadir un subsistema al diagrama de módulos.

- GetModules Obtener la colección que contiene todos los módulos pertenecientes al diagrama de módulos.
- GetSelectedModules Obtener los módulos actualmente seleccionados en el diagrama de módulos.
- GetSelectedSubsystems Obtener los susbsistemas actualmente seleccionados en el diagrama de módulos.
- GetSubsystems Obtener la coleccion que contiene todos los subsistemas que pertenecen al diagrama de módulo.

Un diagrama de despliegue es la representacion visual de los dispositivos <sup>y</sup> procesadores fsicos- La clase DeploymentDiagram ofrece las siguientes metodos especcos

AddDevice Añadir un dispositivo al diagrama de despliegue.

AddProcessor Añadir un procesador al diagrama de despliegue.

GetDevices Obtener los dispositivos que pertenecen al diagrama de despliegue.

GetProcessors Obtener los procesadores que pertenecen al diagrama de despliegue.

RemoveDevice Eliminar un dispositivo del diagrama de despliegue-

RemoveProcessor Eliminar un procesador del diagrama de despliegue-

## Diagrama de herencia de la clase Logical

El diagrama de clases de la gura - muestra la estructura de herencia de las dos principales clases logicas del modelo REI Category y C lass- Ambas heredan de las clases P ackage y  $RoseItem$  respectivamente, que pertenecen al diagrama de herencia de la clase  $Model.$ 

La clase Category permite denir y manipular colecciones logicas de clases- Las propiedades especificas de la clase  $Category$  son:

Associations La coleccion de todas las asociaciones que pertenecen a la categora-

Categories La colección de las categorías que son hijas de las categoría.

ClassDiagrams La coleccion de los diagramas de clase que pertenecen a la categora-

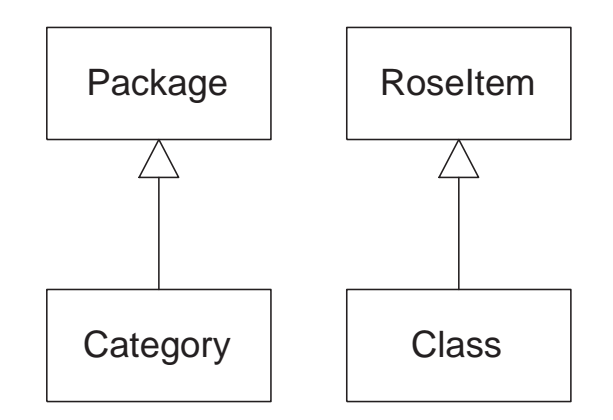

Figura - Diagrama de herencia de la clase Logical-

Classes La colección de las clases que pertenecen a la categoría.

Global Identifica la categoría como global.

ParentCategory La categoría que contiene a la categoría.

ScenarioDiagrams La colección de los diagramas de escenario que pertenecen a la categoría.

UseCases La coleccion que contiene los casos de uso que pertenecen a la categora-

Y los métodos específicos de la clase  $Category$  son:

AddCategory Añadir una categoría a una categoría.

AddCategoryDependency Añadir una dependencia de categoría a una categoría.

AddClass Añadir una clase a una categoría.

AddClassDiagram Añadir un diagrama de clase a una categoría.

AddScenarioDiagram Añadir un diagrama de escenario a una categoría.

AddUseCase Añadir un caso de uso a una categoría.

DeleteCategory Eliminar una categoría de una categoría.

DeleteCategoryDependency Eliminar una dependencia de categoría de una categoría.

DeleteClass Eliminar una clase de una categoría.

DeleteClassDiagram Eliminar un diagrama de clase de una categoría.

DeleteScenarioDiagram Eliminar un diagrama de escenario de una categoría.

DeleteUseCase Eliminar un caso de uso de una categoría.

GetAllCategories Obtener todas las categorías que pertenecen a una categoría y todas las categorías pertenecientes a sus hijas.

GetAllClasses Obtener todas las clases que pertenecen a la categoría y todas sus hijas.

GetAllUseCases Obtener la coleccion que contiene los casos de uso que pertenecen a la cate goría.

GetAssignedSubsystem Obtener el subsistema asignado a la categora-

GetCategoryDependencies Obtener la colección de dependencias de categoría que pertenecen a la categoría.

HasAssignedSubsystem Obtener el subsistema asignado a la categoría.

RelocateCategory Recolocar una categoría dentro de una categoría.

RelocateClass Recolocar una clase dentro de una categoría.

RelocateClassDiagram Recolocar un diagrama de clase dentro de una categora-

RelocateScenarioDiagram Recolocar un diagrama de escenario dentro de una categoría.

SetAssignedSubsystem Asignar un subsistema a la categoría.

TopLevel Indicar si la categoría es la categoría raíz.

La clase  $Class$  permite establecer y obtener las características y relaciones de las clases específicas de un modelo: si es una clase abstracta, si es un tipo fundamental, si es persistente, si puede ser concurrente con otras clases, su conjunto de atributos y operaciones, sus relaciones con otros ob jetos del modelo etc- Las propiedades especcas de la clase C lass son

Parent Category La categoría que contiene la clase.

Attributes La colección que contiene los atributos de la clase.

Operations La coleccion que contiene las operaciones de la clase-

ExportControl La visibilidad de la clase-

Cardinality La cardinalidad de la clase.

ClassKind El tipo de la clase-

Concurrency El tipo de concurrencia de la clase con otros objetos.

Persistence Identifica la clase como persistente.

Space El algoritmo de espacios a utilizar para la clase-

FundamentalType Identifica la clase como un tipo fundamental.

StateMachine La máquina de estado que pertenece a la clase.

ParentClass La clase padre de esta clase.

Y los métodos específicos de la clase Class son:

a la componente a la componente a la componente componente como componente a la componente de la componente de

AddAssociation A
nadir una asociacion Association a una clase-

AddAttribute Añadir un atributo a una clase.

AddClassDependency Añadir una dependencia de clase a la clase.

AddHas A
nadir una agregacion HasRelationship a una clase-

AddInheritRel A
nadir una relacion de herencia InheritRelationship entre clases en una clase.

AddNestedClass Añadir una clase anidada a una clase.

AddOperation Añadir una operación a una clase.

AddRealizeRel Añadir una relación de realización a una clase.

CreateStateMachine Crear una máquina de estado para una clase.

DeleteAssociation Eliminar una asociación de una clase.

DeleteAttribute Eliminar un atributo de una clase.

DeleteClassDependency Eliminar una dependencia de clase de una clase.

DeleteHas Eliminar una agregación de una clase.

DeleteInheritRel Eliminar una relación de herencia entre clases en una clase.

DeleteNestedClass Eliminar una clase anidada de una clase.

DeleteOperation Eliminar una operación de una clase.

DeleteRealizeRel Eliminar una relación de realización de una clase.

DeleteStateMachine Eliminar la máquina de estados de la clase del modelo.

GetAssignedLanguage Obtener el nombre del lenguaje de programación asignado a la clase.

GetAssignedModules Obtener los módulos asignados a la clase.

GetAssociateRoles Obtener los roles asociados a la clase-

GetAssociations Obtener las asociaciones en las que participa la clase-

GetClassDependencies Obtener la coleccion de clases de dependencia que pertenecen a la clase.

GetHasRelations Obtener las agregaciones en las que participa la clase-

GetInheritRelations Obtener las relaciones de herencia en las que participa la clase-

GetLinkAssociation Obtener la asociacion para una clase de enlace Link -

GetNestedClasses Obtener las clases anidadas en la clase.

GetRealizeRelations Obtener la coleccion de relaciones de realizacion que pertenecen a la clase.

GetRoles Obtener los roles de la clase-

GetSubClasses Obttener las subclases de la clase-

GetSuperclasses Obtener las superclases correspondientes a la clase.

IsALinkClass Determinar si una clase es una clase de enlace-

IsNestedClass Determinar si una clase es una clase anidada-

RemoveAssignedModule Borrar una asignación de módulo de la clase.

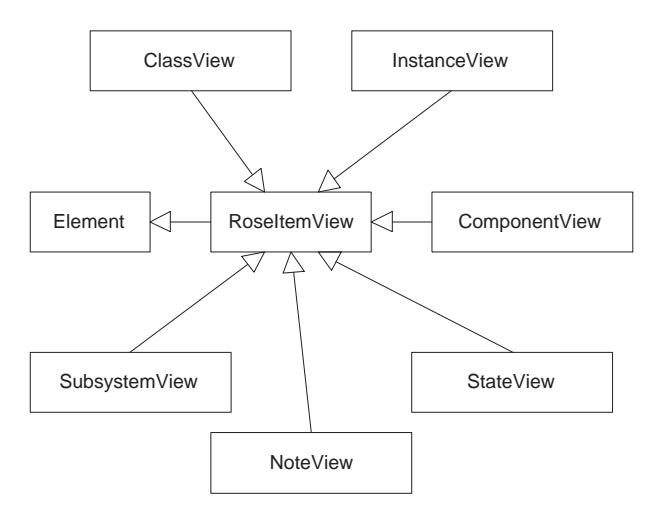

Figura - Diagrama de herencia de la clase View-

## Diagrama de herencia de la clase View

El diagrama de clases de la gura - muestra la estructura de herencia de la clase V iew en el modelo REI- La clase RoseI temV iew hereda de E lement que pertenece al diagrama de herencia de la clase Model.

La clase RoseItemView permite definir y manipular el tamaño y posición de un RoseItem en un diagrama-las propiedades especiales especiales especiales especiales especiales especiales especiales es

Name El nombre de la vista del ítem.

Item El objeto RoseItem representado por la vista.

ParentDiagram El diagrama que contiene a la vista.

**ParentView** El objeto  $RoseItemView$  que contiene a la vista.

SubViews La colección de vistas de ítem que pertenecen a la vista.

XPosition La coordenada horizontal x del punto central de la vista-

<u> de coordenada vertical and vertical you and punto central de la visi</u>

Height La altura de la vista.

Width La anchura de la vista.

FillColor.Red Establece el color de la vista a rojo.

FillColor.Green Establece el color de la vista a verde.

FillColor.Blue Establece el color de la vista a azul.

FillColor. Transparent Establece el color de la vista a transparente.

LineColor.Red Establece el color de línea de la vista a rojo.

LineColor.Green Establece el color de línea de la vista a verde.

LineColor.Blue Establece el color de línea de la vista a azul.

Font. Red Establece el color del texto a rojo.

Font. Green Establece el color del texto a verde.

Font. Blue Establece el color del texto a azul. FontFaceName Establece el tipo de letra fuente del texto Arial Courier etc- -FontSize Establece el tama
no en puntos de la fuente del texto- $\mathbf{F}$ FontItalic Indica si el estilo de la fuente del texto es I talic italica -FontUnderline Indica si el estilo de la fuente del texto es U nderline subrayado -FontStrikeThrough Indica si el estilo de la fuente del texto es StrikeT hrough tachado -

Y los métodos específicos de  $RoseItemView$  son:

Invalidate Redibujar la vista especificada en la pantalla.

GetDefaultHeight Obtener la altura por defecto de la vista calculada por Rose -

GetDefaultWidth Obtener la anchura por defecto de la vista calculada por Rose -

GetMinHeight Obtener la altura mnima de la vista calculada por Rose -

GetMinWidth Obtener la anchura mnima de la vista calculada por Rose -

HasItem Determinar si la vista tiene su objeto RoseItem correspondiente.

HasParentView Determinar si la vista pertenece a otra vista-

IsSelected Determinar si la vista esta actualmente seleccionada en el diagrama-

e esta de la vista esta de la vista dada xuna contro de la vista especial de la vista especial de la vista es

SetSelected Seleccionar la vista en el diagrama.

SupportsFillColor Permitir a la vista utilizar un color de relleno si es apropiado -

SupportsLineColor Permitir a la vista utilizar un color de lnea si es apropiado -

La clase *ClassView* es la representación visual de una clase y establece su apariencia en un diagrama del modelo-del modelo-modelo-del modelo-del de Rose i metodos para para para para para p determinar la posicion y tama
no de una vista de la clase en un diagrama- Las propiedades específicas de  $ClassView$  son:

AutomaticResize Si el redimensionado automático de la clase está activado.

ShowOperationsSignature Si las signaturas de las operaciones de la clase son mostradas-

ShowAllAttributes Si los atributos de la clase son visibles-

ShowAllOperations Si las operaciones de la clase son visibles-

SuppressAttributes Si los atributos de la clase son suprimidos-

SuppressOperations Si las operaciones de la clase son suprimidas-

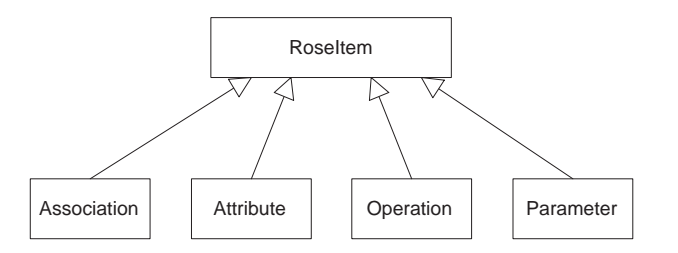

Figura - Diagrama de herencia de la clase Related Logical-

La clase **InstanceView** hereda de  $RoseItemView$  las propiedades y métodos para determinar la posicion y tama
no de una vista de la clase en un diagrama- Solo tiene un metodo espectative Getinstance is the control of the control obtener representative por la vista por

La clase *Component View* es la representación visual de un componente y establece su apariencia en un diagrama del modelo- La clase hereda de RoseI temV iew las propiedades y métodos para determinar la posición y tamaño de una vista del componente en un diagrama. Sólo tiene un método específico: GetComponent (obtener el objeto Component representado por la vista de la vista de la vista de la vista de la vista de la vista de la vista de la vista de la vista d

La clase *StateView* hereda de RoseItemView las propiedades y métodos para determinar la posicion y tama
no de una vista de la clase en un diagrama- Solo tiene un metodo especco GetState obtener el estado actual de la vista -

La clase **NoteView** hereda de  $RoseItemView$  las propiedades y métodos para determinar la posicion y tama
no de una vista de la clase en un diagrama- Tiene una propiedad y un metodo especcos T ext el texto que aparece en la vista de la nota y GetN oteV iewT ype obtener el tipo de la vista de la nota es decir si la nota aparece en una ca ja o es \*otante -

La clase **SubsystemView** es la representación visual de un subsistema y establece su apariencia en un diagrama del modelo- La clase hereda de RoseI temV iew las propiedades y metodos para determinar la position y tamaines de una vista del componente en un diagramach position diagramaun metodo espectante GetSubsystem (esta smetado por la vista do portuguese el operacione por la vista por

## Diagrama de herencia de la clase Related Logical

El diagrama de clases de la gura - muestra la estructura de herencia de la clase RelatedLogical en el modelo REI- Todas las clases heredan de RoseI tem que pertenece al diagrama de herencia de la clase *Model*.

Una asociacion es una conexion o enlace entre clases- La clase Association exponen un con junto de propiedades y metodos que permiten determinar las caractersticas de las asociaciones entre las classes y obtener las asociaciones existentes en el modelo-modelo-modelo-propiedades espectantes esp de *Association* son:

Derived Identifica la asociación como derivada.

LinkClass Identifica la asociación como una clase de enlace.

Role1 El primer rol de la asociación.

Role 2 El segundo rol de la asociación.

Roles La colección de roles que pertenecen a la asociación.

Y los métodos específicos de Association son:

ClearRoleForNameDirection Elimina la direccion del nombre de un rol que pertenece a la asocación.

GetCorrespondingRole Obtener el rol correspondiente a una asociacion

GetOtherRole Obtener otro rol de una asociación.

GetRoleForNameDirection Obtener el rol que es la dirección del nombre de la asociación.

NameIsDirectional Determinar si la asociacion tiene una direccion del nombre-

SetLinkClassName Especificar la clase que es el enlace de clase para la asociación.

SetRoleForNameDirection Especificar un rol como la dirección del nombre de la asociación.

Los atributos denen las caractersticas de una clase- La clase Attribute ofrece las propie dades y metodos los determinantes cualquier atributo en el modelo-se propiedades espectados de las Attribute son

Containment Indica una relación de contenido.

Derived Define el atributo como derivado.

ExportControl Controla la visibilidad del atributo-

InitValue El valor inicial del atributo-

ParentClass Especifica la clase a la que pertenece el atributo.

Static Define el atributo como estático.

Type Tipo del atributo.

Los ob jetos de una clase llevan a cabo sus responsabilidades utilizando las operaciones- La clase **Operation** ofrece las propiedades y métodos que determinan cualquier operación en el modelo- espectado de Operation son propiedades espectados de Operations de Operations de Operations de Operatio

ReturnType El tipo de retorno de la operación.

Virtual Si la operación es virtual o no.

Parameters La colección de parámetros de la operación.

ExportControl La visibilidad del atributo-

Preconditions El invariante de entrada asumido por la operación.

Semantics La acción de una operación.

Postconditions Los invariantes satisfechos por la operación a la salida.

Protocol El conjunto de operaciones que un cliente puede realizar sobre un objeto.

Qualification Las características específicas a un lenguaje utilizadas para calificar una operación.

Exceptions El conjunto de excepciones que puede disparar una operacion-

Size La cantidad absoluta o relativa de almacenamiento utilizado cuando la operación es llamada.

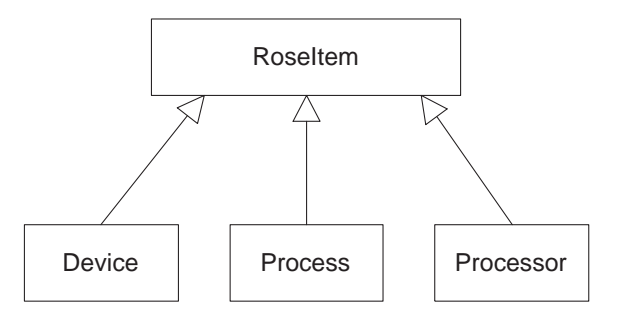

Figura - Diagrama de herencia de la clase Deployment-

Time La cantidad absoluta o relativa de tiempo requerido para completar la operacion-

Concurrency La concurrencia de la operación.

ParentClass La clase a la que pertenece la operación.

Y los métodos específicos de Operation son:

RemoveAllParameters Eliminar todos los parámetros de la operación.

AddParameter Añadir un parámetro a una operación.

DeleteParameter Eliminar un parámetro de una operación.

Los parametros calican mas aun el comportamiento de una operacion- La clase Para meter ofrece las propiedades y metodos que determinan cualquier parametro en el modelo- Las propiedades específicas de  $Parameter$  son:

Const Si el parámetro es constante o no.

Type El tipo de datos del parámetro.

InitValue El valor inicial del parámetro.

#### 3.2.7  Diagrama de herencia de la clase Deployment

El diagrama de clases de la gura - muestra la estructura de herencia de la clase Deployment en el modelo REI- Todas las clases heredan de RoseI tem que pertenece al diagrama de herencia de la clase Model.

Se considera un dispositivo como un tipo de hardware que no es capaz de ejecutar un pro grama- La clase Device ofrece las propiedades y metodos que determinan cualquier dispositivo en el modelo- Las propiedades especcas de Device son

Characteristics La colección de características del dispositivo.

Y los métodos específicos de Device son:

AddDeviceConnection A
nadir una conexion con otro dispositivo al dispositivo-

address a contra connection and una contraction and procession and processing the state of the state of the st

GetConnectedDevices Obtener la coleccion de dispositivos conectados al dispositivo-

GetConnectedProcessors Obtener la coleccion de procesadores conectados al dispositivo-

removemente e conservato eliminario una conservación con provision con provisiones dispositivo

RemoveProcessorConnection Eliminar una conexion con un procesador del dispositivo-

Un proceso es la ejecucion de un hilo de control en un programa o sistema orientado a ob jetos-las casos-casos-casos-casos-com-propiedades y metodos que determinan cualquier procesosen el modelo- Las propiedades especcas de P rocess son

MyProcessor El procesador asignado al proceso-

Priority La prioridad del proceso.

Se considera un procesador como un tipo de hardware capaz de ejecutar programas- Los procesadores se asignan para implementar procesos- La clase Processor ofrece las propiedades y metodos que determinan cualquier procesador en el modelo- Las propiedades especcas de *Processor* son:

Chacteristics Las características del procesador.

Processes La colección de procesos asignados al procesador.

- Scheduling El tipo de scheduling del procesador (Preemptive, NonPreemptive, Cyclic, Executive o M anual -
- Y los métodos específicos de Processor son:

AddDeviceConnection A
nadir una conexion con un dispositivo al procesador-

address control control and control control the processor processes, we processed

AddProcess Añadir un proceso al procesador.

DeleteProcess Eliminar un proceso del procesador.

GetConnectedDevices Obtener los dispositivos conectados a un procesador-

GetConnectedProcessors Obtener los procesadores conectados a un procesador-

RemoveDeviceConnection Eliminar una conexion con un dispositivo del procesador-

removem en eliminar e eliminar una consideración con una conexe procesador-procesador-

#### 3.2.8 Diagrama de herencia de la clase Physical

El diagrama de clases de la gura - muestra la estructura de herencia de la clase P hysical en el modelo REI- Las clases Subsystem <sup>y</sup> M odule heredan de las clases P ackage y RoseI tem respectivamente, que pertenecen al diagrama de herencia de la clase Model.

Un subsistema es una colección de módulos relacionados lógicamente (la relación subsistemamodulo es analogo a la relacion categoraclase - La clase Subsystem ofrece las propie dades y metodos que determinan cualquier subsistema en el modelo- Las propiedades especcas de Subsystem son

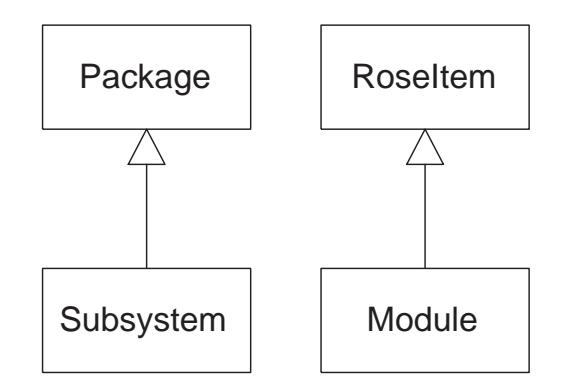

Figura - Diagrama de herencia de la clase Physical-

ModuleDiagrams La colección de los diagramas de módulos asignados al subsistema.

Modules La colección de los módulos pertenecientes al subsistema.

ParentSubSystem El subsistema que contiene al subsistema.

Subsystems La colección de subsistemas hijos del subsistema.

Y los métodos específicos de Subsystem son:

AddModuleDiagram Añadir un diagrama de módulo al subsistema.

AddModule Añadir un módulo al subsistema.

AddSubsystem Añadir un subsistema al subsistema.

DeleteModule Eliminar un módulo de un subsistema.

DeleteSubsystem Eliminar un subsistema de un subsistema-

GetAllModules Obtener la coleccion de modulos pertenecientes al subsistema y a sus descen 

GetAllSubsystems Obtener la colección de todos los subsistemas hijos y descendientes.

GetAssignedCategories Obtener la colección de categorías asignadas al subsistema.

GetAssignedClasses Obtener la coleccion de clases asignadas al subsistema-

GetSubsystemDependencies Obtener las dependencias del subsistema-

GetVisibleSubsystems Obtener los subsistemas visibles-

RelocateModuleDiagram Recolocar un diagrama de módulo a/de un subsistema.

RelocateModule Recolocar un módulo  $a/de$  un subsistema.

RelocateSubSystem Recolocar un subsistema  $a/de$  un subsistema.

TopLevel Indicar si es el subsistema raíz.

Un modulo es una unidad de codigo que sirve como un bloque constructivo para la estructura fsica de un sistema- La clase Module ofrece las propiedades y metodos que determinan cualquier modulo en el modulo especto propiedades especientos de A odule son a son

AssignedLanguage El lenguaje de programación asignado al módulo.

Declarations La colección de declaraciones correspondientes al módulo.

OtherPart La segunda parte del módulo cuando forma parte de un subsistema.

ParentSubSystem El subsistema que contiene el módulo.

Part Si el módulo es parte de un subsistema o no.

Path El directorio donde se encuentra el módulo.

Type El tipo del módulo.

Y los métodos específicos de Module son:

AddRealizeRel Añadir una relación de realización a un módulo.

AddVisibilityRelationship Crear una nueva relación de visibilidad y añadirla a un módulo.

DeleteRealizeRel Eliminar una relación de realización de un módulo.

DeleteVisibilityRelationship Eliminar una relación de visibilidad de un módulo.

GetAllDependencies Obtener todos los módulos que afectan al módulo.

GetAssignedClasses Obtener la colección de clases asignadas al módulo.

GetDependencies Obtener la colección de módulos incluidos en el módulo.

- GetRealizeRelations Obtener la coleccion de relaciones de realizacion pertenecientes a un módulo.
- GetSubsystem Dependencies Obtener la colección de relaciones de visibilidad entre un módulo y un subsistema.

## Diagrama de herencia de la clase Relation

El diagrama de clases de la gura - muestra la estructura de herencia de la clase Relation en el modelo Rei-el interne dell'al diagrama de Rosso del que pertenece al diagrama de la diagrama de la clase Model, y son un subconjunto de las clases lógicas del modelo.

Todas las relaciones C lassRelation Inherits Has Realizes heredan de la clase Relation cuyas propiedades y métodos permiten especificar y obtener la información sobre los extremos de las relaciones en el modelo- Las propiedades especcas de la clase Relation son

SupplierName El nombre del extremo suministrador de la relación.

Y los métodos específicos de la clase Relation son:

HasClient Determinar si la relación tiene una parte cliente.

HasSupplier Determinar si la relación tiene una parte suministradora.

GetClient Obtener el objeto RoseItem que actua como cliente de la relación.

GetSupplier Obtener el objeto RoseItem que actua como suministrador de la relación.

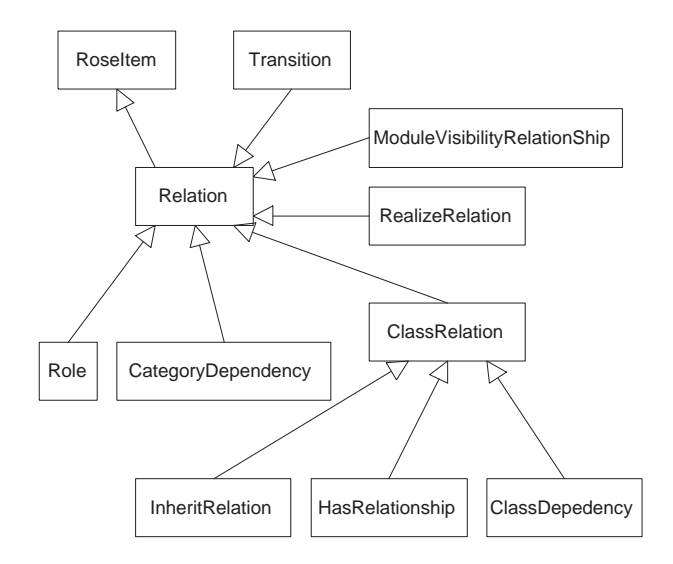

Figura - Diagrama de herencia de la clase Relation-

Los roles denotan el proposito o capacidad en que una clase se asocia con otra- La clase Role exponen un conjunto de propiedades y métodos para determinar las características de los roles y permiten obtener los roles de un modelo- Las propiedades especcas de la clase Role son

Class La clase correspondiente al rol-

Constraints Las restricciones del rol-

Association La asociación vinculada al rol.

ExportControl La visibilidad de los atributos-

**Friend** Indica si el rol es " $friend$ " o no, permitiendo el acceso a sus atributos y operaciones no públicos.

Cardinality La cardinalidad del rol-

Aggregate Indica si el rol es una clase agregado o no-

Static Indica si el rol es estático o no.

Navigable Indica si el rol es navegable o no-

Keys La colección de claves correspondientes al rol.

Y los métodos específicos de Role son:

AddKey Devuelve una clave basada en el nombre y tipo de un atributo-

DeleteKey Elimina una clave de un rol.

GetClassName Obtiene el nombre de la clase asociado con el rol-

La clase *CategoryDependency* permite definir y manipular las relaciones de dependencia entre las categorías.

La clase *ClassRelation* hereda de la clase  $Relation$  y es la clase padre de  $HasRelationship$ . C lassDependency e InheritRelation- los metodos especcos de C lassRelation son

GetContextClass Obtener la clase cliente de la relación.

GetSupplierClass Obtener la clase suministradora de la relación.

La relación de herencia indica una relación jerárquica entre las clases en las que una clase comparte al estructura yo comportamiento de otra clase-latine metropolitamiento exponente un expone un conjunto de propiedades y métodos para determinar las características de la relación de herencia. Las propiedades específicas de  $InheritRelation$  son:

**ExportControl** La visibilidad de la relación de herencia. ExportControl La visibilidad de la relacion de herencia-

FriendshipRequired Si la propiedad Friend es requerida por la relación de herencia.

Virtual Si la relación es virtual o no.

La relacion \$Has indica una relacion contenedora o agregado entre clases- La clase Has  $\textit{Relationship}$  expone un conjunto de propiedades y métodos para determinar las características de estas relaciones en un modelo-secolo-propiedades espectantos de Hastellationship sono

ClientCardinality La cardinalidad del cliente de la relación.

Containment El contenedor de clase para la relación.

ExportControl La visibilidad de la relación.

Supplier Cardinality La cardinalidad del suministrador de la relación.

La clase *ClassDependency* expone un conjunto de propiedades y métodos para determinario inario caractersticas de las dependencias entre las clases-cases-manerales propiedades espectados de l  $ClassDependercu$  son:

ClientCardinality La cardinalidad del cliente de la dependencia.

Supplier Cardinality La cardinalidad del suministrador de la dependencia.

InvolvesFriendship Si la clase implica la propiedad Friend o no.

ExportControl La visibilidad de la dependencia-

Una relación de realización entre una clase lógica y una clase componente muestra que la case componente realiza las operaciones denimas por las cases especto metodos espectos espectamentos

GetContextClass Obtener la clase cliente de la relación.

GetContextComponent Obtener el componente cliente de la relación.

GetSupplierClass Obtener la clase suministradora de la relación.

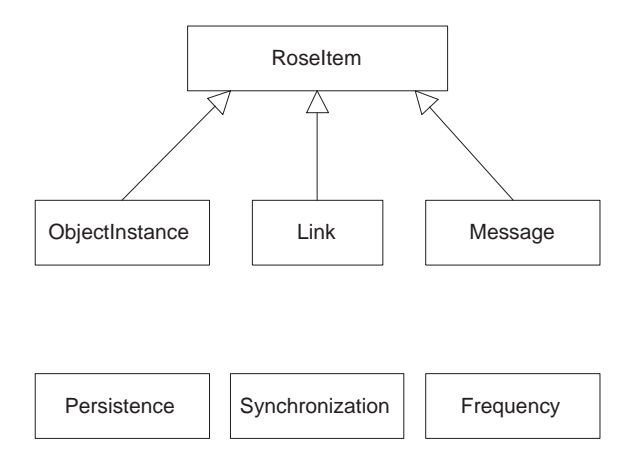

Figura - Diagrama de herencia de la clase Scenario-

GetSupplierComponent Obtener el componente suministrador de la relacion-

La clase *Module Visibility Relationship* describe el cliente y suministrador de una relación entre modulos- Las propiedades especcas de M oduleV isibilityRelationship son

ContextModule El nombre del módulo cliente de la relación.

ContextSubsystem El nombre del subsistema cliente de la relacion-

SupplierModule El nombre del módulo suministrador de la relación.

SupplierSubsystem El nombre del subsistema sumnistrador de la relacion-

La clase *Transition* es una clase que pertenece al diagrama de herencia de *State*, pero también hereda de la clase Relation porque se considera que una transición es una relación entre los estados fuente y destino-

## Diagrama de herencia de la clase Scenario

El diagrama de clases de la gura - muestra la estructura de herencia de la clase Scenario en el modelo REI-las clases objectivamente Link y M essayem de RoseI tem que esta el media de RoseI tem que es pertenece al diagrama de herencia de la clase Model.

La clase *ObjectInstance* expone un conjunto de propiedades y métodos para determinar las caractersticas de los ob jetos en un modelo- Las propiedades especcas de ObjectInstance son:

ClassName El nombre de la clase del objeto.

Links La colección de enlaces correspondientes al objeto.

MultipleInstances Si existen multiples instancias del objeto o no.

Persistence Si la instancia del objeto es persistente o estática.

Y los métodos específicos de ObjectInstance son:

AddLink Añadir un enlace a la instancia del objeto.

DeleteLink Eliminar un enlace de la instancia del objeto.

GetClass Obtener la clase a la que pertenece la instancia del objeto.

**IsClass** Devuelve  $True$  si la instancia del objeto es una clase.

Los ob jetos interaccionan a traves de sus enlaces hacia otros ob jetos- Un enlace es una instancia de una asociación, de la misma manera que un objeto es una instancia de una clase. Las propiedades y métodos de la clase  $Link$  permiten definir enlaces entre objetos y determinar la naturaleza de las asociaciones- Las propiedades especcas de Link son

**LinkRole1** Define una instancia de objeto como un enlace en  $Role1$ .

LinkRole2 Define una instancia de objeto como un enlace en  $Role2$ .

- LinkRole1Shared Define una instancia de objeto como un enlace en Role1 con visibilidad compartida.
- **LinkRole2Shared** Define una instancia de objeto como un enlace en Role2 con visibilidad compartida.
- LinkRole1Visibility Define una instancia de objeto como un enlace en  $Role1$  y determina su tipo de visibilidad.
- **LinkRole2Visibility** Define una instancia de objeto como un enlace en  $Role2$  y determina su tipo de visibilidad.

Y los métodos específicos de  $Link$  son:

AddMessageTo Añadir un mensaje al enlace.

AssignAssociation Asignar una asociación al enlace.

DeleteMessage Elimina un mensaje del enlace.

GetMessages Obtener los mensajes llevados por el enlace.

UnAssignAssociation Eliminar una asignación de asociación del enlace.

Los mensa jes denen la interaccion entre los ob jetos- La clase Message ofrece propiedades y métodos que permiten obtener el remitente y destino del mensaje junto a otra información especca del mismo- Las propiedades especcas de M essage son

Frequency La frecuencia del mensa je si el mensa je es enviado solo una vez o periodicamente -

Synchronization La semántica de concurrencia del mensaje.

Y los métodos específicos de  $Message$  son:

GetSenderObject Obtener el objeto que envió el mensaje.

GetReceiverObject Obtener el objeto que recibió el mensaje.

IsMessageToSelf Si el mensaje es enviado a sí mismo o no.

IsOperation Si el mensaje es una operación o no.

GetOperation La operación asociada con el mensaje.

GetLink Obtener el enlace asociado con el mensaje.

La clase Persistence dene los valores por defecto para la persistencia de ob jetos- Las propiedades específicas de Persistence son:

Persistent El valor por defecto para la persistencia de objetos.

Transient El valor por defecto para la transición de objetos.

La clase **Synchronization** define los valores por defecto para la sincronización de objetos. Las propiedades específicas de  $Synchronization$  son:

Asynchronous Define el valor por defecto para los mensajes asíncronos.

Balking Define el valor por defecto para los mensajes " $Balking$ ".

Simple Define el valor por defecto para los mensajes simples.

Synchronous Define el valor por defecto para los mensajes síncronos.

**Timeout** Define el valor por defecto para los mensajes " $Timeout$ ".

La clase Frequency dene los valores por defecto para la frecuencia de mensa jes- Las propiedades por defecto de Frequency son:

Aperiodic El valor por defecto para los mensajes no periódicos.

Periodic El valor por defecto para los mensajes periódicos.

#### 3.2.11 Diagrama de herencia de la clase State

El diagrama de clases de la gura - muestra la estructura de herencia de la clase State en el modelo Rei-i-Modelo Rei-las clases antiques actiones and interesting activities and minimum que Events and the y statemente directamente de Escolonia E lement-Escolonia alguna alguna pertenecen alguna alguna de diagrama de herencia de la clase M odel- La clase T ransition hereda de Relation que pertenece al diagrama de herencia de la clase Relation-

Un evento es una ocurrencia que causa una transicion de estado- Las propiedades y metodos de la clase  $Event$  definen y controlan eventos que afectan a los estados y establece las transiciones de objecto de modelo-sen en propiedades espectados de espectados do contrar

Arguments Las condiciones que afectan al evento.

**GuardCondition** Define una condición de guarda: cuando sea  $True$  permitirá la ocurrencia del evento y mientras sea  $False$  el evento no ocurrirá.

Name El nombre del evento-

Y el método específico de Event es:

GetAction Obtener la acción correspondiente al evento.

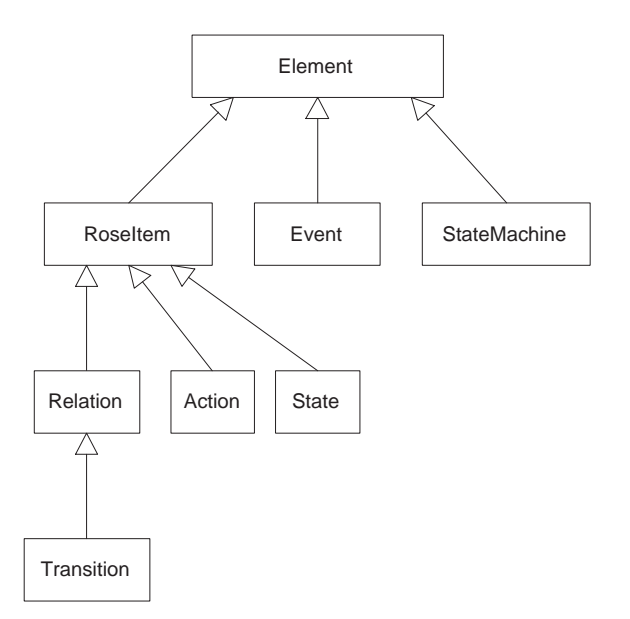

Figura - Diagrama de herencia de la clase State-

La clase **StateMachine** contiene toda la información sobre el estado de los objetos de una determinada cada clase-dene posibles de una clase de una cada clase de una constructiva de una constructiva y transiciones para esa clase- Una clase puede tener o no una maquina de estado y una maquina de estado solo puede pertenecer a una clase- Las propiedades especca de StateM achine son

Diagram El diagrama de estados que contiene la máquina de estados.

ParentClass La clase a la que pertenece la máquina de estados.

States La colección de estados de la máquina de estados.

Y los métodos específicos de StateM achine son:

AddState Añadir un estado a una máquina de estados.

DeleteState Eliminar un estado de una máquina de estados.

GetAllStates Obtener todos los estados de una máquina de estados.

GetAllTransitions Obtener todas las transiciones de una máquina de estados.

GetTransitions Obtener la colección de transiciones de una máquina de estados.

RelocateState Recolocar un estado en una máquina de estados.

La clase *Transition* provee el medio para seguir la traza de un objeto en un cambio de estado, es decir, en el punto donde no está en el estado original pero aún no ha llegado a su estado destino- Los metodos especcos de T ransition son

GetSendAction Obtener el mensaje a enviar cuando la transición ocurre.

GetSourceState Obtener el estado inicial de la transición.

GetTargetState Obtener el estado destino de la transición.

GetTriggerAction Obtener la acción a realizar cuando el evento disparador de la transición ocurra-

GetTriggerEvent Obtener el evento que dispara la transición.

RedirectTo Redireccionar la transición a un nuevo estado destino.

Una acción es una operación que está asociada a una transición, toma una cantidad insignicante de tiempo para realizarse y no se puede interrumpir- Las propiedades de la clase Action son:

Arguments El contenido de la acción.

Target El objeto destino de la acción.

La clase *State* especifica el conjunto de propiedades y métodos que controlan la información sobre el estado de los ob jetos de un modelo- Las propiedades especcas de la clase State son

History Especifica a qué subestado se vuelve cuando se retorna a un superestado.

ParentState El superestado que contiene al estado.

ParentStateMachine La máquina de estados a la que pertenece el estado.

StateKind El tipo del estado.

Substates Los subestados del estado por lo tanto es un superestado -

Transitions El conjunto de transiciones definidas para el estado.

Y los métodos específicos de State son:

AddDoAction A
nadir una accion \$Do a un estado-

a a una accionada de entrada la primera de entrada la primera vez, una vez de entrada la primera de entrada la

AddExitAction Añadir una acción de salida a un estado.

AddState Añadir un subestado a un estado.

AddTransition Añadir una transición a un estado.

AddUserDefinedEvent Añadir un evento definido por el usuario a un estado.

DeleteAction Eliminar una acción de un estado.

DeleteState Eliminar un subestado de un estado-

DeleteTransition Eliminar una transición de un estado.

DeleteUserDefinedEvent Eliminar un evento definido por el usuario de un estado.

GetAllSubstates Obtener los subestados de un estado-

GetDoActions Obtener las acciones \$Do de un estado-

GetEntryActions Obtener las acciones de entrada de un estado-

GetExitActions Obtener las acciones de salida de un estado-

GetUserDefinedEvents Obtener los eventos definidos por el usuario de un estado.

RelocateState Recolocar un subestado en un estado determinado-

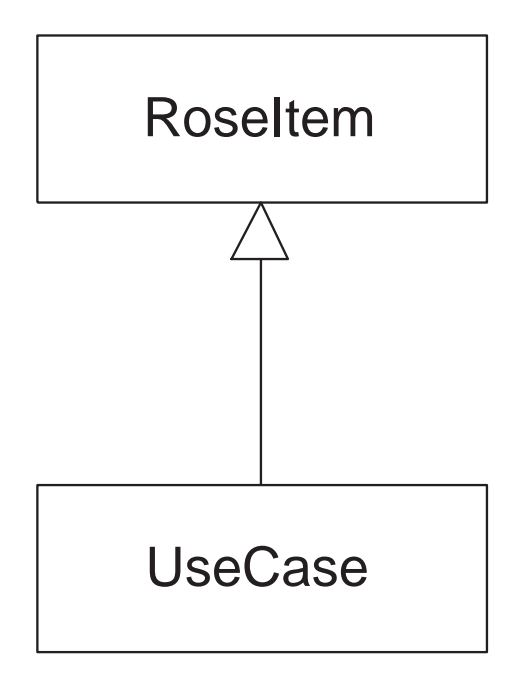

Figura - Diagrama de herencia de la clase UseCase-

#### 3.2.12 Diagrama de herencia de la clase  $Use Case$

El diagrama de clases de la gura - muestra la estructura de herencia de la clase U seCase en el modelo Rei-i- in clase de Rose de Rosei tem que pertenece al diagrama de herencia de herencia de de la clase Relation de podra pensar pensar de una completencia de una contra casos de una completa de una cl pero de esta manera aparecería en el diagrama de herencia de la clase Diagram.

La clase  $Use Case$  expone un conjunto de propiedades y métodos que permiten definir y manipular los conjuntos de diagramas de clases y escenarios que forman los casos de uso de un modelo-U secondo-U secondo-U secondo-U secondo-U secondo-U secondo-U secondo-U secondo-U secondo-U secondo-U s

Abstract Si el caso de uso es una clase abstracta o no.

ClassDiagrams La coleccion de diagramas de clases correspondientes al caso de uso-

ParentCategory La categoría que contiene el caso de uso.

Rank El rango del caso de uso

ScenarioDiagrams La colección de diagramas de escenarios correspondientes al caso de uso.

StateMachine La máquina de estado correspondiente al caso de uso.

Y los métodos específicos de  $Use Case$  son:

AddAssociation Añadir una asociación a un caso de uso.

AddClassDiagram Añadir un diagrama de clases a un caso de uso.

AddInheritRel Añadir una relación de herencia a un caso de uso.

AddScenarioDiagram Añadir un diagrama de escenario a un caso de uso.

DeleteAssociation Eliminar una asociación de un caso de uso.
DeleteClassDiagram Eliminar un diagrama de clases de un caso de uso-

DeleteInheritRel Eliminar una relación de herencia de un caso de uso.

DeleteScenarioDiagram Eliminar un diagrama de escenario de un caso de uso-

GetAssociations Obtener las asociaciones de un caso de uso-

GetInheritRelations Obtener la coleccion de relaciones de herencia de un caso de uso-

GetRoles Obtener la colección de roles de un caso de uso.

GetSuperUseCases Obtener los super-casos de uso de un caso de uso.

### 3.3 Diagramas del modelo de empaquetamiento de REI

A continuación se muestran los paquetes en la vista lógica del modelo REI:

## Application Classes Application Classes

- $\bullet$  Application
- $\bullet$  PathMap
- $\bullet$  RoseAddInManager
- $\bullet$  AddIn
- AddInCollection

Model Classes ModelClasses

Subclasses of Item

Items

Elements

Element

DefaultModelProperties

Subclasses of Relation

Subclasses of ClassRelation

ControllableUnit

- 
- $\bullet$  Model
- $\bullet$  RoseItem
- $\bullet$  ExternalDocument
- $\bullet$  ControllableUnit
- $\bullet$  Package  $\hspace{0.2cm}$
- $\bullet$  Element  $\hspace{15mm}$
- $\bullet$  Property
- DefaultModelProperties

 $\bullet$  Relation

View Classes Subclasses of ItemView

Subclasses of Diagram

Diagrams

ItemViews

## RoseItemView

- $\bullet$  Diagram
- $\bullet$  RoseItem View
- NoteView
- $\bullet$  view\_rillColor
- $\bullet\,$  <code>view\_LineColor</code>
- $\bullet\,$  <code>View\_Font</code>

## Logical Classes Main

Class

## ClassDiagram

## Category

- <u>------- - - - -</u>--- - ----- - -

## Relationships Association

- and **under the community of the community** 
	- $\bullet$  Attribute
	- $\bullet$   $\circ$   $\circ$
	- $\bullet$  Parameter
	- $\bullet$  Association
	- $\bullet$  Role
	- $\bullet$  HasRelationship
	- $\bullet$  <code>inneritRelation</code>
	- $\bullet$  RealizeRelation
	- $\bullet$  ClassRelation
	- $\bullet$  CategoryDependency
	- $\bullet$  ClassDependency
	- $\bullet$  CategoryDependencyCollection
	- $\bullet$  ...
- 2. Rich Data Types (Logical)
- $\bullet$  Category
- $\bullet$  Class
- $\bullet$  ClassDiagram
- $\bullet$  ClassView

## Scenario Classes Scenario Classes

- Rich Data Types

- $\bullet$  Objectinstance
- $\bullet$  Niessage  $\hspace{0.1em}$
- $\bullet$  ScenarioDiagram
- $\bullet$  Link
- $\bullet$  <code>LinkCollection</code>
- $\bullet$  Instance View
- $\bullet$  Instance View Collection
- $\bullet$  Persistence
- $\bullet$  synchronization
- $\bullet$  rrequency

### Deployment Classes 1. Related Deployment Classes

- - Rich Types deployment
- $\bullet$  Processor
- $\bullet$  Device
- $\bullet$  Process
- $\bullet$  DeploymentDiagram

## Subclasses of Collection

- 
- $\bullet$  Class View Collection
- $\bullet$  <code>DeploymentDiagram</code>Collection
- $\bullet$  DeviceCollection
- $\bullet$  ClassDiagramCollection
- $\bullet$  Module $\lnot$ uagrama<code>Collect</code>ion
- $\bullet$  ClassCollection
- $\bullet$  CategoryCollection
- $\bullet$  subsystemCollection
- $\bullet$  ModuleCollection
- $\bullet$  AttributeCollection
- $\bullet$  OperationCollection
- $\bullet$  AssociationCollection
- $\bullet$  -HasKelationshipCollection
- $\bullet$  <code>ParameterCollection</code>
- $\bullet$  RoleCollection
- $\bullet$  <code>inneritRelationCollection</code>
- $\bullet$  MessageCollection
- $\bullet$  ObjectInstanceCollection
- $\bullet$  <code>Processor</code> Collection
- $\bullet$  PropertyCollection
- $\bullet$  scenario $\lnot$ uagram<code>Collection</code>
- $\bullet$  Item viewCollection
- $\bullet$  -ModuleVisibilityRelationshipCollection –
- $\bullet$  <code>ProcessUollection</code>
- $\bullet$  UseCaseCollection
- ExternalDocumentCollection
- $\bullet$  NoteViewCollection
- $\bullet$  <code>PathMapCollection</code>
- $\bullet$  <code>PackageCollection</code>
- $\bullet$  ControlableUnitCollection
- $\bullet$  ItemCollection
- $\bullet$  RealizaRelationCollection

## UseCase Classes UseCase

UseCase

## Physical Classes Physical Classes

## Module

- Related Physical Classes

## ModuleVisibilityRelationship

- $\bullet$  ModuleVisibilityRelationship
- -- **Rich Data Types Physical**
- $\bullet$  subsystem
- $\bullet$  Module
- $\bullet$  ModuleDiagram
- $\bullet\,$  Component view  $\hspace{0.1cm}\bullet\,$
- $\bullet$  Subsystem view
- $\bullet$  -Component viewCollection
- $\bullet\,$  Subsystem viewCollection  $\,$

## State Classes State Classes

Transition

StateMachine

Action Class

**State Classes - Doc** 

## Action

- 
- 2. State View Classes
- 
- $\bullet$  State
- $\bullet$  -transition
- $\bullet$  Action
- $\bullet$  Event
- $\bullet$  statewachine

## Base Classes Subclasses of RoseBase

# Subclasses of RoseObject

- $\bullet$  Rosebase
- $\bullet$  RoseObject  $\bullet$
- SecondaryRoseOb ject

# Cap-tulo

## Formularios ---------------

### $4.1$ Definición de formularios

Para definir la plantilla de un formulario se utiliza esta sentencia:

Begin Dialog DialogN ame  $[x], [y], width, height, title$  $\left[ , [. DlgProc] \right] \left[ , [PicName{\$}]\right] \left[ , style] \right] \$ Dialog Statements End Dialog

Los formularios tambien se denominan ventanas de dialogo o cuadros de dialogo para referirse a un pequeño formulario, en general predefinido, para realizar una petición o informar de una determinada accion al usuario- La plantilla de un formulario se construye colocando alguna de las siguientes sentencias entre Begin Dialog y End Dialog y que definen los controles que formarán el formulario:

- $\bullet\,$  Picture Define una imagen.
- $\bullet\,$  PictureButton Denne un boton con una imagen.
- $\bullet$  OptionButton Denne un boton de opcion.
- $\bullet$  OptionGroup Denne un grupo de botones de opcion.
- $\bullet$  CancelButton Define un boton de cancelacion.
- Text Define un texto no editable.
- TextBox Define un control de edición de textos.
- $\bullet$  GroupBox Denne un grupo de controles.
- $\bullet\,$  DropListBox Denne una lista combinada fija.
- $\bullet\,$  List ${\tt Box}$  Denne una lista.
- $\bullet\,$  ComboBox Denne una lista combinada.
- $\bullet$  CheckBox Denne un control de verincacion.
- $\bullet$  PushButton Denne un boton.
- $\bullet$  OKButton Denne un boton de aceptacion.
- $\bullet$  HelpButton Denne un boton de ayuda.

La sentencia *Begin Dialog* necesita los siguientes parámetros:

x, y Coordenadas enteras especificando la posición inicial del formulario.

width, height Coordenadas enteras especificando el tamaño inicial del formulario.

DialogName Nombre de la plantilla del formulario- Una vez que se ha creado la plantilla se puede dimensionar una variable utilizando este nombre-

title El nombre que aparecerá en la barra de título del formulario.

DlgProc Nombre de la funcion que procesa las acciones en el formulario-

PicName\$ Nombre de la DLL que contiene la librería de dibujos.

style Especifica los estilos extras para el formulario y puede tomar algunos de los siguientes valores

- $\bullet$  U El formulario no contiene ni el título ni el recuadro cerrado.
- $\bullet$  1 El formulario contiene un título pero sin el recuadro cerrado.
- $\bullet$  2 (por defecto) El formulario contiene tanto el título como el recuadro.

BasicScript genera un error si la plantilla del formulario no contiene algun control y siempre debera tener al menos uno del tipo P ushbut this provinciale converges and the P ushbutton occurs of the other no habra forma de cerrar el formulario-

## La evaluacion de expresiones en la plantilla de un formulario

Cualquier expresion o nombre de variable que aparezca en algunas de las sentencias de la plantilla no se evalua hasta que una variable sea dimensionada para esa plantilla- Estas expresiones no pueden hacer referencia a subrutinas externas o funciones- En el siguiente ejemplo se crea un formulario con el título Formulario de Ejemplo:

 $MiTitulo$ \$ = "Hola mundo"

Begin Dialog MiPlantilla  $16,32,116,64$ , MiTitulo\$ OKButton 12,40,40,14 End Dialog

 $MiTitulo$ \$ = "Formulario de Ejemplo"

Dim UnaVariable As MiPlantilla  $rc\% = Dialog(UnaVariable)$ ' El título será "formulario de ejemplo".

en los controles de texto pueden cambiarse explcitamente mediante los parametros adecuados en las sentencias respectivas-

El siguiente ejemplo crea un dialogo de salida

Sub Main() Begin Dialog PlantillaDialogoSalida  $16,32,116,64,$ "Salida" Text  $4,8,108,8,$ "; Estás seguro de que quieres salir?" <u>Carrier de la aprelia cambios-de composer inter los cambios-</u> OKButton 12,40,40,14 CancelButton 60,40,40,14 End Dialog Dim VentanaDialogoSalida As PlantillaDialogoSalida  $rc\% = Dialog(VentanaDialogoSalida)$ End Sub

### $4.2$ Visualizar un formulario

## El procedimiento Dialog

Se utiliza para visualizar un formulario: no devuelve ningún valor, al contrario que la función del mismo nombre-sigue sigue sigue sigue sigue sigue sigue sigue sigue sigue sigue sigue sigue sigue sigue sig

 $Dialog (Dialog Variable[, [DefaultButton][, Timeout]])$ 

La definición de los tres parámetros es la siguiente:

- DialogVariable Nombre de la variable que ha sido previamente declarada como un formulario definido por el usuario.
- **DefaultButton** Un entero que especifica que botón actúa como botón por defecto en el formulario-este valor sigue la misma norma que el valor de salida para identicar el se  $\mathbf{E}$ r valor por defecto es  $\mathbf{E} = \mathbf{I}$  (Boton OK).
- **Timeout** Un entero que especifica el número de milisegundos para visualizar formulario antes de que automaticamente se quite- El valor por defecto es solo se quitara tras una peticion explcita del usuario -

En el siguiente ejemplo se visualiza un formulario para mostrar el típico mensaje de error de disco

Sub Main() Begin Dialog PlantillaErrorDisco 16,32,152,48, "Error de Disco" Text La disquetera esta vaca-la disquetera esta vaca-la disquetera esta vaca-la disquetera esta vaca-la disque - <del>Abort</del> Stran Figure 1975, and the contract of the contract of the contract of the contract of the contract of the contract of the contract of the contract of the contract of the contract of the contract of the contract PushButton Volver a intentar-Reintentar PushButton Ignorar-Ignorar End Dialog

Dim ErrorDisco As PlantillaErrorDisco

Dialog ErrorDisco, 3,0 End Sub

## La función *Dialog*

También se puede utilizar la función  $Dialog$  que visualiza un formulario definido por el usuario. La función devuelve un entero que representa al botón que se pulsó para salir:

- $\bullet$  -1 El boton  $\mathit{U}\mathtt{A}\,$  fue pulsado.  $\phantom{00}$
- $\bullet$   $\bullet$  Let boton Cancel fue pulsado.
- $\bullet$   $>$   $\bullet$   $\bullet$  pulso otro boton: el numero representa al boton, segun el orden en el que esta en  $\bullet$ la plantilla del cuadro de diálogo.

El siguiente ejemplo muestra de nuevo la ventana a visualizar cuando ocurra un error de dis quetera

Sub Main() Begin Dialog PlantillaErrorDisco 16,32,152,48, "Error de Disco" Text 8,8,100,8, "La disquetera está vacía." PushButton Abortar-Abortar PushButton Volver a intentar-Reintentar en and Ignoraries in the Ignoraries of the Ignoraries of the Ignoraries of the Ignoraries of the Ignoraries of the Ignoraries of the Ignoraries of the Ignoraries of the Ignoraries of the Ignoraries of the Ignoraries of the End Dialog

Dim ErrorDisco As PlantillaErrorDisco  $r\% = \text{Dialog}(\text{ErrorDisc } 0, 3, 0)$ MsgBox "Has seleccionado el botón: " & r% End Sub

### 4.3 Funciones de mensajes o ventanas de diálogo predefinidas

- AnswerBox Muestra un mensaje y espera a que el usuario dé una respuesta, devolviendo un entero indicando qué botón pulsó el usuario.
- AskBox, AskBox\$ Muestra una ventana para pedir al usuario una entrada de datos, que devuelve como una cadena.
- AskPassword, AskPassword\$ Muestra una ventana para pedir al usuario una entrada de datos que devuelve como una cadena- Pero esta vez solo se visualizan asteriscos cuando el usuario introduzca los datos, permitiendo así la entrada de claves.
- InputBox, InputBox\$ Muestra una ventana de diálogo con un control de edición de textos para que el usuario pueda introducir algún dato.
- MsgBox Muestra un mensaje en una ventana de diálogo con un conjunto de botones predenimidos- tiene dos versiones funcionales funcionales que representa el presenta el botonico que representa e que fue seleccionado y procedimental-
- **OpenFilename\$** Muestra una ventana de diálogo para abrir un fichero.

SaveFilename\$ Muestra una ventana de diálogo para guardar un fichero.

SelectBox Muestra una ventana de dialogo que permite al usuario seleccionar en una lista de posibilidades, devolviendo un entero que representa el índice del elemento que fue seleccionado.

### Metodos y funciones sobre los controles de los formularios 4.4

ActivateControl Coloca el foco en el control especificado.

DlgCaption Cambia el título de la ventana de diálogo actual.

 $\mathbf{DlgEnable}$  Habilita/deshabilita el control especificado.

DlgFocus Coloca el foco en el control especificado.

DlgListBoxArray Rellena un control de lista o variantes con los elementos de un array-

DlgSetPicture Cambia la imagen contenida en el control una imagen o un boton con imagen -

DlgText Cambia el texto contenido en el control especicado- El resultado dependera del tipo

DlgValue Cambia el valor de un control dado- El resultado dependera del tipo de control-

DlgVisible Muestra u oculta el control especificado.

SelectButton Simula la pulsación de un botón de la ventana.

SelectComboBoxItem Selecciona un ítem de un cuadro combinado de la ventana.

SelectListBoxItem Selecciona un ítem de una lista de la ventana.

SetCheckBox Marca el estado de un control de chequeo de la ventana.

SetEditText Establece el contenido de un editor de texto la ventana.

SetOption Selecciona un botón de opción de la ventana.

## Funciones

ButtonEnabled Devuelve True si el botón especificado en el formulario activo está habilitado si es as puede ser pulsado utilizando la sentencia SelectButton -

ButtonExists Devuelve True si el botón especificado está presente en el formulario activo.

- **CheckBoxEnabled** Devuelve  $True$  si el control de verificación especificado en el formulario activo está habilitado (si es así, su valor puede ser establecido utilizando la sentencia SetCheckBox -
- CheckBoxExists Devuelve True si el control de verificación especificado está presente en el formulario activo.
- **ComboBoxEnabled** Devuelve  $True$  si la lista combinada especificada del formulario activo está habilitada.
- **ComboBoxExists** Devuelve True si la lista combinada especificada está presente en el formulario activo.
- DlgControlId Devuelve un entero que representa el índice del control especificado tal y como aparece en la plantilla del formulario-
- **DlgEnable** Devuelve  $True$  si el control especificado está habilitado.

DlgFocus Devuelve una cadena que contiene el nombre del control que tiene el foco-

- DlgListBoxArray Rellena una lista, una lista combinada o una lista fija combinada con los elementos de un array devolviendo un entero que representa el numero de elementos que hay actualmente en el control-
- DlgText\$ Devuelve el contenido textual del control especificado.
- DlgValue Devuelve un entero que representa el valor del control especicado- Suele ser el ndice del valor seleccionado dentro de un control listas grupos de opciones etc- -
- $\mathbf{D}$ lg Visible Devuelve  $True$  si el control especificado está visible.
- **EditEnable** Devuelve  $True$  si el control de edición de textos especificado está habilitado en el formulario activo.
- EditExists Devuelve True si el control de edición de textos especificado existe en el formulario activo.
- GetCheckBox Devuelve un entero que representa el estado del control de verificación especificado.
- GetComboBoxItem\$ Devuelve una cadena que contiene el texto de un elemento dentro de una lista combinada.
- GetComboBoxItemCount Devuelve un entero que contiene el número de elementos en la lista combinada especificada.
- GetEditText\$ Devuelve una cadena que es el contenido del control de edición de textos especificado.
- GetListBoxItem \$Devuelve una cadena que contiene el elemento especificado en una lista.
- GetListBoxItemCount Devuelve un entero que contiene el número de elementos en la lista especificada.
- GetOption Devuelve  $True$  si el botón de opción especificado está activo.
- ListBoxEnabled Devuelve  $True$  si la lista especificada está habilitada en el formulario activo.
- ListBoxExists Devuelve  $True$  si la lista especificada existe en el formulario activo.
- MenuItem Checked Devuelve  $True$  si el elemento de menú especificado existe y su control de verificación está activo.
- MenuItemEnabled Devuelve  $True$  si el elemento de menú especificado existe y está habilitado.
- MenuItemExists Devuelve  $True$  si el elemento de menú especificado existe.
- **OptionEnabled** Devuelve  $True$  si el botón de opción especificado está habilitado en el formulario activo.
- **OptionExists** Devuelve  $True$  si el botón de opción especificado existe en el formulario activo.
- PopupMenu Muestra un menú emergente que contiene los elementos especificados, devolviendo un entero que representa el índice al elemento seleccionado.

### Procesamiento de acciones sobre un formulario 4.5

Cuando se produce una determinada acción sobre un formulario, BASICSCRIPT llama a una funcion especial que tiene asociada y que gestionara el procesamiento de tal accion- La sintaxis para definir esta función es:

F unction DlgP rocControlN ame- Action- SuppV alue As Integer

Para asociar esta función a un formulario se indica mediante el parámetro .DlqProc en la sentencia Begin Dialog que lo dene- Los parametros que recibe la funcion asociada al formulario son

ControlName\$ Cadena que contiene el nombre del control asociado con Action.

Action Entero que representa la acción por la que se llamó a la función.

SuppValue Entero que contiene informacion extra asociada con dicha accion-

Cuando BasicScript visualiza un formulario se producen diversos eventos debidos a la interacción con el usuario: pulsación de botones, introducción de textos por el teclado, selección de elementos de una lista y otros-se producen estas acciones BasicScript llama a lama a lama a lama a lama a l función asociada al formulario, pasándole como parámetros: la acción que ha ocurrido, el nombre del control y otra informacion relevante- informació control describe las diferentes acciones que la siguient se pueden enviar a una función de formulario:

 Esta accion es enviada inmediatamente antes de que el formulario se muestre por primera vez de esta forma se da la oportunidad de preparar la utilización del formulacion del formulario-media del formula parametros no son signicativos y se ignorara el valor resultado devuelto por la funcion-

2 Esta acción es enviada cuando:

- $\bullet\,$  be pulsa un boton. En este caso, C*ontrolN* ame $\mathfrak d\,$  contendra su nombre y *SuppV alue* será: 1 si es un botón  $Ok$ , 2 si es un botón Cancel o un valor indefinido si es otro boton-si la funcion devuelve como respuesta entonces el formulario sera cerrado-sera cerrado-sera cerrado-se
- $\bullet\,$  Se ha modificado el estado de un control de verificacion. En este caso,  $ControlN$  ame $\mathfrak d$ contendente su nombre y Supply alue el nuevo estado que si activo estado estado si activo estado y l
- $\bullet$  Se ha seleccionado un poton de opcion. En este caso,  $ControlName \mathfrak{d}$  contendra su nombre y  $SuppValue$  el índice del botón activado dentro del grupo de opciones (que empieza en -
- $\bullet$  be ha cambiado la selección actual de una lista o lista combinada. En esta caso,  $\phantom{1}$  $ControlName$  contendrá su nombre y  $SuppValue$  el índice del nuevo ítem seleccionado que empieza en -
- Esta accion es enviada cuando el contenido de un control de edicion de texto o una lista combinada ha sido modificado en sido dicho solo se envarios control cuando control pierde el foco- En este caso ControlN ame contendra su nombre y SuppV alue la longitud del nuevo contenido- es inter que devuelve la funcionada en experiente.
- esta accionata cuando un control de control obtiene el foco de control. Control vel control controlado a contr su nombre y Supply alue el nombre del control que perdio el foco que perdio el foco que en el foco que en el f valor que devuelve la función es ignorado.
- devuelve en respuesta entonces la accion \$inactividad volvera a ser enviada- Pero si la funcion devuelve entonces la accion no volvera a repetirse- En este caso ControlN ame no contiene nada y  $SuppValue$  el número de veces que se ha enviado hasta el momento.
- Esta accion esenviada cuando se mueve elformulario- En este caso los parametros no son significativos y se ignorará el valor devuelto por la función.

La función de un formulario no puede definir otros formularios, aunque sí podrá invocar cualquier cuadro de dialogo predenido tales como M sgBox o InputBox - Por otro lado las funciones de los formularios sí podrán utilizar otras sentencias y funciones de BASICSCRIPT, permitiendo la manipulacion de los controles del formulario de una manera dinamica- Estas son  $D$ lgV isible,  $D$ lgT ext\$,  $D$ lgT ext,  $D$ lgSetPicture,  $D$ lgListBoxArray,  $D$ lgF ocus,  $D$ lgEnable y  $DlgControlId$ .

El siguiente ejemplo habilita/deshabilita un grupo de botones de opción cuando un control de verificación es activado/desactivado:

```
Function FuncionFormulario(ControlName$, Action%, SuppValue%)
 If Action \% = 2 And ControlName \$ = "Imprimir" Then
  DlgEnable "OpcionesImpresion", SuppValue%
  SampleDlgProc = 1 'No cerrar el formulario.
 End If
End Function
Sub Main()
 Begin Dialog PlantillaFormulario Ejemplo-
FuncionFormulario
  OKButton 4,4,40,14
  CancelButton 4,24,40,14
```
Imprimir-Imprimir-Imprimir-Imprimir-Imprimir-Imprimir-Imprimir-Imprimir-Imprimir-Imprimir-Imprimir-Imprimir-Im

OptionGroup -OpcionesImpresion

options at the control of the control interpretations of the control of the control of the control of the control of the control of the control of the control of the control of the control of the control of the control of

```
vertical provision de la construction de la construction de la construction de la construction de la construction de la construction de la construction de la construction de la construction de la construction de la constru
```
End Dialog

```
Dim UnFormulario As PlantillaFormulario
    Unter the state of the state of the state of the state of the state of the state of the state of the state of the state of the state of the state of the state of the state of the state of the state of the state of the stat
    r\% = \text{Dialog}(\text{UnFormulario})End Sub
```
# Cap-tulo

# La gesti-on de errores

### $5.1$ Introducción

BASCISCRIPT ofrece un método para procesar de manera adecuada los errores que ocurren en tiempo de ejecución.

### $5.1.1$ De nicion del gestor de errores

Una plantilla genérica para la definición de un gestor de errores dentro de una subrutina podría ser:

Sub UnaFuncion On Error Goto catch 'Código de la función.

'Código del Procesamiento del Error. End Sub

Brevemente, la línea de ejecución ejecuta el código del algoritmo y si ocurre un error, entonces la línea de ejecución se transfiere al código especial para procesarlo.

## La captura de un error

La sentencia  $On Error$  define la acción a llevar a cabo cuando ocurre un error capturable en tiempo de ejecucion-la sintaxis es la siguiente de ejecucion-la siguiente de ejecucion-la siguiente de ejecucio

```
On Error {Goto label | Resume Next | Goto 0}
```
La forma On Error Goto Label transfiere la línea de ejecución a la etiqueta especificada cuando ocurre un error -- En est fuerza la provincia la continuacion de la este fuerza la ejecucion de la ejec por la sentencia que sigue a la causante del error- La forma On Error Goto anula cualquier error capturado existente-

## El procesamiento del error

Una vez que el gestor del error tiene el control, debería descubrir cuál fue la condición que causó el error y continuar la ejecución con la sentencia Resume para reiniciar el gestor de errores, transriendo la ejecucion a un lugar apropiado dentro del procedimiento actual- La sintaxis es

Resume  $\{[0] \mid \text{Next} \mid label\}$ 

En el siguiente ejemplo se observan varios de sus usos que siguen la siguiente secuencia

El usuario teclea dos enteros para multiplicarlos- Si alguno de los numeros es mayor que un entero el programa ejecuta una rutina de error y la ejecucion del programa continua en una sección espectrola en una sección espectrola en una sección en una se espectrola en una se esp tablece un nuevo punto de captura de errores reiniciando el gestor de errores de la subrutina e indicando que el programa continue su ejecucion por la siguiente senten cia incluso si ocurriera algún error.

```
Sub Main
 Dim a\%, b\%, x\%OtraVez
 On Error Goto ErrorRango
 a\% = InputBox("Introduzca el primer entero a multiplier", "Introduzca un número")b\% = InputBox("Introduzca el segundo entero a multiplier", "Introduzca un número")On Error Resume Next  'Continua la ejecución del programa en la
 x\% = a\% * b\% siguiente línea si ocurre un error.
 if err = 0 then
  MsgBox x\%else
  Msgbox a\% \& \cdots \& b\% \& \cdots sale del rango de los enteros"
 Exit Sub
ErrorRango: GGestor de errores.
 MsgBox Has introducido un valor no entero-
 Intentalo otra vez 
 Resume OtraVez
End Sub
```
El error es anulado si el procedimiento termina sin haber ejecutado esta sentencia- En ge neral, existen cuatro formas para reiniciar el gestor de errores de manera que se permite que el procedimiento acabe sin visualizar ningún mensaje de error:

- $\bullet\,$  La ejecucion llega a una sentencia  $\it On\;Error\,$ o  ${\it Resume}.$
- $\bullet$  be asigna  $-1$  a  $\emph{Err}$ . Number.
- $\bullet\,$  <code>Se</code> <code>llama</code> al metodo  $\emph{Err}.\emph{Clear}.$
- $\bullet\,$  La ejecucion llega a una sentencia Exit Sub, Exit F unction, End F unction  $\,$  End Sub.

## El proceso en cascada para capturar un error

Una característica especial es que se permite el anidamiento de gestores de errores: si ocurre un error dentro del gestor de errores entonces se llamara al gestor de errores propio-

En cualquier caso si durante la ejecución ocurre un error y no hay definido ningún gestor  $On Error$  en el procedimiento, entonces BASICSCRIPT vuelve al procedimiento que lo llamó y ejecuta allí el gestor de errores.

Este proceso se repite hasta que se encuentra ese gestor o no haya mas procedimientos- Si un error no se captura u ocurre dentro de un gestor, BASICSCRIPT muestra un mensaje de error, deteniéndose la ejecución del script.

### 5.2 El objeto predefinido Err

Este objeto tiene las siguientes propiedades:

- Err-Description Establece u obtiene la descripcion del error-
- $\bullet$  -*Err.HelpContext* Establece u obtiene el identificador de contexto en la ayuda para conseguir más información sobre el error.
- Err-HelpFile Establece u obtiene el nombre del chero de ayuda que contiene la infor mación sobre el error.
- $\bullet$   $Err. LastULLE$ rror <code>Obtiene</code> el ultimo error generado por una llamada externa.
- $Err.Number$  Establece u obtiene el número de error.
- $\bullet$  -*Err.Source* Establece u obtiene la fuente de un error en tiempo de ejecucion.

Y ofrece los siguientes métodos:

- $\bullet$  Err.Ulear inicializa las propiedades del objeto Err. Esto se realiza automaticamente cuando se ejecuta alguna de las siguientes sentencias:  $Resume, ExtFunction, On Error$ y Exit Sub-
- $\bullet$   $\emph{Err}$ .  $\emph{Kaise}$  Genera un error en tiempo de ejecucion, estableciendo las propiedades ade $c$ uadas en el objeto  $E(t)$  y que se pasan como parametros). Estas son, el numero de error,  $\overline{c}$ la fuente del error, la descripción del error, el fichero de ayuda con información sobre el error y el contexto dentro de la ayuda-

### 5.3 Funciones para la gestión de errores

Algunas funciones que van a ayudar para gestionar los errores son

- Erl Devuelve el numero de lnea dentro del script del error mas reciente-
- Error, Error Spot Devuelve una cadena que contiene el texto que corresponde al número de error dado o al error más reciente.
- Is $Error$  Devuelve  $True$  si la expresión es un valor de error definido por el usuario.

### $5.4$ Compatibilidad con Visual Basic

BASICSCRIPT tiene los mismos códigos y mensajes de error que VISUAL BASIC, facilitando la portabilidad entre estos entre estos entre el estos entre el error mediante de basicScript obtiene el error me la funcion Error o la propiedad ErrDescription- Hay tres categoras de errores

- Errores compatibles con Visual Basic and Visual Basic and Visual Basic and Visual Basic and Visual Basic
- <u>-</u> ----- -- ------- ---- <sub>1</sub>000 wood;
- 3. Errores definidos por el usuario ( $\geq 1000$ ).

### $5.5$  Otros ejemplos sobre la gestion de errores

Muestran tres tipos de gestion de un error- El primer caso simplemente ignora el error capturado y continuario del ejecucion del programa-del programa-caso ejecuta una rutina una rutina comunicación de la co de processes reinicias de errores reinicias el gestor y reanudad en ejecucion del programa-la estecia caso reinicia el gestor, por lo que la ejecución se parará cuando aparezca el siguiente error.

```
Sub Main()
 Dim x\%a = 10000b = 10000On Error Goto Eqit0 Cuando ocurra un error, salta a esta etiqueta.
 Dox\% = a * bLoop
Etiq0:
 Err = -1 'Inicializar la señal de error.
 MsgBox Se
nar de error inicializada y continuacion-

 On Error Goto ErrorRango Salto a una nueva rutina de error para
 x\% = 1000 'los siguientes errores.
 x\% = a * bx\% = a / 0On Error Goto 0 \qquad 'Inicializar los saltos de error.
 x\% = a * b 'El programa parará aquí.
 Exit Sub \sum Salida previa a la rutina común de errores.
                        'Comienzo de la rutina común de errores.
ErrorRango Comienzo de la rutina comun de errores-
 If Err = 6 then
  MsgBox Salto por Error en el Rango-

 Else
  MsgBox Error(Err)End If
End Sub
```
# Cap-tulo

# Otros aspectos del lengua je de scripting

### $6.1$ Descripción de subrutinas y funciones predefinidas

### $6.1.1$ Subrutinas prede nidas

a continuacion se muestra una lista de la sugencia de las subrutinas que ofrece BasicScript-Comment - an descripción detallada y muchas otras se encuentran en la ayuda que ofrece RATIONAL ROSE.

De las aplicaciones

AppActivate Activa una aplicación.

AppClose Cierra una aplicación.

AppGetPosition Devuelve la posición de una aplicación.

AppHide Oculta una aplicación.

AppList Rellena un array con los nombres de las aplicaciones abiertas-

AppMaximize Maximiza una aplicación.

AppMinimize Minimiza una aplicación.

AppMove Establece la esquina superior izquierda de una aplicacion a una nueva posicion-

AppRestore Restaura una aplicación.

AppSetState Maximiza, minimiza o restaura una aplicación, según el valor de un parámetro.

AppShow Hace visible una aplicación.

AppSize Establece la anchura y altura de una aplicación.

Menu Ejecuta una opción de menú de la ventana activa de la aplicación activa.

SendKeys Envía la pulsación de teclas especificadas a la aplicación activa.

De las ventanas de WINDOWS:

WinActivate Activa una ventana.

WinClose Cierra una ventana.

WinList Rellena un array con las referencias a todas las ventanas de nivel superior.

WinMaximize Maximiza una ventana.

WinMove Mueve una ventana a una nueva posición.

WinRestore Restaura una ventana a un nuevo estado (si estaba minimizada se hace visible y si estaba maximizada vuelve al tama
no anterior -

WinSize Cambia el tamaño de una ventana.

De la administración de ficheros:

ChDir Cambia el directorio actual en la unidad especificada.

ChDrive Cambia la unidad por defecto.

FileCopy Copia de ficheros.

FileDirs Rellena un array de nombres de directorios-

FileList Rellena un array de nombres de ficheros.

Kill Borra todos los ficheros que cumplan una condición específica.

MkDir Crea un nuevo directorio.

RmDir Borra un directorio-

SetAttr Cambia los atributos de acceso de un fichero.

Date, Date\$ Para leer/modificar la fecha del sistema.

DiskDrives Para obtener una lista de unidades del sistema-

DoEvents Devuelve el control al sistema.

DoKeys Simula la pulsación de las teclas especificadas.

Error Simula la ocurrencia de un error de ejecución determinado.

Print Imprime datos en un dispositivo de salida-

PrinterSetOrientation Establece la orientacion de la impresora por defecto-

Sleep Para la ejecución del  $script$  un determinado número de milisegundos.

Stop Finaliza la ejecución del *script*, devolviendo el control al depurador si está activo.

Time Establece la hora del sistema.

Miscelánea:

ActivateControl Pasa el foco directamente a un control-

ArraySort Ordena un array de una dimensión en orden ascendente.

Call Realiza una llamada a una subrutina los argumentos son opcionales -

Erase Borra los elementos de los arrays especificados.

Otros conjuntos importantes de procedimientos son

- $\bullet$  Procesamiento de cadenas (M  $ia$ , M  $ia$ s, M  $ia$ B y M  $ia$ B s).
- $\bullet$  Procesamiento de la cola de eventos (QueEmpty, QueFiush, QueKeyDn, QueKeys,  $\bullet$  $QueKeyUp, QueMouseClick, Que MouseDblClk, Que MouseDblDn, Que MouseDn, QueMouseMove$ QueM ouseM oveBatch QueM ouseU p y QueSetRelativeW indow -
- $\bullet$  -Procesamiento de ficheros de texto y de registro (Close, Get, Lock, U $\emph{nloc}$ k, Open, P $\emph{ut}$ , Reset y Seek -
- $\bullet$  Comunicaciones DDE (DDEExecute, DDESend, DDE1 erminate, DDE1 erminateAll , <u>- - - - .... . . . .</u>
- Portapapeles ( $\emph{C}$ upboards).
- $\bullet$  Desplazamientos del contenido de una ventana (*HLine, HP age, HScroll, V Line, V P age*  $\bullet$ ., . . . . . . . ,
- $\bullet$  -Numeros aleatorios (*Randomize*).
- $\bullet$  Registro de Windows y ficheros INI (*DeleteSetting, ReadIniSection, SaveSetting* y W riteIni -
- $\bullet$  Asignacion especial (bet, LSet y RSet).
- $\bullet$  Utras (Beep, Intine y MacScript).

### $6.1.2$ Funciones prede nidas

### 6.1.3 **Funciones**

Algunas funciones sobre las aplicaciones

- apprilentamento da una aplicacional dada en los parametros de los parametros en los parametros con aplicaciona que la contiene.
- AppFind AppFind Dada una aplicacion dada en los parametros devuelve una cadena que contiene el nombre completo de la misma-de la quella normalmente para del misma-del signo de la misma de una aplicacion se esta ejecutando-se ejemplo la siguiente expresion dependente expresion de vuelve T rue sigui "MICROSOFT WORD" se está ejecutando:

 $Appr$  inds("Microsoft W ord-)

AppGetActive Devuelve una cadena que contiene el nombre de la aplicación activa.

AppGetState Devuelve un entero que representa el estado de la ventana especificada (en los parametros, marchaetros son ebm inimized y ebenedictos y ebenedictos and

- $\text{AppType}$  Devuelve un entero que representa el tipo de fichero ejecutable de la aplicación especicada en los parametros - Estos son ebDos y ebW indows-
- Command, Command Devuelve los argumentos en la línea de comandos utilizados para ejecutar la aplicacion
- DlgCaption Devuelve una cadena que contiene el título del cuadro de diálogo de usuario que está activo.
- DoEvents Devuelve el control al sistema operativo, permitiendo a otras aplicaciones seguir su proceso-sentencia SendK eys estuviera activa se estuviera activa se espera hasta que todas las tecnas las tecn en la cola hayan sido procesadas.

Algunas funciones del sistema

CurDir, CurDir\$ Devuelve el directorio actual en el dispositivo especificado.

Date, Date\$ Devuelve la fecha actual de sistema.

DateAdd Añade a una fecha un determinado intervalo de tiempo y devuelve el resultado.

DateDiff Devuelve el número de intervalos temporales entre dos fechas.

DatePart Devuelve un entero que representa una parte en una fecha.

DateSerial Devuelve una fecha cuyas partes se pasaron como parámetros.

DateValue Devuelve un variant que representa la fecha que se paso como parametro -

Day Devuelve el da del mes de la fecha que se paso como parametro -

- DDEInitiate Inicializa un enlace DDE a otra aplicación y devuelve el identificador del canal
- DDERequest, DDERequest \$60 Obtiene el valor de un ítem de datos a través de un canal DDE abierto.
- Dir Dir Devuelve el primer o siguiente chero en un directorio-
- DiskFree Devuelve un entero largo que contiene elespacio libre en bytes disponible en el dispositivo especificado.
- Environ, Environ \$Devuelve el valor de la variable de entorno especificada.
- FileDateTime Devuelve un tipo variante fecha Date variant que representa la fecha y hora de la última modificación de un fichero.
- FileExists Devuelve  $True$  si el nombre de fichero especificado existe.

FileLen Devuelve un entero largo que representa la longitud del fichero especificado en bytes.

FileParse Devuelve una cadena que contiene una parte del nombre del fichero especificado, tales como el directorio, la unidad o la extensión del fichero.

FileType Devuelve el tipo del fichero especificado.

GetAttr Devuelve un entero que contiene los atributos del fichero especificado.

Hour Devuelve la hora del día de la fecha/hora especificada.

Mci Ejecuta un comando M ci multimedia -

Minute Devuelve los minutos de la fecha/hora especificada.

Month Devuelve el mes de la fecha/hora especificada.

Now Devuelve un *Date Variant* que representa la fecha y hora actual.

PrinterGetOrientation Devuelve un entero que representa la orientacion actual del papel en la impresora por defecto- Los valores pueden ser ebP ortrait y ebLandscape- Esta funcion carga el driver de la impresora y por lo tanto puede ser lenta-

PrintFile Imprime el fichero especificado utilizando la aplicación asociada al mismo.

Random Devuelve un entero largo dentro del rango especificado de manera aleatoria.

**Rnd** Devuelve un número real simple entre  $0 \text{ y } 1$ .

Second Devuelve los segundos de la fecha/hora especificada.

Shell Ejecuta una aplicación, devolviendo el identificador de tarea si no hubo errores.

Spc Imprime el número especificado de espacios.

Tab Imprime el número de espacios necesarios para alcanzar la posición de una determinada

Time, Time\$ Devuelve la hora de sistema.

Timer Devuelve el número de segundos que han pasado desde medianoche.

TimeSerial Devuelve un Date variant que representa la hora dada con una fecha cero-

TimeValue Devuelve un *Date variant* que representa la hora contenida en la cadena (pasada como parametro -

Weekday Devuelve un entero que representa el día de la semana de la fecha especificada.

winter and devutive una variable objetti que referencia la ventana que tiene el nombre el nombre el nombre el especificado.

Year Devuelve el año de la fecha especificada.

Algunas funciones matematicas

Abs Devuelve el valor absoluto de una expresión.

Atn Devuelve la cotangente de un número.

Cos Devuelve el coseno de un ángulo.

 ${\tt Exp}$  Devuelve el valor de  $e^-$ , donde  $n$  es un numero que se pasa como parametro.

Fix Devuelve la parte entera del número especificado.

Hex, Hex<sup>§</sup> Devuelve una cadena que contiene el equivalente hexadecimal del número especificado.

Int Devuelve la parte entera del número especificado.

Log Devuelve el logaritmo natural de un número.

Oct, Oct\$ Devuelve una cadena que contiene el equivalente octal del número especificado.

- Sgn Devuelve un entero que representa el signo de un numero mayor menor o igual a cero -
- Sin Devuelve el seno de un ángulo.
- Sqr Devuelve la raíz cuadrada de un número.
- Tan Devuelve la tangente de un ángulo.
- Algunas funciones sobre los arrays
- ArrayDims Devuelve un entero que representa el número de dimensiones del array especificado en los parametros en la constructiva de la constructiva de la constructiva de la constructiva de la constructiv
- LBound Devuelve un entero que representa el límite inferior de la dimensión dada de una variable array especificada.
- UBound Devuelve un entero que representa el lmite superior de la dimension dada de una variable array especificada.
- Algunas funciones sobre las cadenas
- Asc, AscB, AscW Devuelve un entero que representa el código numérico del primer carácter de la cadena de la cadena como parametro parametro de la
- Chr, Chr\$, ChrB, ChrB\$, ChrW, ChrW\$ Devuelve el carácter cuyo código se pasa como parámetro.
- Format, Format Devuelve una cadena formateada según la especificación dada por el usuario.
- InStr, InStrB Devuelve la posición de la subcadena dentro de una cadena dadas.
- Item S Dada una cadena que contiene una lista de elementos, devuelve otra cadena con todos aquellos elementos dentro de un rango-
- ItemCount Dada una cadena que contiene una lista de elementos, devuelve su número de elementos.
- LCase, LCase\$ Devuelve la cadena de entrada en letras minúsculas.
- **Left, Left S, Left B, Left B**\$ Devuelve la subcadena formada por los n primeros caracteres o bytes de la cadena especificada.
- Len, LenB Devuelve el número de caracteres o bytes en la expresión de tipo cadena o el número de bytes requeridos para almacenar la variable especificada.
- Line Dado un texto de entrada, devuelve una o varias líneas que se encuentran entre dos puntos que tambien se pasan como parametros - Se tienen en cuenta aquellos caracteres que especifican habitualmente cambios de línea.
- LineCount Devuelve elnumero de lneas del texto de entrada- Se tienen en cuenta aquellos caracteres que especifican habitualmente cambios de línea.
- Mid, Mid\$, MidB, MidB\$ Devuelve una subcadena de la cadena especificada, dadas una posicion inicial y una longitud-
- **Right, Right &, Right B, Right B** Devuelve la subcadena formada por los n últimos caracteres o bytes de la cadena especificada.
- StrComp Comparación de cadenas.
- StrConv Convierte la cadena especificada según un parámetro de conversión: mayúsculas, minúsculas, etc.
- String, String Devuelve una cadena de una longitud dada que se rellena con el carácter especificado.
- Trim, Trim\$, LTrim, LTrim\$, RTrim, RTrim\$ Devuelve una copia de la cadena pasada donde se han eliminado los espacios al inicio o al final de la misma.
- UCase, UCase\$ Devuelve la cadena de entrada en letras mayúsculas.
- Word \$Devuelve una cadena que contiene la secuencia de palabras entre dos puntos dados del texto especificado.
- WordCount Devuelve un entero que representa el número de palabras en el texto especificado.

Algunas funciones sobre los tipos

CBool Convierte una expresión al tipo Boolean.

CCur Convierte una expresión al tipo Currency.

CDate, CVDate Convierte una expresión al tipo Date.

CDbl Convierte una expresión al tipo Double.

CInt Convierte una expresión al tipo Integer.

CLng Convierte una expresión al tipo Long.

 $\mathbf{CSng}$  Convierte una expresión al tipo  $Single$ .

CStr Convierte una expresión al tipo String.

CVar Convierte una expresión al tipo Variant.

CVErr Convierte una expresión en un número de error definido por el usuario.

IsDate Devuelve  $True$  si la expresión dada puede convertirse a una fecha.

- IsEmpty Devuelve T rue si la variable dada es de tipo V ariant y no ha sido inicializada- Es equivalente a  $(VarType(expression) = ebEmpty).$
- IsNull Devuelve T rue si la variable dada es de tipo V ariant y no contiene datos validos- Es equivalente a  $(VarType(expression) = ebNull)$ .

IsNumeric Devuelve  $True$  si la expresión puede convertirse a un número.

**IsObject** Devuelve True si la variable dada es de tipo Variant y contiene un objeto Object.

Str, Str\$ Convierte un número en una cadena.

TypeName Devuelve el nombre del tipo de la variable especificada.

**TypeOf objectvariable Is objecttype** Devuelve  $True$  si objectvariable es del tipo objecttype especicado- Esta funcion es muy util para determinar el tipo de los ob jetos de automa tización OLE.

Val Convierte una determinada expresión cadena a un número.

VarType Devuelve un entero que representa el tipo de dato de la variable especificada.

Algunas funciones que no entran en categorías anteriores:

- Ficheros de textos y binarios (*EOF* , *FueAttr*, *FreeFue, Loc, Lof y Seek*).
- Ficheros INI y el registro de Windows (GetAll Settings, GetSetting, ReadInis).
- Acceso a base de datos con SQL (*SQlBind, SQLC lose, SQLError, SQLExecQuery,* SQL STREET STREET SQLOPEN SQL REFUILE SQL RETRIEVED IN SQL RETRIEVED OF ILE ILL III
- Funciones estadísticas (DDB, F v, Ipmt, IRR, M IRR, N Per, N pv, Pmt, P Pmt, Pv,  $\blacksquare$ Rate Sln y SY D -
- $\bullet$  Portapapeles (Clipboard $\mathfrak{z}$ ).
- $\bullet$  Utras (IMEStatus y MacID).

## Configuración de opciones

La sentencia *Option* configura de manera global al script algunos aspectos del procesamiento. Esta sentencia debe aparecer fuera de cualquier bloque de subrutina o funcion-

## $\mathcal{L}$

Por defecto el lmite inferior es pero se puede poner a - La sintaxis que sigue es

Option Base  $\{0 \mid 1\}$ 

Por ejemplo

Option Base

Sub Main() Dim  $a(10)$ contiene de la contiene de la contiene de la contiene de la contiene de la contiene de la contiene de la conti End Sub

## La comparaci-on de cadenas

se puede controlar el modo en que se comparan las cadenas-se cadenas-se de modo es Binary la cade comparacion essensitiva a las mayusculas - Se puede cambiar al modo T ext la comparacion no es sensitiva - La sintaxis es

Option Compare [Binary | Text]

Por ejemplo

Option Compare Binary Comparación sensitiva a mayúsculas.

Sub ComparaSensitiva  $\alpha \psi =$  Esta Cauena Contiene MATUSCULAS. b esta cadena contiene may use contiene may use the contiene may use the contiene may use the contiened of the If  $a\$  = b\$ Then MsgBox Las dos cadenas fueron comparadas de manera no sensitiva- Else MsgBox Las dos cadenas fueron comparadas de manera sensitiva- End If End Sub Option Compare Text Comparación no sensitiva a mayusculas. Sub ComparaNoSensitiva  $\alpha \psi =$  Esta Cauena Contiene MATUSCULAS.  $b$ \$ = "esta cadena contiene mayusculas." If  $a\$  =  $b\$  Then MsgBox Las dos cadenas fueron comparadas de manera no sensitiva- Else MsgBox Las dos cadenas fueron comparadas de manera sensitiva- End If End Sub Sub Main() ComparaSensitiva la la subrutina definida previamente. ComparaNoSensitiva lama a la subrutina definida previamente. End Sub

## Las cadenas de escape al estilo de sc C

Habilita o deshabilita la utilizacion de las secuencias de escape al estilo de C en las cadenas-Cuando está habilitado, el compilador trata el caracter  $\setminus$  como el inicio de una secuencia de escape (los típicos \r, \n, \r, \t, etc.). Por defecto, está opción está deshabilitada. La sintáxis que sigue es

Option CStrings  $\{On \mid Off\}$ 

Por ejemplo

Option CStrings On

```
Sub Main()
 MsgBox "Ellos dijeron, \lbrack";Mira aquello!\lbrack"
 MsgBox ''Primera línea.\r\nSegunda línea.''
 MsgBox "Carácter A: x41 \r\n~Carácter B: x42"End Sub
```
## Tipo por defecto de las variables

Establece el tipo por defecto para las variables y funciones cuando no se especica- Por defecto este tipo es v anivariant-mente solo se puede especies integralmente especies para integralmente para integral mantener compatibilidad con anteriores versiones de BasicScript-Script-Script-Script-Script-ScriptOption Default type

Por ejemplo

Option Default Integer

```
Function SumaEnteros(a As Integer, b As Integer)
 SumaEnteros = a + bEnd Function
```
Dim abresultado

 $a = InputBox("Teclee un entero:")$  $b = InputBox("Teclee otro entero:")$  $resultado = SumaEnteros(a,b)$ 

End Sub

## so in a declaracient de construction de construction de la construction de la construction de la construction

Se utiliza para prevenir la declaración implícita de las variables y los procedimientos externos. La sintáxis que sigue es:

Option Explicit

## 6.3 Propiedades y métodos de los objetos predefinidos

### El ob jeto Basic 6.3.1

## Propiedades

- $\bullet$  *Basic.Architecture* Una cadena que contiene la plataforma sobre la que se ejecuta BasicScript- Algunas de ellas son \$Intel \$P owerP C \$AlphaAXP etc-Esta cadena está vacía si la arquitectura no puede ser determinada.
- $\bullet$  *Basic.UodePage* Un entero que representa la pagina de codigos de caracteres local.
- $\bullet$   $\bm{Basc.}$   $\bm{Eoinb}$   $\cup$  na cadena que contiene la secuencia de fin de linea apropiada a la plataforma actual.
- $\bullet$  *Basic.FreeMemory* Un entero largo que representa el numero de bytes de memoria libre en el espacio de datos de BasicScript el tama
no del bloque libre mas grande -Previamente, el espacio de datos es compactado para consolidar el espacio libre en un bloque unico- Este espacio contiene las cadenas y arrays dinamicos-
- $\bullet$   $\emph{Basic}.HomeDir\bullet$  Una cadena que contiene el directorio donde se ubica BASICSCRIPT.
- $\bullet$   $\emph{Basic.Locale\$}$  Una cadena que contiene informacion del entorno local donde se esta ejecutando BASICSCRIPT: formatos de fecha y hora, configuración dependiente del país y análogos.
- $\bullet$  *Basic.UperatingSystem* $\mathfrak d$  Una cadena que contiene el nombre del sistema operativo. Estos valores son: "Windows", "WindowsforWorkgroups", "Win32s", "Windows95", "WindowsNT", " $OS/2$ ", "Macintosh" y "Netware".
- $\bullet$  *Basic.UperatingSystemVendor\$* Una cadena que contiene el fabricante del sistema operativo sobre el que se ejecuta Basica Script-Lectura Script-Script-Script- (1989-1999) (1989-1999) (1989-19 " $Apple$ ", etc.
- $\bullet\; \; \textit{Basic}. \; \textit{Operating} \; \textit{system} \; \textit{version} \; \; \text{Una} \; \text{ca}$ ena que contiene la version del sistema operativo sobre el que se ejecuta BASICSCRIPT.
- $\bullet$  *Basic.US* Un entero indicando la plataforma actual. Estas constantes son: ebW in16, ebw international control and comparative and the scripts process power for the scripts of the scripts of the scripts multiplataforma-
- $\bullet$   $\bm{Basc}. \bm{PatnSeparator}$  una cadena que contiene el separador en las cadenas de directorio de la plataforma actual-
- $\bullet$   $\emph{Base.}$   $\emph{processor}$   $\emph{b}$  una cadena que contiene el nombre del procesador en el ordenador donde se ejecuta BasicScript-Script-BasicScript-BasicScript-BasicScript-BasicScript-BasicScript-BasicScript-Ba
- $\bullet$  *Basic.ProcessorCount* Un entero que representa el numero de procesadores presentes.
- $\bullet$  *Basic.Version* $\delta$  Una cadena que contiene la version de BASICSCRIPT en el formato  $major.minor.BuildNumber.$

El metodo Basic-Capability devuelve T rue si plataforma actual admite la capacidad que se especial parametro parametro parametro parametro parametro parametro parametro parametro parametro parametro p

### 6.3.2 El ob jeto HWND

## Propiedades

La propiedad por defecto de un objeto  $HWND$  devuelve un Variant que contiene un gestor HANDLE de la ventana fsica de una variable ob jeto HWND- Su sintaxis es windowValue-Esta propiedad es de sólo lectura, y se utiliza para obtener el valor de un objeto  $HWND$  en el entorno operativo actual-se esperante acpendera del sistema en en el que se ejecuta el corrego y por lo tanto siempre será guardado en una variable  $Variant.$ 

En el siguiente ejemplo se visualiza una ventana que contiene el nombre de clase de la ventana del program Manuel II lo managers y lo hace utilizando la propiedad V alue pasandola diversa di service all'In una rutina externa

Declare Sub GetClassName Lib "user" (ByVal Win%, ByVal ClsName\$, ByVal ClsNameLen%) Sub Main()

```
Dim ProgramManager As HWND
 Set ProgramManager = WinFind("Program Manager")ClassName = Space(40)Get Classname - ProgrammanameLenClassNameLenClassNameLenClassNameLenClassName
 MsgBox "El nombre de clase del programa es: " & ClassName$
End Sub
```
## El objeto Msg

## Propiedades

La propiedad Msg-Thermometer cambia el porcenta je marcado en el termometro de una ventana de mensa je abierta previamente con el metodo M sgOpen - Si la ventana no esta abierta o el valor está fuera del intervalo  $0-100$  se genera un error.

Los siguientes métodos son específicos para Windows.

- $\bullet$  -*Msg.* Open Muestra una ventana de mensaje con un boton de cancelacion y un termometro que son opcionales- parametros parametros el texto de mensa je el tiempo que se mos trara el mensa je si aparece el boton de cancelacion si aparece el termometro y la posicion de la ventana es no modal por lo que permanecera que permanecera abierta hasta que el usuario seleccione la cancelación expire el tiempo indicado o se ejecute el metodo M se ejecute el metodo M se el meto podra haber uno de estos mensa jes al mismo tiempo y se quitara automaticamente cuando termine el script- Hay que llamar periodicamente al procedimiento DoEvents para pasar el control al sistema: de esta manera se cierra la ventana cuando se pulse el botón de cancelación.
- $\bullet\,$  *IM sq. Close* Cierra la ventana de mensaje no modal.

## El ob jeto Screen

## Propiedades

 Screen-DlgBaseUnitsX Un entero que se utiliza para realizar la conversion pxelesuni dades de dialogo en el eje horizontal- Este valor dependera de la fuente utilizada en las ventanas de dialogo- Para pasar de pxeles a unidades

 $((\Lambda\textit{Fixels}*4) + (\textit{Screen}.DlgBaseUnitsX - 1))/\textit{Screen}.DlgBaseUnitsX$ 

Para pasar de unidades a píxeles:

 $(XDiqUnits * Screen.DiqBaseUnitsX)/4)$ 

 Screen-DlgBaseUnitsY Un entero que se utiliza para realizar la conversion pxelesuni dades de dialogo en el eje vertical- Este valor dependera de la fuente utilizada en las ventanas de dialogo- Para pasar de pxeles a unidades

$$
(YPixels \ast 8) + (Screen.DlgBase UnitsY - 1)/Screen.DlgBase UnitsY
$$

Para pasar de unidades a píxeles:

 $(YDiqUnits * Screen.DiqBaseUnitsY)/8$ 

- $\bullet$   $\textit{Screen}. \textit{Height}$  Un entero que representa la altura en pixeles de la pantalla. Es una propiedad de sólo lectura.
- $\bullet$  screen.TwipsPerPixelA Un entero que representa el numero de twips por pixel en el  $\bullet$ eje horizontal del dispositivo de pantalla instalado- La propiedad es de solo lectura-
- Screen-TwipsPerPixelY Un entero que representa el numero de twips por pxel en el eje vertical del dispositivo de pantalla instalado- La propiedad es de solo lectura-
- $\bullet$  *Screen. Width* Un entero que representa la anchura en pixeles de la pantalla. Es una propiedad de sólo lectura.

## El objeto System

## Propiedades

Todas ellas son específicas del entorno WINDOWS.

- $\bullet$  system.rreeMemory Un entero largo que indica el numero de bytes de memoria libre.
- System-FreeResources Un entero que representa el porcenta je de recursos libres del sistemati entre interes entre y -entre
- System-TotalMemory Un entero largo que representa el numero de bytes de la memoria libre disponible.
- $\bullet~$  System. WindowsDirectory $\mathfrak v$  Una cadena que contiene el directorio donde se encuentra el sistema operativo-
- System-WindowsVersion Una cadena que contiene la version del sistema operativo-

## 6.3.6 El objeto Clipboard

## Métodos

- $\bullet$  Cupboard.Clear Borra el contenido del portapapeles.
- $\bullet$  Chyboard.GetFormat Devuelve True si los datos disponibles en el portapapeles siguen un determinado formato que se pasa como parametro q
- $\bullet$  Ch $p$ poard.GetText Devuelve el texto que contiene el portapapeles.
- $\bullet$  Chyboard.SetText Copia el texto especificado (pasado como parametro) en el portapapeles-

## El ob jeto Desktop

Los siguientes métodos son específicos para Windows.

- $\bullet$   $\,\,L$ esktop. $A$ rrange1 $\,c$ ons Reorganiza las aplicaciones minimizadas en la pantalla.
- $\bullet$   $\,\,Desktop.Cascade$  Reorganiza en cascada las ventanas no minimizadas.
- Desktop-SetColors Cambia los colores del sistema a un conjunto de colores predenido que se parametro parametro parametro que se parametro que se parametro que se parametro que se parametro que s
- Desktop-SetWal lpaper Cambia el tapiz de la pantalla al mapa de bits especicado que se pasa como parametro -
- $\bullet$   $\,\,Dessktop.$ S $napsnot$  toma una seccion de la pantalla y la salva en el clipboard como un mapa de bits.
- Desktop-Tile Reorganiza todas las ventanas no minimizadas de manera que no se super pongan-

## 6.3.8 El objeto  $Net$

## Métodos

Los siguientes métodos son específicos para Windows.

- $\bullet\$  *Net.UancelUon* Cancela una conexion de red.
- $\bullet$  *I*v*et.Dialog* Visualiza una ventana de dialogo que permite configurar la red actualmente
- $\bullet$  *I*v*et.GetCaps D*evuelve un entero que informa sobre la red y sus capacidades, segun el tipo requerido de informacion que se pasa como parametro -
- $\bullet$  *I*v*et.GetCon* $\mathfrak d$  *D*evuelve el nombre del recurso de red asociado al dispositivo local que está redireccionado.
- $\bullet$  *INet.Users* Devuelve informacion sobre el usuario conectado a la red.

### 6.3.9 El ob jeto Viewport

## Métodos

Los siguientes métodos son específicos para Windows.

- $\bullet\;$  viewport. Clear Limpia la ventana especial abierta.
- $\bullet~~$  V  ${\it t}e{\it wport}.$  Close Cierra la ventana especial abierta.
- $\bullet$  Viewport.Upen Abre una ventana especial para mostrar informacion. Acepta como parametros el ttulo de la ventana la posicion y el tama
no- En combinacion con la sen tencia  $Print$ , estas ventanas son apropiadas para la salida de información de depuración. Esta ventana se cierra automaticamente cuando la aplicacion que la abrio termina- Solo se puede tener una ventana abierta cada vez- El tama
no maximo del bu.er que tiene asociado es de K- por lo que la informacion al principio del mismo sera borrada para hacer hueco cuando se introduce nuevos datos por el nal- Por ejemplo

Sub Main Viewport-Open Ventana especial de BasicScript Print Esto se visualizara en una ventana especial- Sleep 2000 Viewport-Close End Sub

# Directivas de preprocesador

### 6.4.1 La directiva  $\#Const$

Dene una constante para ser utilizada en la otra directiva del preprocesador !If---Then---!Else-Su sintáxis es:

 $\#\text{Const} \textit{constname} = \textit{expression}$ 

Internamente todas estas constantes son de tipo V ariant- Por lo tanto la expresion puede ser de cualquier tipo.

Por ejemplo

```
\text{\#Const} SUBPLATFORM = "NT"
\#\text{Const} MANUFACTURER = "Windows"
\#\text{Const}\,\text{TYPE} = \text{``Workstation''}\text{\#Const PLATFORM} = \text{MANUFACTURER} \& " " & SUBPLATFORM & " " & TYPE
```
Sub Main()  $#$ If PLATFORM = "Windows NT Workstation" Then MsgBox "Ejecutándose bajo Windows NT Workstation"  $#End$  If End Sub

## La directiva  $\#If...Then... \#Else$

Fuerza al compilador la inclusión o exclusión de secciones del código basándose en unas condi-

```
#If expression Then
[states][\text{\#ElseIf } expression Then
 [statements]|\#\text{Else}|[statements]#End If
```
La expresion representa cualquier expresion valida de BasicScript que evalue un tipo booleano- Puede consistir de literales operadores constantes denidas con !Const o alguna de las constantes predefinidas del preprocesador (por ejemplo,  $Win32$  es  $True$  si el entorno de desarrollo esta basado en 11 marzo esta para de la constante estado estado estado estado estado estado estado  $Empty.$ 

Por ejemplo

```
#Const VERSION = 2
Sub Main
 #If VERSION = 1 Then
  \text{directory} = "\apps\widget"
 \#ElseIf VERSION = 2 Then
  \text{directory}\ = "\apps\widget32"
```
 $#E$ lse MsgBox Version desconocida-  $#End$  If End Sub

Una utilizacion habitual de esta directiva es la inclusion opcional de sentencias de depu racion en el codigo- El siguiente ejemplo muestra como se puede depurar el codigo si se incluye condicionalmente el chequeo de parámetros a una función:

```
\#\text{Const} DEBUG = 1
```

```
Sub CambiarFormato(NuevoFormato As Integer, TextoEstado As String)
 \#If DEBUG = 1 Then
  If NuevoFormato \langle 1 \rangle And NuevoFormato \langle 2 \rangle Then
   \mathbf{M}Exit Sub
  End If
  If LenTextoEstado
   Then
   MsgBox Parametro  TextoEstado  es demasiado largo-

   Exit Sub
  End If
 #End If
```
Rem Cambiar el formato aqu---End Sub

El siguiente ejemplo llama a una rutina externa- Estas llamadas son muy especcas de la plataforma, por lo que tendremos que escribir el código adecuado para cada una de ellas, produciendo un código multiplataforma:

```
#If Win 16 Then
 Declare Sub GetWindowsDirectory Lib "KERNEL" (ByVal _
  DirName As String, ByVal MaxLen As Integer)
#ElseIf Win32 Then
 Declare Sub GetWindowsDirectory Lib "KERNEL32" Alias _
  "GetWindowsDirectoryA" (ByVal DirName As String, ByVal _
  MaxLen As Long
#End If
```
Sub Main Dim NombreDir As String \* 256 GetWindowsDirectory NombreDir, len(NombreDir) MsgBox "El directorio de Windows es " & NombreDir End Sub